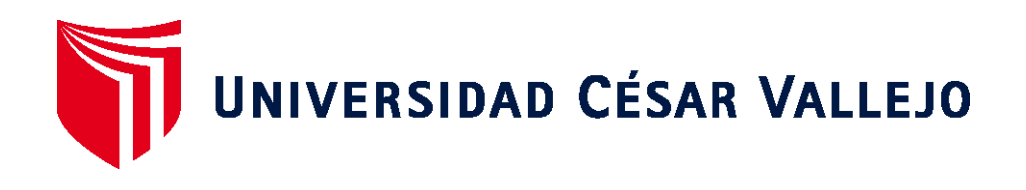

# FACULTAD DE INGENIERÍA Y ARQUITECTURA

# **ESCUELA PROFESIONAL DE INGENIERÍA DE SISTEMAS**

# <span id="page-0-0"></span>**Sistema web para el control de inventario en la empresa Telecom System Ingenieros Asociados SAC. Lima, 2023.**

## **TESIS PARA OBTENER EL TÍTULO PROFESIONAL DE: Ingeniero de Sistemas**

### **AUTOR:**

Osores Cuyubamba, Ivan Dionisio [\(orcid.org/0000-0002-1257-8374\)](https://orcid.org/0000-0002-1257-8374)

### **ASESOR:**

Mg. Pacheco Pumaleque, Alex Abelardo [\(orcid.org/0000-0001-9721-0730\)](https://orcid.org/0000-0001-9721-0730)

## **LÍNEA DE INVESTIGACIÓN:**

Sistemas de Información y Comunicaciones

### **LÍNEA DE RESPONSABILIDAD SOCIAL UNIVERSITARIA:**

Desarrollo económico, empleo y emprendimiento

**LIMA – PERÚ 2023**

#### <span id="page-1-0"></span>**Dedicatoria**

Dedico este proyecto en primer lugar a Dios, a mis padres, a mis hijos y mi pareja incondicional, quienes le ayudaron a alcanzar mis objetivos y quienes me inspiran todos los días para ser mejor.

#### <span id="page-2-0"></span>**Agradecimiento**

Agradezco primero a Dios, por darme la vida, por permitirme realizar esta investigación adecuadamente y por la sabiduría que me brindo en todo este proceso. A mi familia por su apoyo y consejos; siempre me animaron a seguir adelante y demostraron que todo en esta vida se puede lograr con mucho esfuerzo. A mi Pareja Isabel, por su inmenso amor atenciones y por ser mi soporte en tiempos de debilidad, A mi asesor por brindarme la información necesaria para completar mi tesis y por brindarme orientación constante.

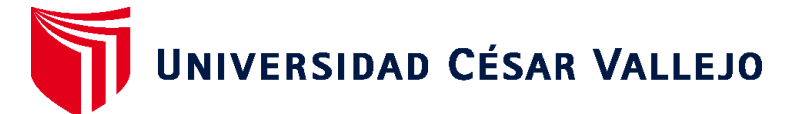

## **FACULTAD DE INGENIERÍA Y ARQUITECTURA ESCUELA PROFESIONAL DE INGENIERÍA DE SISTEMAS**

### **Declaratoria de Autenticidad del Asesor**

Yo, ALEX ABELARDO PACHECO PUMALEQUE, docente de la FACULTAD DE INGENIERÍA Y ARQUITECTURA de la escuela profesional de INGENIERÍA DE SISTEMAS de la UNIVERSIDAD CÉSAR VALLEJO SAC - LIMA ATE, asesor de Tesis titulada: "Sistema web para el control de Inventario en la empresa Telecom System Ingenieros Asociados SAC. Lima, 2023.", cuyo autor es OSORES CUYUBAMBA IVAN DIONISIO, constato que la investigación tiene un índice de similitud de 17.00%, verificable en el reporte de originalidad del programa Turnitin, el cual ha sido realizado sin filtros, ni exclusiones.

He revisado dicho reporte y concluyo que cada una de las coincidencias detectadas no constituyen plagio. A mi leal saber y entender la Tesis cumple con todas las normas para el uso de citas y referencias establecidas por la Universidad César Vallejo.

En tal sentido, asumo la responsabilidad que corresponda ante cualquier falsedad, ocultamiento u omisión tanto de los documentos como de información aportada, por lo cual me someto a lo dispuesto en las normas académicas vigentes de la Universidad César Vallejo.

LIMA, 13 de Noviembre del 2023

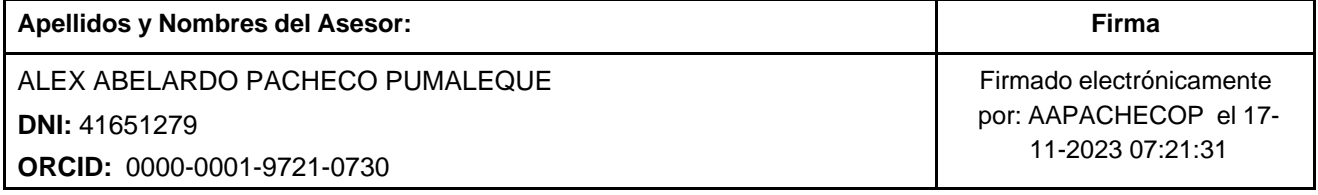

Código documento Trilce: TRI - 0654156

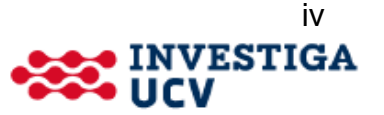

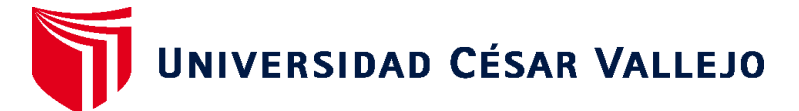

### **FACULTAD DE INGENIERÍA Y ARQUITECTURA ESCUELA PROFESIONAL DE INGENIERÍA DE SISTEMAS**

### **Declaratoria de Originalidad del Autor**

Yo, OSORES CUYUBAMBA IVAN DIONISIO estudiante de la FACULTAD DE INGENIERÍA Y ARQUITECTURA de la escuela profesional de INGENIERÍA DE SISTEMAS de la UNIVERSIDAD CÉSAR VALLEJO SAC - LIMA ATE, declaro bajo juramento que todos los datos e información que acompañan la Tesis titulada: "Sistema web para el control de Inventario en la empresa Telecom System Ingenieros Asociados SAC. Lima, 2023.", es de mi autoría, por lo tanto, declaro que la Tesis:

- 1. No ha sido plagiada ni total, ni parcialmente.
- 2. He mencionado todas las fuentes empleadas, identificando correctamente toda cita textual o de paráfrasis proveniente de otras fuentes.
- 3. No ha sido publicada, ni presentada anteriormente para la obtención de otro grado académico o título profesional.
- 4. Los datos presentados en los resultados no han sido falseados, ni duplicados, ni copiados.

En tal sentido asumo la responsabilidad que corresponda ante cualquier falsedad, ocultamiento u omisión tanto de los documentos como de la información aportada, por lo cual me someto a lo dispuesto en las normas académicas vigentes de la Universidad César Vallejo.

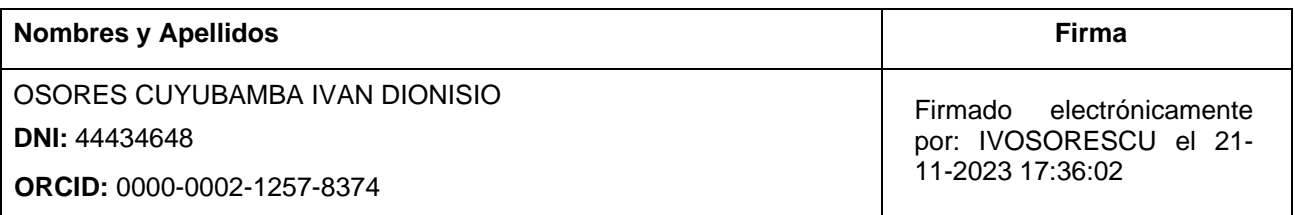

Código documento Trilce: INV - 1366449

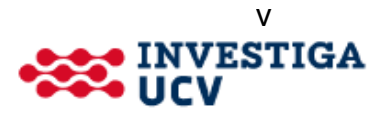

<span id="page-5-0"></span>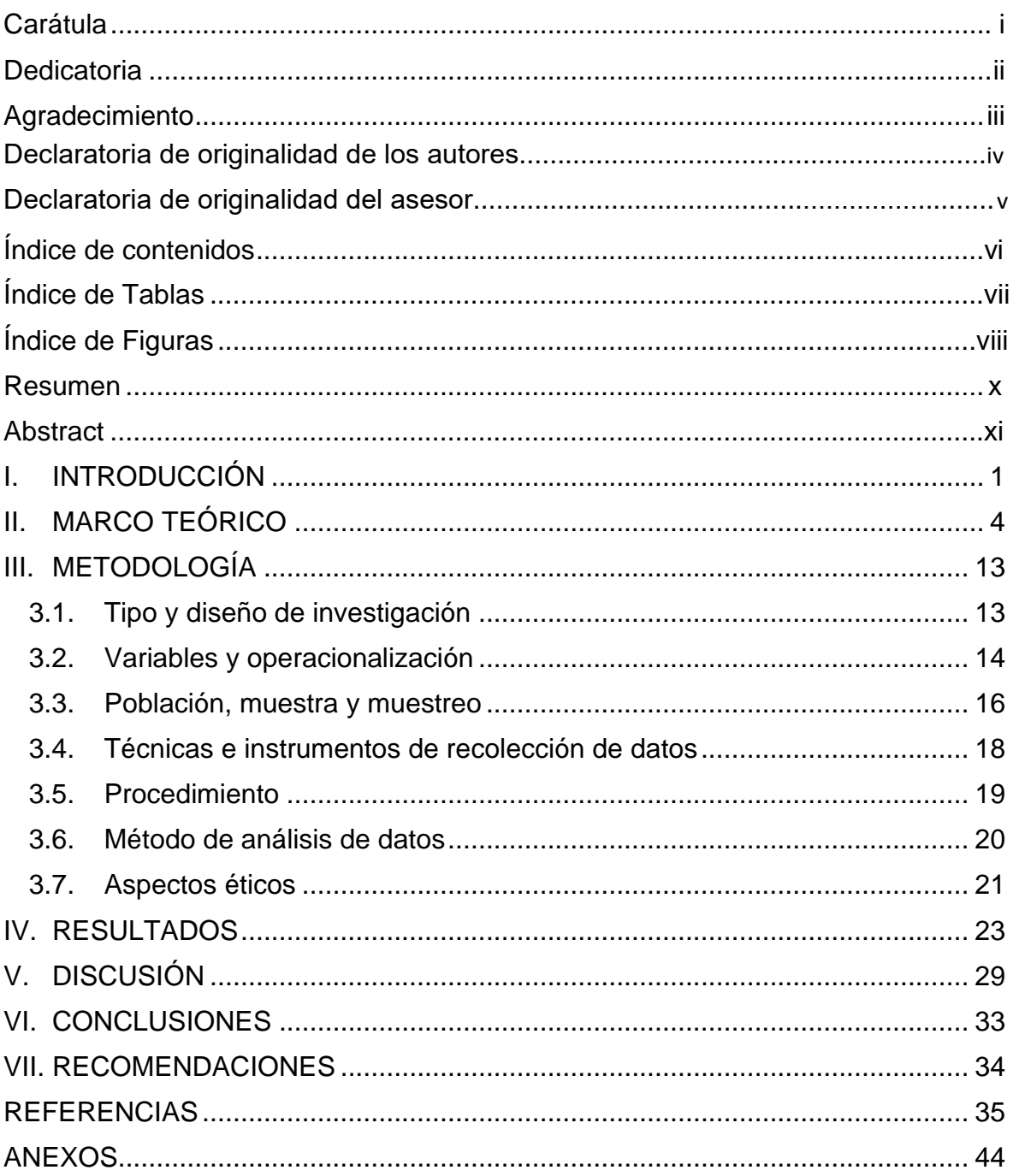

## Índice de contenidos

## **Índice de Tablas**

<span id="page-6-0"></span>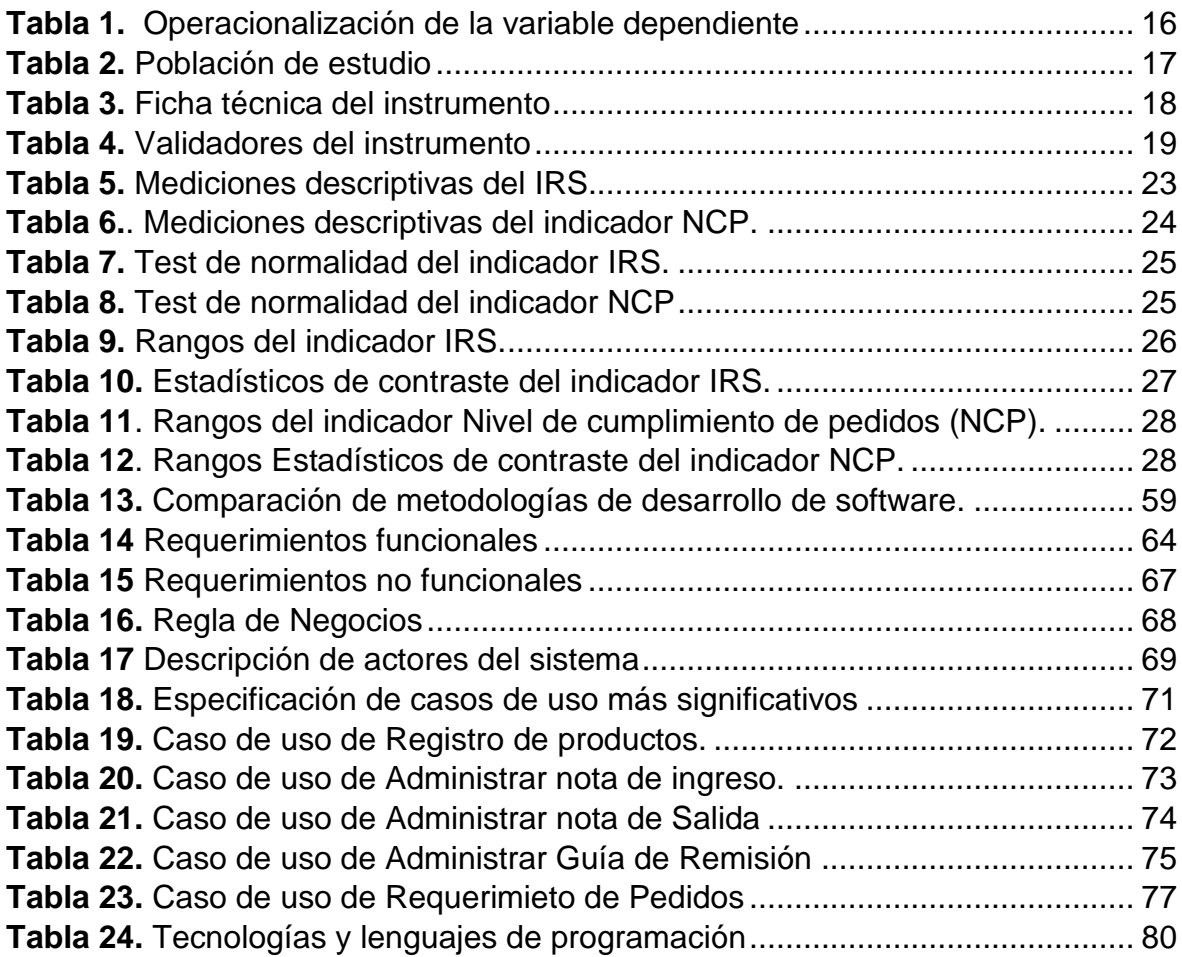

# **Índice de Figuras**

<span id="page-7-0"></span>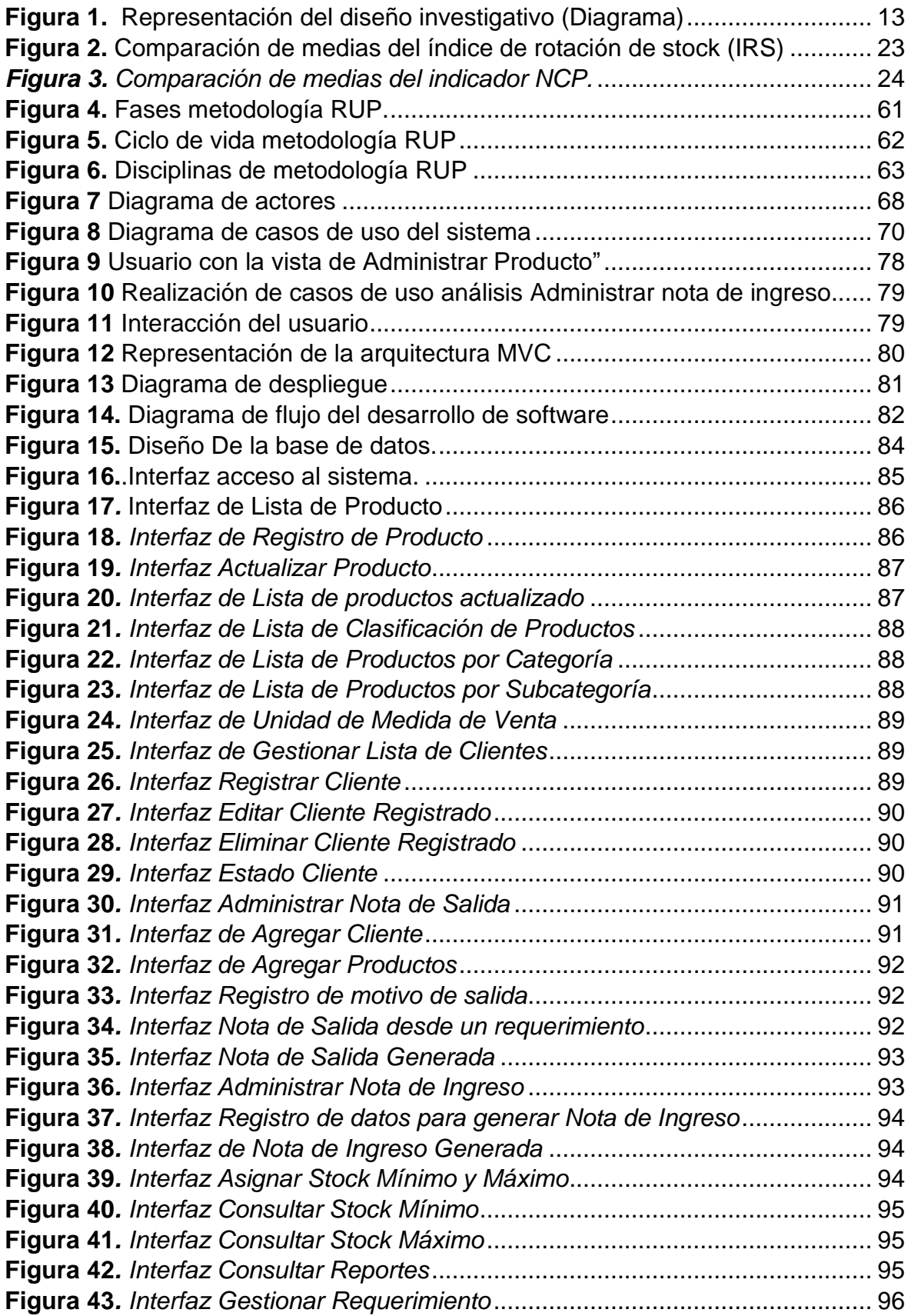

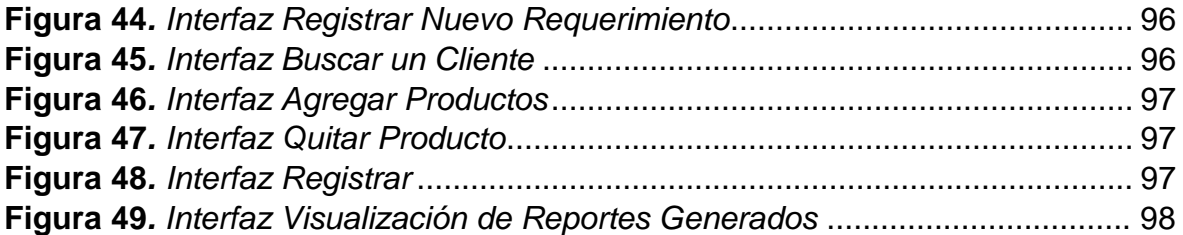

#### **Resumen**

<span id="page-9-0"></span>La gestión efectiva del inventario es fundamental para el buen funcionamiento de las empresas, ya que asegura la disponibilidad de los productos en el momento adecuado y en las cantidades correctas. El objetivo principal de la investigación fue determinar cómo un sistema web mejora el control de inventario en la empresa de Telecom System Ingenieros asociados SAC Lima, 2023. Para ello, se trabajó en un marco de investigación un enfoque cuantitativo, de tipo aplicada y diseño preexperimental. La muestra poblacional estuvo conformada por 50 registros del control de inventario, la técnica fue el fichaje teniendo como instrumento de recolección a la ficha de registro, misma que fue validada por expertos y procesada mediante el software SPSS V.26. Los resultados obtuvieron un incremento positivo de 60% a 81% (21%), con respecto al primer indicador índice de rotación de stock (IRS) y un Aumento significativa de 38% a 87% (49%), con respecto al segundo indicador Nivel de cumplimiento de Pedidos (NCP). Por lo tanto, Concluyendo de esta forma que la implementación del sistema web mejora el control de inventario en Telecom System Ingenieros Asociados SAC, indicando una gestión más eficiente de los inventarios.

**Palabras clave:** Sistema web, control de inventario, rotación de stock, cumplimiento de pedidos.

#### **Abstract**

<span id="page-10-0"></span>Effective inventory management is essential for the proper functioning of companies, as it ensures the availability of products at the right time and in the right quantities . The main objective of the research was to determine how a web system improves inventory control in the company Telecom System Ingenieros Asociados SAC Lima, 2023. To do this, a quantitative, applied and pre-experimental design approach was worked within a research framework. The population sample was made up of 50 inventory control records, the technique was recording using the registration form as a collection instrument, which was validated by experts and processed using SPSS V.26 software. The results obtained a positive increase from 60% to 81% (21%), with respect to the first indicator stock rotation index (SIR) and a significant increase from 38% to 87% (49%), with respect to the second indicator. Order Fulfillment Level (NCP). Therefore, concluding in this way that the implementation of the web system improves inventory control at Telecom System Ingenieros Asociados SAC, indicating more efficient inventory management.

**Keywords:** Web system, inventory control, stock rotation, order fulfillment.

#### <span id="page-11-0"></span>**I. INTRODUCCIÓN**

Hoy en día, es cada vez mayor el número de empresas que ponen en práctica la implementación de sistemas de información para una mejor gestión de sus procesos y optimizar la comunicación con sus compradores y abastecedores. Es así que, los sistemas informáticos son elaborados para cumplir con ciertos requerimientos (Fernández, Cañizares y Romero 2019).

A su vez, el hecho de implementar sistemas de información juega un papel fundamental, ya que permiten integrar los procesos comerciales y administrativos y optimizar la toma de decisiones (Vargas et al. 2019). Las soluciones informáticas, como los sistemas o aplicaciones web, brindan cada vez más beneficios para el usuario, ya que tiene un mejor acceso a la información que se requiere ya sea a través de un teléfono móvil, tableta, computadora portátil o de escritorio (Céspedes 2020).

A nivel latinoamericano, las empresas aún no han logrado un desarrollo competitivo e innovador en el mercado mundial, debido a que aproximadamente hay muchas empresas que no utilizan herramientas tecnológicas que permitan un manejo eficiente de los datos y la optimización de los procesos que maneja la organización, tales como los sistemas de almacenamiento, porque los hace vulnerables y limita al desarrollo, por lo que lleva a un incremento económico moderado (Dini, Stumpo y Síntesis 2019). Esto también se percibe en Colombia, país en donde el 90% de empresas son MiPymes, las cuales no cuentan con sistemas orientados a la gestión de inventarios, generando pérdida de tiempo en la gestión de los bienes con los que poseen y los que se encuentran como obsoletos o en stock, eventos que dificultan la evaluación propia de la empresa comercial (Rueda, Avendaño y Parada 2022).

 En el Perú, existen empresas pequeñas y medianas que se resisten a la implementación de herramientas tecnológicas desconociendo los beneficios que aportan para alcanzar un mayor crecimiento. Por ello, se busca llenar el vacío de conocimiento para conocer cada una de las ventajas y beneficios que confieren los sistemas de información orientados a la web con una adecuada administración y control de procesos (Izquierdo, Vivanco y Denis 2021).

Tal es el caso de, la empresa Telecom System Ingenieros Asociados SAC, la cual se dedica a la comercialización y adquisición de material informáticos, brindando servicios de soluciones TI, entre otros, desde el 2015. El inconveniente que tenía con el control de almacén era que manejaban una gran cantidad de equipamiento, lo que hacía difícil y complejo mantener un control al día sobre los productos que actualmente tienen en el almacén. Por ejemplo, cuanto queda en stock, cuanto se agota el producto, cuando actualizar o comprar nuevos materiales informáticos para que no esté en 0 stock, entre otros indicadores complicados por la falta de orden en las cantidades del producto. Además, el cumplimiento de pedidos también se ve afectado, y se encontró que, en promedio de cada 10 pedidos realizados, 4 no se entregan en el plazo establecido. El principal motivo de la demora es determinar la ubicación precisa de los productos y luego realizar la orden de entrada y salida hace que el proceso sea más difícil y genere gastos innecesarios.

Debido a estos problemas, se propuso implementar un sistema web que permita administrar el stock de los productos de manera efectiva, disponer de listados de información útil el cual permita la entrega rápida de los productos y a la vez mejorar la calidad de los servicios.

Por otro lado, se planteó los siguientes **problemas de investigación general**. ¿De qué manera influye un sistema web para el control de inventario en la empresa Telecom System Ingenieros asociados SAC Lima, 2023? por consiguiente surgieron los problemas específicos: ¿De qué manera influye un sistema web en el índice de rotación de stock, en el control de inventario en la empresa de Telecom System Ingenieros asociados SAC Lima, 2023?, ¿De qué manera influye un sistema web en el Nivel de cumplimiento de pedidos, en el control de inventarios en la empresa de Telecom System Ingenieros asociados SAC Lima, 2023?

De igual manera, este estudio tiene justificaciones sociales, metodológicas, teóricas y prácticas. utilizando los términos de (Fernández Bedoya 2020) y (Arias y Covinos 2021).

El presente estudio se **justifica a nivel social**, pues es de suma importancia conocer el alcance que tienen las herramientas y/o aplicativos tecnológicos en la gestión y control de procesos dentro de una empresa u organización, pudiendo optimizar mediante estos el tiempo para la ejecución de tareas específicas, optimizar procesos, reducir gastos por perdida y estancamiento de mercancía entre otros. Asimismo, tiene **justificación metodológica**, la indagación es de diseño preexperimental, se aplicará un pre y pos test, así como instrumentos confiables que fueron sometidos a validación de especialistas, permitió recolectar los datos y, en consecuencia, los resultados. Además, la **justificación teórica**, se justifica debido a que tendrá un gran aporte a la ciencia, además buscará generar conocimientos acerca de los sistemas web y del control de inventario dentro de una organización. Finalmente, y en el **contexto práctico**, se busca la optimización del proceso, evitando el plagio y pérdida de la información, permitiendo un ahorro de tiempo valioso en la realización de todos estos procedimientos de almacenaje, así mismo al conocer cuáles son los bienes en stock y que poseen mayor demanda en el mercado, logrando un análisis de inversión acertada reduciendo los índices de pérdida que se puedan. Además, permitirá una salida pronta de la mercancía obteniendo un retorno temprano de la inversión realizada.

Seguidamente, se presentan los objetivos del estudio, **como objetivo general**: Determinar cómo influye un sistema web para el control de inventario en la empresa de Telecom System Ingenieros asociados SAC Lima, 2023. Los objetivos específicos: Determinar cómo influye un sistema web en el índice de rotación de stock en el control de inventario en la empresa Telecom System Ingenieros asociados SAC Lima, 2023. Determinar cómo influye un sistema web en el Nivel de cumplimiento de pedidos, en el control de inventario en la empresa Telecom System Ingenieros asociados SAC Lima, 2023.

Finalmente se presentan las hipótesis de la investigación, **hipótesis principal**: ¿Un sistema web mejora el control de inventario en la empresa Telecom System Ingenieros asociados SAC Lima, 2023? Y las hipótesis específicas: ¿Un sistema web mejora el índice de rotación de stock en el control de inventario en la empresa Telecom System Ingenieros asociados SAC Lima, 2023?, ¿Un sistema web mejora el Nivel de cumplimiento de pedidos en el control de inventario en la Empresa Telecom System Ingenieros asociados SAC Lima, 2023?

#### <span id="page-14-0"></span>**II. MARCO TEÓRICO**

En esta sección, se detallarán las indagaciones precedentes, teorías y definiciones relacionadas al tema; las mismas que serán posteriormente comparadas con los hallazgos que resulten de esta investigación, para así llegar a una conclusión relevante.

**En el plano nacional,** Mejia, 2022 en su tesis tuvo como finalidad establecer cómo incide el sistema web en el manejo y gestión de inventario. Metodológicamente, fue un estudio de naturaleza cuantitativa, aplicada y pre – experimental, tomando en cuenta 66 productos los que fueron recolectados mediante una ficha de registro. Para la elaboración del programa se optó por hacer uso de SCRUM, considerando como lenguaje a C# trabajando en conjunto con ASP.NET y SQL Server para constituir la data general. Obteniendo como resultado que a raíz de la implementación del sistema aumento en un 6.75% en cuanto al nivel de atención, además, el nivel de cumplimiento aumento en un 8.62%. Concluyendo que es importante el desarrollo de sistemas cuyas interfaces sean amigables y cumplan el rol del proceso para mejorar continuamente (Mejia 2022). A lo expuesto, se da a conocer que el sistema web tiene un efecto significativo en la optimización de procesos respecto a la administración del inventariado en el caso de estudio, este aporte le dio a conocer a la parte interesada lo sencillo y beneficioso que es integrar un sistema web según sus requerimientos.

Según, Matute 2020, en su artículo tuvo como por meta ejecutar un sistema web soportado con los marcos de trabajo Laravel y VueJs en la ciudad de Lima para utilizar los procesos de la empresa de seguridad UNICEPRI, aplicó la metodología ágil SCRUM para controlar la implementación. Por lo tanto, utilizaron la métrica de rendimiento del tiempo de respuesta ISO/IEC 25010 en mejorar la percepción en calidad del sistema Por ello, resultaron en una importante eficiencia de los programas informáticos, optimizando la gestión de los procedimientos administrativos en la organización. Por otro lado, señalaron que las sugerencias realizadas pueden ser aplicadas en futuros trabajos para optimizar tiempo de programación, líneas de código, software y recursos de hardware (Matute et al. 2020). Esto deduce que el sistema web se considere necesaria en los procedimientos administrativos de la organización. Por ello, de acuerdo con la citada norma, se evaluamos los prerrequisitos que han sido necesarios para enfatizar un buen desarrollo de software a la luz de las necesidades expresadas por los interesados para establecer la calidad de software con la que trabajaría la empresa.

A su vez, Carbajal 2019 denominó a su tesis en la cual se tuvo como propósito implementar un sistema web con el fin de colaborar en el mejoramiento del control de las ventas e inventario. El estudio fue metodológicamente cuantitativo, aplicado, descriptivo y no experimental, se consideró 21 personas quienes laboran en la organización en mención, aplicándoles un cuestionario. Hallando que el 66,67% de los colaboradores refieren que no están satisfechos con el sistema con el que cuentan actualmente, además el 61,90% han señalado que si es necesario implementar un sistema web. Se concluyó afirmando que el desarrollo de la plataforma ha logrado optimizar la administración tanto de las ventas como del inventariado, evidenciando el ordenamiento y organización de los datos, además de rapidez en la búsqueda (Carbajal 2019). Por ende, se evidencia que el manejo de la plataforma en la ejecución del control de ventas y del inventariado se mejora significativamente, de esta forma es que las pymes tendrán mayor consideración de usarlo sabiendo los beneficios que se obtienen.

Además, Carreño 2019, en su artículo propuso un sistema para el monitoreo del inventariado en PYMES, en donde se pretendió utilizar las TIC en el manejo y control de inventarios con el fin de mejorar la producción de este tipo de organizaciones. La metodología utilizada en esta investigación fue el modelo de cantidad económica de pedido (EOQ), el modelo de suavizamiento exponencial y la metodología de control de inventarios. Los resultados indican que, para fabricar el producto, se deben realizar preparaciones de producción cada 1,99 días y se deben producir 146.354,21 unidades en cada ocasión. Por lo tanto, la mejor solución es redondear la unidad más cercana, que es fabricar146 354 unidades cada dos días, o cuando el inventario se reduce a 73 719 unidades. En conclusión, la utilización de tecnologías como el código QR automatizan y facilitan procesos de gestión, reduciendo tiempos para cumplir con las metas (Carreño Dueñas et al. 2019). Por ello, implementar sistemas de gestión es totalmente válido para cumplir con los desafíos a los que afrontan las pymes, con estrategias y sistemas operativos que urgen en un futuro.

**Internacionalmente,** Corella & Miranda, 2023**,** México en su tesis, tuvieron como propósito realizar y poner en marcha una metodología para el manejo del inventario mediante un sistema clasificativo. El estudio tuvo una metodología cuantitativa, de tipo aplicada y descriptiva, se realizó una revisión por clasificación ABCD de los productos. Hallando que respecto a la satisfacción por 3 meses anteriores y posteriores al desarrollo de este software para el manejo de inventario el estado de la percepción positiva previamente fue de un 81% y posteriormente de la implementación fue de 93%, por otro lado, el tiempo de preparación de cada pedido previamente fue de 385,2% y posteriormente fue de 213,6%. Concluyendo que los componentes del sistema de administración en inventariado pueden lograr una ligera influencia en el almacén y su contenido, logran una mejora significativa en todas las actividades del sistema (Corella Parra y Olea Miranda 2023). El estudio, plasma la necesidad que se tienen en las organizaciones en la ejecución del ordenamiento y categorización de los productos, en el que se da la oportunidad de desarrollar un sistema que trabaje paralelamente con la metodología ABCD según necesidades de los interesados.

Asimismo, Sánchez 2023, México, en su artículo, en donde desarrollaron un sistema web para controlar el inventariado de los productos según su estado para su futura reposición. Por ende, se empleó una metodología Kanban, el cual está inmerso en la gestión de proyectos a desarrollar según requerimientos manifestados por los interesados. Como resultados, se realizaron test considerado a 4 usuarios quienes evaluaron al sistema en funcionalidad, satisfacción de los requerimientos del sistema, tiempo de respuesta, y alertas, en donde se indicó la posición de la escala de 9 – 10 (50%), 8va escala (50%), 9 – 10 (50%) y 7 a la escala del 9 – 10 (50%) respectivamente según usuarios. Concluyendo así que, el sistema desarrollado cumple en un 90% los requerimientos funcionales, sin embargo, existen aún aspectos que no han sido cubiertos del todo, como la incorporación de la lectura QR y de barras para agilizar el registro de futuros productos (Sánchez et al. 2023). Se da a conocer a las pymes que, existen metodologías que ayudan a encaminar el buen desarrollo de proyectos, sirviendo de apoyo a la organización que quiera integrar nuevas tendencias tecnológicas.

Además, Medina & Aucancela, 2019**,** Ecuador, en su tesis optaron por implementar un sistema web para controlar y gestionar los inventarios de una empresa distribuidora; a su vez, desarrollar una APP para gestionar los pedidos. Metodológicamente, fue una investigación cuantitativa y aplicada, se aplicó entrevistas. Para su desarrollo se empleó la metodología SCRUM, modelo vistacontrolador, arquitectura N-Capas y estándar ISO-25000. Obteniendo como resultado que el 90,37% disminuyo el tiempo en los procesos, respecto a los recursos el sistema propuesto no demanda recursos excesivos en los dispositivos de los usuarios. Pudiendo concluir que las APPS abarcan las necesidades para las que fueron creadas (Medina y Aucancela 2019). Por ende, la importancia de gestionar los inventarios correctamente para las organizaciones es fundamental y para poder apoyarlo o darle soporte se propuso la implementación del sistema web a fin de mejorar esa deficiencia, resultados que impresionó a la organización al verificar la reducción en perdida de productos gracias a la buena gestión y control de los inventarios.

A su vez, Alvarez & Torres, 2019, Ecuador, en su artículo tuvieron la intención de estudiar el efecto que tiene la aplicación web en la optimización de insumos pertenecientes a un local de alimentos. Por ende, metodológicamente se ha empleado Scrum, el cual ha hecho posible la división en tres etapas, en donde se identificaron los procesos involucrados en el diseño del producto, se determinó la estructura arquitectónica y el desarrollo de la aplicación mediante pruebas de testeo. Teniendo como resultado que, la puesta en marcha del aplicativo web ha optimizado el stock de los alimentos, evento que hizo que se incrementara la utilidad global. Concluyendo así que, el uso de la metodología Scrum permitió saber con más precisión las deficiencias que se manifestaban en el proceso involucrado en la definición del producto por medio de validaciones (Alvarez-Intriago y Torres-Samaniego 2019). Según lo obtenido, se evidenció el gran efecto que tiene la intervención tecnológica en los procesos empresariales, este estudio es la que certifica que el sistema web implementado en una pyme acentuando los beneficios obtenidos mediante ello.

Por otro lado, se sustenta las teorías y definiciones encontradas con relación a los constructos de estudio; en primera instancia se consideró a la **Variable Sistema Web** se han plasmado las teorías tales como: La Teoría General de Sistemas (TGDS), fue propuesta por Lufwig Bertalanffy durante el año 1926. Indicando la facilidad de estudiar, de manera científica y ordenada a lo que realmente se tiene en el campo. Además, la teoría nos indica de una forma integral, la importancia de los ensamblajes resultantes e interacción que se debe tener (Varela y Yánez 2022). Por otro lado, según (Lorenzón 2020) es la historia del origen de una forma de pensar sobre el mundo y de investigar que me permite reconstruir una imagen del cosmos que no existe en el vacío y a la que me referiré como sistema.

A su vez, (Marín Agudelo 2021) sostiene con respecto a la mencionada teoría que las propiedades de un sistema no pueden describirse de forma significativa a partir de sus partes constituyentes. Los sistemas sólo pueden entenderse en su totalidad, teniendo en cuenta todas sus interdependencias.

Por lo tanto, menciona que la Teoría de control es un área interdisciplinaria de la ingeniería relacionada con la conducta de los sistemas dinámicos, el ingreso al sistema es también llamado referencia, cuando las variables de salida del sistema deben continuar con una determinada referencia en un periodo, el controlador toma el manejo de la entrada de datos al sistema para producir la manipulación del resultado en la salida del sistema (retroalimentación) (Universidad Complutense de Madrid 2020). Además, trata sobre la administración de sistemas electrónicos en procesos de diseño, el fin es conseguir un modelo o algoritmo que controle el uso de las entradas del sistema para mover el sistema a un estado esperado mientras minimizamos los retrasos, los desbordamientos o los errores de equilibrio y se garantiza la estabilidad del control. A menudo, el objetivo es lograr cierto grado de optimización (Franco Ruiz 2021).

Además, se define el sistema web es el conjunto de aplicaciones desarrolladas específicamente para ser usadas en la World Wide Web, en contraposición a los sistemas operativos de escritorio tradicionales como Microsoft Windows o Linux (Tucker et al. 2020). Asimismo, (Esteves y Fernandes 2019a)quienes nos mencionan que la utilización de los sistemas web nos brinda

**cualidades** y posibilidades de llegar a un mayor número de usuarios, expandiendo el ingreso, salida y acceso a información en tiempo real, ampliando el número de navegadores y dispositivos a poder utilizar. Según (Nolazco 2019) las cualidades son las que se componen por las funcionalidades y apreciaciones características que manifiesta el usuario final que hace uso del sistema web. Por ende, son consideradas como particularidades en base al diseño y desempeño de estas, ya sea por usabilidad o escalabilidad que se tenga según requerimientos de los interesados (Mex-Alvarez et al. 2019). Por otro lado, (Al Rawashdeh et al. 2021)mencionan que la existencia de las **desventajas** del uso de los sistemas web, debido a que hay poco margen para la personalización y el código suele ser cerrado. Además, estos sistemas no pueden utilizarse sin la presencia de recursos adicionales, como una conexión a Internet.

Por consiguiente, se presentan diversas metodologías que son usualmente utilizadas en el desarrollo de sistemas web, para ello, se detalla el proceso iterativo e incremental para la ingeniería web**,** en donde (Pressman 2015) Basándose en el modelo en espiral creado por Boehm en 1988, proponga un método para la rama de Ingeniería Web.

A continuación, se presentan los métodos y procesos de modelado para la web semántica e ingeniería, tales como los procesos ágiles, quien según (Singh y Strobel 2023), la gestión y los procedimientos tecnológicos llevados a cabo con métodos ágiles son muy flexibles y responden a la nueva información y a la evolución de las circunstancias. Al igual que los programas convencionales, los sistemas web, con limitaciones de tiempo, anteponen el cuándo al qué.

Otra metodología es la denominada **Rational Unified Process (RUP),** en el que según (Vera et al. 2019) manifiesta, tiene como finalidad organizar y estandarizar los procesos necesarios para convertir las necesidades del usuario en un producto funcional, adaptar un sistema existente para satisfacer las necesidades del usuario, basándose en los modelos en Cascada y por Componente son los fundamentos del proceso RUP. Asimismo, se tiene a **Scrum,** según (Schwaber 1997) menciona que es un conjunto de prácticas de gestión de proyectos que tiene muchas aplicaciones útiles, cuya finalidad coadyubó en la obtención rápida de respuesta con agilidad a los cambios en lo que necesitan los consumidores.

Finalmente, se tiene a **Hypermedia Design Model (HDM),** en el que (Garzotto, Paolini y Schwabe 1993) hace mención que emplea el enfoque del modelado conceptual como base para definir la interacción y la estructura de las aplicaciones hipermedia. Los nuevos nodos, enlaces y entidades HDM con su propia estructura interna y navegación forman parte de esta definición ampliada de entidad. Establece una estructura de navegación y visualización de datos basada en una jerarquía de componentes modulares.

A lo mencionado, según (Singh, Bagga y Kaur 2020) existen modelos o metodologías para desarrollar aplicaciones web manifestados a continuación: El modelo cascada manifestando su principal incapacidad para adaptarse a nuevas circunstancias, ya que cada etapa no puede comenzar operativamente con el fin de llegar a percibir que las demás etapas ya hayan brindado su entregable y a la vez validados, seguidamente se tiene al enfoque ágil, el cual se distingue del tradicional en dos aspectos: (i) es más flexible que rígido, y (ii) hace hincapié en las personas por encima de los procedimientos. Estas metodologías incluyen tanto al modelo incremental, el cual representa las deficiencias manifestadas en el modelo cascada; como el modelo iterativo, que divide los grandes proyectos haciéndolos más pequeños e incorpora la comunicación fluida con los usuarios, se basa en desempeñarse colaborativamente y es más adaptable en caso de cambios.

Se consideró también la arquitectura se software, el cual hace referencia a la planificación utilizando modelos, patrones y abstracciones teóricas antes de poner en marcha un proyecto de software de una complejidad determinada, con este completo manual teórico a la mano, se puede ver cómo funcionarán juntas todas las partes del producto o servicio (Huet 2022).

Dentro de los patrones que conforman a la arquitectura de software se consideró al modelo – vista – controlador (MVC), la primera almacena la lógica y los datos del programa, mientras que la segunda los presenta al usuario; pueden definirse varias vistas para una aplicación determinada. La tercera, aísla los modelos de datos de la visualización y validación de la entrada del usuario. Esto facilita la reutilización del código y el desacoplamiento de los componentes (Huet 2022).

Seguidamente se da a conocer conceptos de la **Variable Control de Inventario**, con respecto a las Teorías encontradas fueron

Aunado a ello entendemos por control de inventario, según (González 2020) es una actividad relacionada especialmente con la cadena de valor en una empresa, de la mano con tácticas y estrategias de una empresa, con propósito final de complacer a los clientes. En un ambiente de crecimiento y competitividad la diferenciación de costos y tiempos en una industria puede ser el detonante para diferenciarse de otras empresas. Se afirma que su papel es secundario en la gestión de inventarios, cuyo objetivo es lograr una armonía entre la categorización de los artículos y los registros oficiales del inventario (Boute et al. 2022) .

Por consiguiente, implica coordinar la gestión, la aplicación y la adquisición de materiales. El inventario adecuado es el que se obtiene en el tiempo requerido, considerando la cantidad y espaciado requerido, ya que tiene un impacto directo en la producción (Gamariel y Annet 2021).

Además, existen 2 indicadores: la rotación de inventarios, o rotación de stock, entendida como tal, porque significa los momentos en que el inventario perteneciente al almacén requiere entrega en presencia de diversos productos que se encuentran agotados o casi agotados. finalmente, en el mismo orden de ideas, nos indica que el índice de rotación de stock (IRS) es un importante indicador que tiene importancia directa en las finanzas de cualquier empresa. Por ello, el incremento de la rotación nos indica un alto valor los inventarios, ya que, si hay poca rotación, los inventarios se están estancando, generando pérdidas. Ello depende mucho de una buena gestión en las compras (Arévalo 2017). Del mismo modo, hace referencia al análisis del capital circulante que se utiliza para describir la rapidez con que los importes facturados son convertidos en efectivo por una organización. La rotación de cuentas por cobrar es una métrica utilizada para evaluar las capacidades de gestión de ventas a crédito de una empresa y las políticas relacionadas (Sunitha et al. 2020).

Otro concepto principal para el desarrollo de esta investigación es el segundo indicador, el cual es el cumplimiento de pedidos, según (Sanchis Gisbert y Poler Escoto 2018) las diferentes políticas de producción de las empresas pueden influir en las tácticas utilizadas para satisfacer los pedidos, para fabricar o suministrar un determinado producto, evaluando el plazo de entrega al cliente, el grado de personalización o estandarización de los productos, entre otros. Asimismo, (Qiu et al. 2021) mencionan que el cumplimiento de pedidos está regido en base a las políticas de la empresa, proceso en que se desarrollan modelos de optimización y se obtienen soluciones de equilibrio para distribuciones desconocidas de demandas inciertas a través de un enfoque sin distribución. Según, (Ojha et al. 2019) ofrecen valores predefinidos que pueden utilizarse como entradas de la operación siempre que se invoque, lo que la hace ideal para su uso en entornos de punto de venta. Todos los pedidos se muestran en la operación cuando se establece el parámetro 'Todos los pedidos'. Por otro lado, (Laurikainen 2020) precisa que, frecuentemente se dan casos en donde aceptar un pedido significa procesarlo, organizar su producción y, a continuación, enviarlo. El proceso de tramitación de pedidos necesita una gran cantidad de datos para llevar a cabo estos pasos.

#### <span id="page-23-0"></span>**III. METODOLOGÍA**

## <span id="page-23-1"></span>**3.1. Tipo y diseño de investigación 3.1.1. Tipo de investigación**

Para (Perez, Perez y Seca 2020) la investigación de tipo aplicada es un enfoque científico que involucra el uso de conocimientos cognitivos en un aspecto teórico – práctico, con el fin de aportar en solucionar una problemática contextualizada o mejorar la práctica en un contexto específico. En el presente estudio, el mejoramiento del control de inventario en la empresa Telecom System Ingenieros Asociados SAC. se basó en la implementación de métodos y técnicas científicas para obtener resultados que sean útiles y relevantes en la práctica empresarial en base al sistema web.

#### **3.1.2. Diseño de investigación**

Se basó en un diseño experimental tipo preexperimental – longitudinal, siendo una metodología investigativa con el fin de analizar los efectos de una intervención y/o tratamiento en un grupo de estudio. En este diseño, se selecciona un grupo de sujetos y se le somete a una intervención, específica, manipulando la variable independiente; sin embargo, no se establece un grupo de control para comparar los resultados (Hernández Sampieri y Mendoza Torres 2018). Esto implica que no se pueden establecer conclusiones definitivas sobre la causa y efecto del sistema web, ya que no se pueden descartar otras variables que puedan influir en los resultados observados concernientes al control de inventarios en la empresa Telecom System Ingenieros Asociados SAC.

Es preexperimental puesto a qué se ejecutó una intervención al desempeño de la variable dependiente, además, esto radica en ejecutar una evaluación antes y después del inicio de la mejora propuesta, reflejado a continuación:

#### <span id="page-23-2"></span>**Figura 1.**

*Representación del diseño investigativo (Diagrama)*

#### **Donde:**

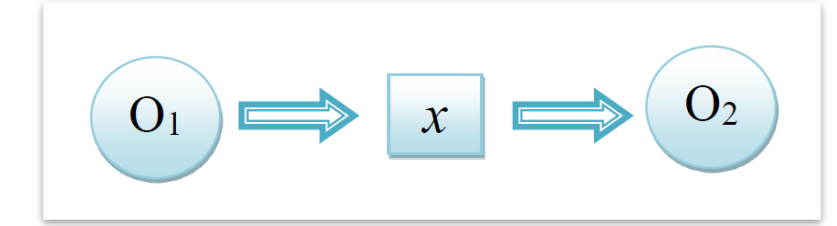

**O1:** Estado del Control de inventarios antes de la mejora.

**X:** Intervención de la mejora (Sistema Web)

**O2:** Estado del Control de inventarios después de la mejora.

#### <span id="page-24-0"></span>**3.2. Variables y operacionalización**

#### **V1: Sistema Web (Variable independiente):**

La variable sistema web es de tipo cuantitativa. Siendo esta la que es medible numéricamente representada. Según (Arias y Covinos 2021) se refiere a todo aquello cuya importancia suele cuantificarse. Tiene una distribución escalar, en la que a cada elemento se le puede dar un valor mayor o menor, y una distribución discreta, en la que cada elemento puede tomar uno de un conjunto limitado de valores enteros; estos elementos producen desplazamientos en la VD.

#### **Definición conceptual**

Un sistema web es una aplicación cliente/servidor que opera a través de un navegador web con conexión a Internet. Estas aplicaciones requieren interactuar con un servidor para llevar a cabo sus funcionalidades. El desarrollo de aplicaciones web se basa en tres tecnologías principales: HTML, CSS y JavaScript. Estas herramientas permiten la creación de interfaces visuales, el diseño de estilos y la implementación de funciones interactivas en el entorno web (Llamuca-Quinaloa, Vera-Vincent y Tapia-Cerda 2021).

#### **Definición operacional**

El sistema web es uno de los avances en la informática, el cual tiene como propósito mejorar el control de inventarios en una empresa Telecom System Ingenieros Asociados SAC. Lima, 2023. En este sentido, El sistema web será definido operacionalmente como la implementación y funcionamiento de una plataforma en línea que permita el control de inventario en la empresa Telecom System Ingenieros Asociados SAC. Esta plataforma estará compuesta por una interfaz web accesible a través de un navegador, donde se podrán realizar actividades tales como registrar productos, gestionar inventarios, realizar seguimiento de stock, generar reportes y llevar a cabo otras funciones relacionadas con el control de inventario.

#### **V2: Control de inventario (Variable dependiente):**

El Control de inventario, es una variable del tipo cuantitativa esta variable si sufre modificaciones o cambios acorde al comportamiento de la variable independiente, del mismo modo, debido a que hace uso de valorizaciones enteras, se le considera discreta (Arias y Covinos 2021).

#### **Definición conceptual**

El control de inventario se define como una función esencial dentro del sistema de gestión de inventario, el cual implica la organización, seguridad, almacenamiento y distribución de los materiales adecuados en términos de calidad, cantidad, ubicación y momento oportuno. Su objetivo principal es coordinar y organizar de manera integrada el flujo eficiente de materiales dentro de un proyecto, asegurando que los materiales correctos estén disponibles en el lugar adecuado y en el momento preciso (Munyaka y Yadavalli 2022).

#### **Definición operacional**

El control de inventario hace referencia al proceso sistemático y detallado de registrar y dar seguimiento al ingreso y salida de productos operacionalmente, el control de inventario fue medido en base a una ficha de registro. La ficha de registro contendrá información precisa sobre los productos, como su descripción, cantidad, fechas de entrada y salida, entre otros datos relevantes. Las dimensiones del control de inventario se centrarán en el inventario y el movimiento de salida. La dimensión de inventario se evaluará mediante el IRS, que mide la frecuencia con la que los productos se venden y reponen en un período de tiempo determinado. Por otro lado, la dimensión de movimiento de salida se medirá a través del Nivel de Cumplimiento de Pedidos (NCP), que indica la proporción de pedidos de productos que se entregan satisfactoriamente y dentro de los plazos establecidos. Estos indicadores permitirán evaluar la eficiencia del inventario y la gestión de las salidas de productos.

#### <span id="page-26-1"></span>**Tabla 1.**

*Operacionalización de la variable dependiente*

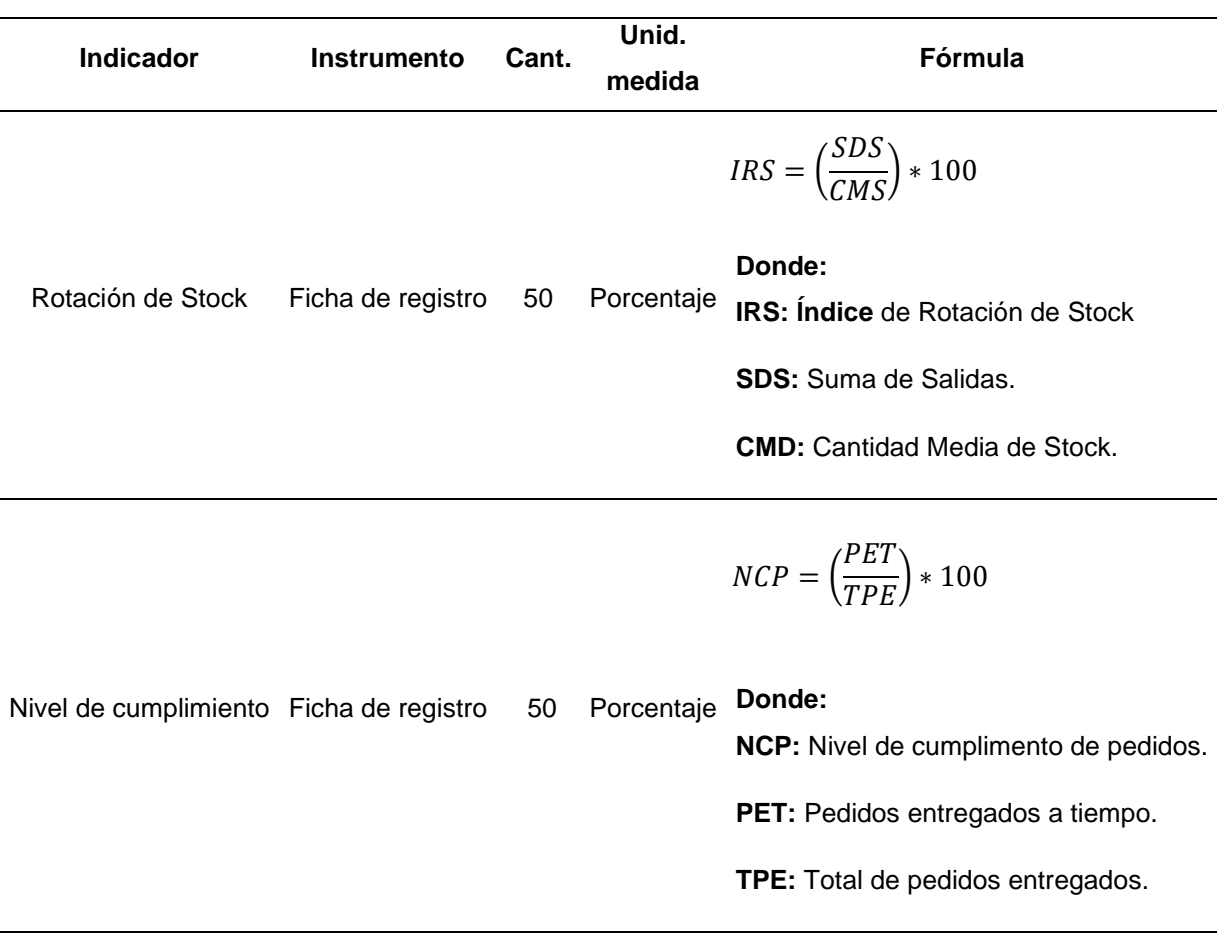

#### **Indicadores**

Para la variable dependiente se definieron dos indicadores, el primero de los cuales son: IRS y NCP, los cuales se encuentran detallados en la tabla 1.

#### **Escala de medición**

La escala a considerar para la VD es de razón. Debido a que, se obtendrán datos los cuales estarán categorizados mediante rangos.

### <span id="page-26-0"></span>**3.3. Población, muestra y muestreo Población**

La población es el grupo de objetos o personas que presentan particularidades relevantes para el estudio. Es el grupo total que se desea investigar y del cual se obtendrán conclusiones o inferencias (Ñaupas et al. 2018). Por ello, para el estudio se ha considerado a 50 registros del control de inventario, esto abarcó registros en un plazo de 50 días en periodo de febrero y marzo pre – implementación, del mismo modo, para la post implementación se consideró 50 días del periodo de mayo y junio.

#### <span id="page-27-0"></span>**Tabla 2.**

*Población de estudio*

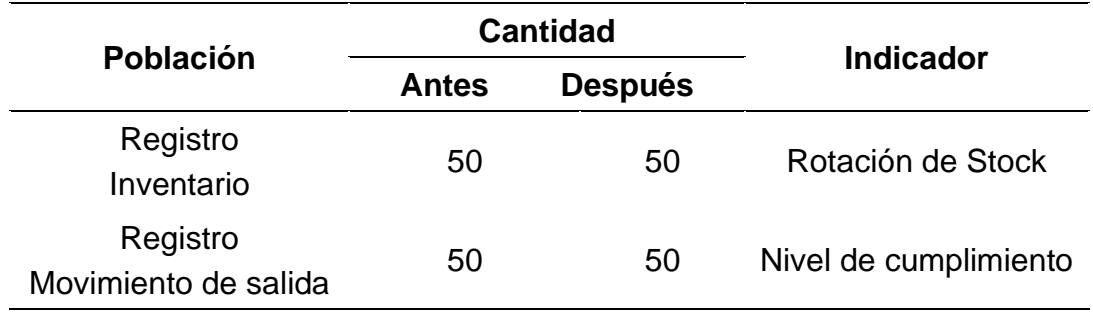

De acuerdo a la descripción de la tabla, se tomó como población 50 registros de inventario para la rotación de stock y registros de movimientos de salida para el NCP.

#### **Muestra**

La muestra es considerada como el pequeño grupo extraído de la unidad de análisis general, los cuales comparten particularidades convenientes para investigador (Arias y Covinos 2021). Por ende, para el estudio se ha considerado la misma cantidad establecida en la población debido a que se consideró un muestreo censal, siendo un total de 50 días.

#### **Muestreo**

Hace referencia al método que permite calcular la muestra final del estudio, en el que se aplicó el comúnmente conocido como censal o poblacional, este se refiere al conjunto completo de elementos o individuos que conforman un grupo objetivo de interés en un estudio o investigación (Arispe et al. 2020). En este caso, se busca obtener información de todos los miembros de la población, sin excluir a ninguno.

#### <span id="page-28-0"></span>**3.4. Técnicas e instrumentos de recolección de datos**

#### **Técnica de recolección de datos**

Se refiere a un método o enfoque sistemático usado para recabar datos cuantitativos o cualitativos relevantes para una investigación o estudio. Estas técnicas pueden incluir encuestas, entrevistas, observaciones, revisión documental u otras metodologías específicas diseñadas para obtener datos de manera estructurada y confiable (Carrasco 2019).

Para el presente estudio, se utilizó la técnica de fichaje. El fichaje se utiliza para capturar datos relevantes y detallados sobre un tema o fenómeno en particular, donde la información se registra en una ficha que contiene campos y categorías predefinidas (Arias y Covinos 2021).

#### **Instrumento de recolección de datos**

El instrumento hace referencia al recurso utilizado para abstraer datos cualitativos o cuantitativos de manera sistemática, estos se utilizan para facilitar la estandarización y estructuración de la recopilación de datos, lo que contribuye a la fiabilidad y validación de lo obtenido como resultado (Vásquez Sánchez et al. 2021)

Como instrumento para recolectar información, se empleó la ficha de registro, el cual es un escrito o formulario utilizado para recopilar y registrar determinada información de forma estructurada y ordenada (Ñaupas et al. 2018).

#### <span id="page-28-1"></span>**Tabla 3.**

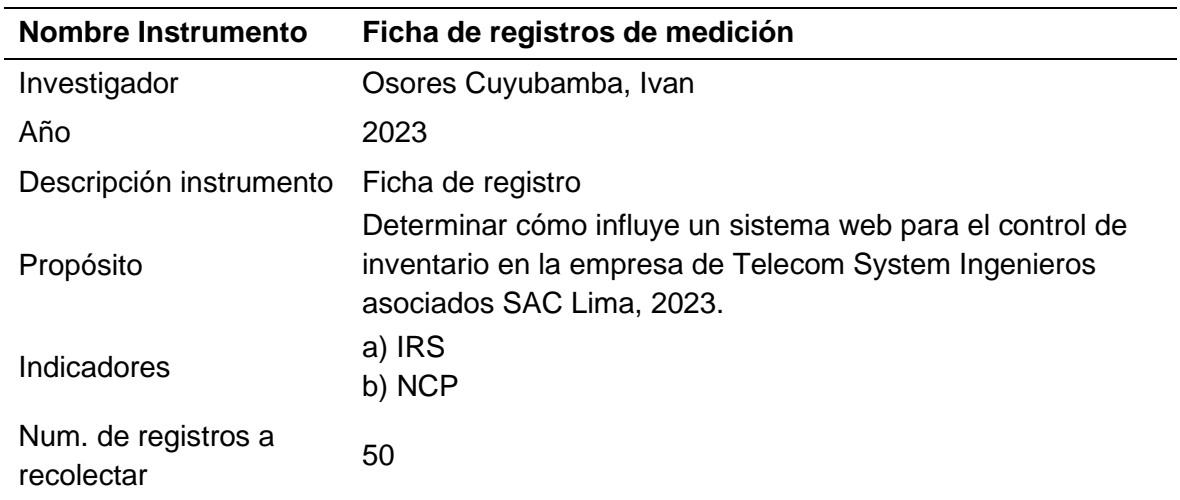

*Ficha técnica del instrumento*

#### **La validación de los instrumentos**

La validación se refiere al proceso de evaluar y verificar la exactitud, la viabilidad y claridad de los datos o información recopilada. La validación puede involucrar la comparación con fuentes adicionales de información o la realización de pruebas o verificaciones para asegurar que los datos sean confiables y estén libres de errores (Hernández Sampieri y Mendoza Torres 2018). En esta oportunidad, se procedió a realizar la evaluación del contenido mediante la verificación de 3 validadores. La siguiente tabla detalla los validadores que acreditan los instrumentos empleados en este estudio.

#### <span id="page-29-1"></span>**Tabla 4.**

Validadores del instrumento

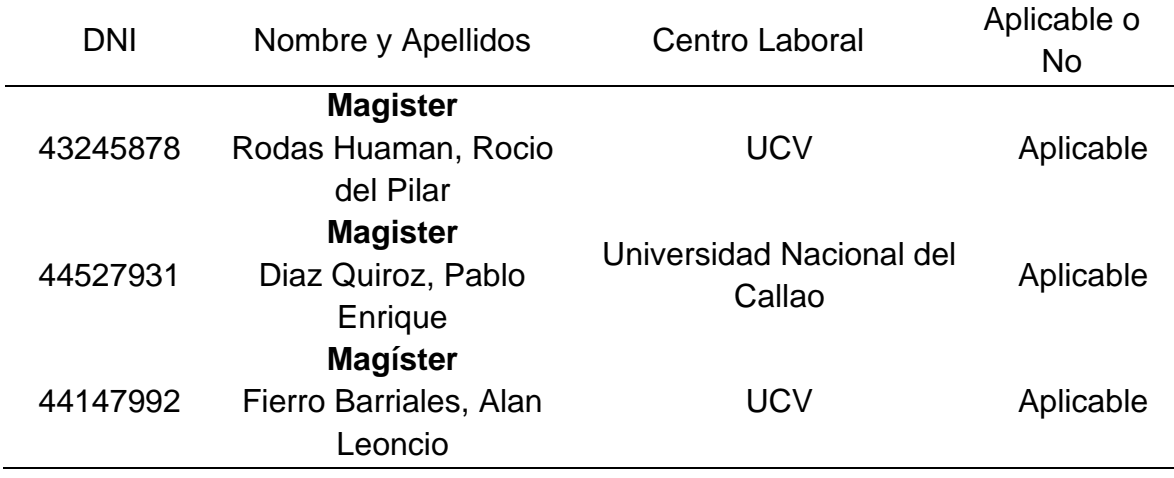

#### <span id="page-29-0"></span>**3.5. Procedimiento**

La investigación se llevó a cabo en varias fases para su desarrollo. En primer lugar, se realizó una visita a la empresa con el objetivo de comprender la problemática existente y los desafíos relacionados con el control de inventario.

Durante esta visita, se obtuvo información relevante sobre el proceso de gestión del inventario, identificando tanto las ventajas como las deficiencias del sistema existente. Para recopilar datos sobre el control de inventario, se hizo uso de registros verificados por los expertos en el campo. Estas fichas permitieron medir

los indicadores seleccionados y obtener información precisa y detallada. Se establecieron dos períodos de evaluación: el pre test, que abarcó el periodo de febrero – marzo de 2023, y el post test, se ejecutó durante el periodo de mayo – junio de 2023. Se consideraron únicamente los días hábiles para un total de 50 días evaluados en cada período.

En cuanto al desarrollo del sistema web, se abarcaron diversas bibliografías para su implementación. Se hizo uso de la Metodología Rational Unified Process (RUP), que se caracteriza por su enfoque ágil y flexible. Se priorizaron las funciones más relevantes para los clientes y se llevaron a cabo pruebas iterativas para su desarrollo.

Después de la aplicación de los instrumentos y la recaudación de los datos, se procedió a digitalizar la información utilizando hojas de cálculo en Excel. Esto permitió realizar un procesamiento eficiente de la data, haciendo uso de tablas y figuras como apoyo a la tabulación y organización. Además, se plasmaron los resultados descriptivos de los datos obtenidos.

Con este enfoque metodológico, se logró recopilar, procesar y analizar los datos de manera rigurosa y sistemática, proporcionando solides en la evaluación de los resultados y la evaluación del sistema web propuesto.

#### <span id="page-30-0"></span>**3.6. Método de análisis de datos**

Posterior a la recolección de la información mediante fichas de registro y los 50 registros proporcionados por la empresa, se llevó a cabo el procesado y análisis de la data cuyo fin es de validar las hipótesis determinadas en el estudio. Para este propósito, se usó el software SPSS Statistics v.26. En primer lugar, se cercioró paramétricamente los datos mediante el método Shapiro-Wilk, el cual permitió diagnosticar si la información presenta o no una distribución normalizada, lo cual es importante para aplicar correctamente las técnicas estadísticas.

Para el **análisis descriptivo** de los datos, se usó como herramienta una revisión de las indagaciones previas realizadas por autores del mismo campo en el mismo campo. Estas revisiones permitieron obtener conclusiones y hallazgos relevantes que respaldaron y complementaron cada resultado obtenido en esta investigación, descritos mediante figuras y gráficos respectivamente interpretados.

**En el análisis inferencial**, se emplearon técnicas de estimación, pruebas de hipótesis y análisis estadístico, en donde se realizó la prueba de normalidad con el uso de Shapiro – Wilk. El objetivo principal era llegar a conclusiones respaldadas por una base científica sólida, con el propósito de proporcionar información relevante y fundamentada para la toma de decisiones en relación a la muestra utilizada en este estudio.

#### <span id="page-31-0"></span>**3.7. Aspectos éticos**

En el desarrollo del estudio, se siguieron los criterios éticos determinados por el autor en la utilización de las teorías, definiciones y conceptualizaciones de las variables, dimensiones e indicadores. Estas bases teóricas proporcionaron el marco necesario para el desarrollo del estudio. Además, se consideraron los principios éticos establecidos en la resolución UCV N.º 0403-2021/UCV, que promueve la integridad en las investigaciones científicas realizadas en la Universidad César Vallejo.

Entre los principios éticos aplicados en esta investigación se encuentran la responsabilidad, honestidad y rigurosidad científica. Estos principios fueron fundamentales para garantizar la veracidad y confiabilidad de la data recabada. Previo a la ejecución del instrumento, se comunicó claramente el propósito del estudio a la empresa Telecom System Ingenieros Asociados SAC, asegurando la transparencia en la recolección de información.

Se respetó la autonomía de los participantes, quienes decidieron voluntariamente si deseaban colaborar en el estudio, garantizándose la confidencialidad de la data, garantizando el anonimato y utilizando la información exclusivamente con fines académicos. Durante todo el proceso, se mantuvo la equidad en el trato y la comunicación con los distintos trabajadores involucrados. Para prevenir el anti-plagio, se aplicaron las normas ISO-690, asegurando la correcta cita y referencia de las fuentes utilizadas. El trabajo se desarrolló de manera original, reflejando los pensamientos y reflexiones del autor a partir de la información obtenida mediante lecturas, análisis crítico y síntesis. Además, se empleó el software Turnitin con el fin de evaluar el cumplimiento requerido de antiplagio y respaldar la originalidad del estudio.

Estos aspectos éticos fueron fundamentales en asegurar la veracidad y viabilidad de la investigación, cumpliendo con los estándares éticos y científicos establecidos.

#### <span id="page-33-0"></span>**IV. RESULTADOS**

#### **4.1. Análisis descriptivo**

Muestran las estimaciones de los hallazgos del estudio realizado. En Las tablas 5 y 6 y las figuras 2 y 3.

**Medidas descriptivas del indicador** 1: índice de rotación de stock (IRS).

<span id="page-33-1"></span>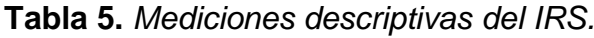

|                        | N  | Min  | Máx  |      | Des. Est. |
|------------------------|----|------|------|------|-----------|
| 1° indicador Pre-test  | 50 | 0.42 | 0.73 | 0.60 | 0.07733   |
| 1° indicador Post-test | 50 | 0.47 | 1 QQ | በ ጸ1 | 0.10046   |

*Figura 2. Comparación de medias del índice de rotación de stock (IRS)*

<span id="page-33-2"></span>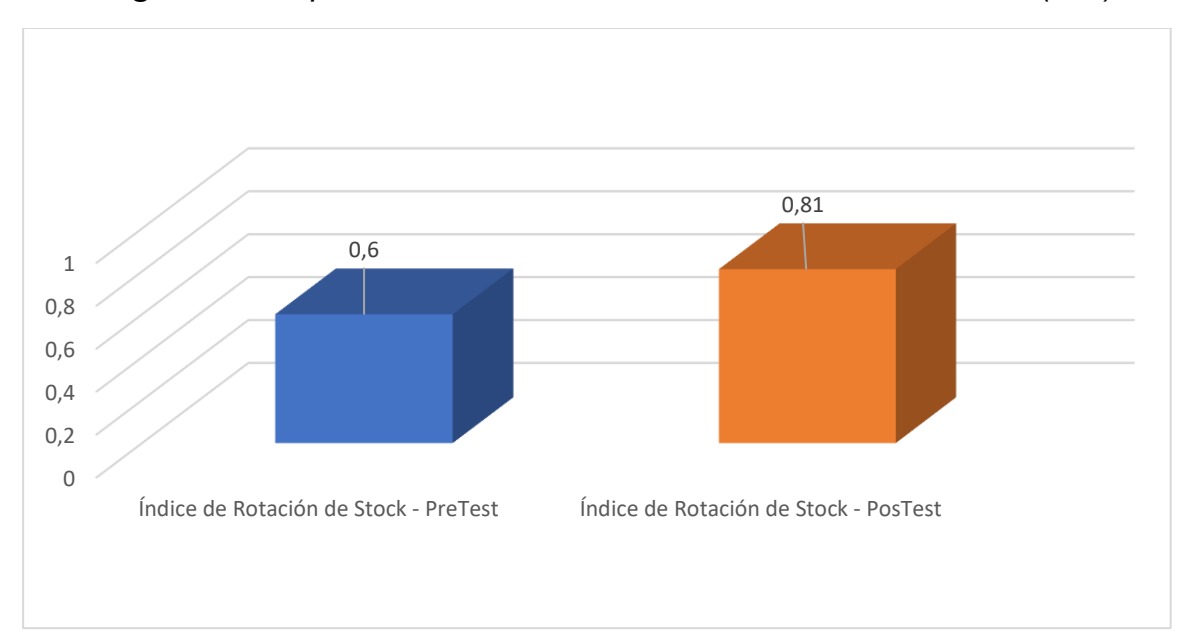

En la tabla 5, El análisis descriptivo del indicador (IRS) utiliza las medidas de tendencia central, lo que resultó en una diferencia positiva del 21% entre el Pretest y el Postest, con un promedio del 60 % y el 81 %, respectivamente.

Además, la Figura 2 muestra la diferencia entre las dos situaciones del IRS, donde se observa y concluye que el indicador IRS mejoró en el post-test.

**Medidas descriptivas del indicador 2:** *Nivel de cumplimiento de Pedidos (NCP).*

|                        | N   | Min. | Max. |      | Des. Est. |
|------------------------|-----|------|------|------|-----------|
| 2° indicador Pre-test  | 50. | 0.27 | 0.47 | 0.38 | 0 05901   |
| 2° indicador Post-test | 50. | O 71 | 1 NO | በ ጸ7 | 0.09371   |

<span id="page-34-0"></span>*Tabla 6.. Mediciones descriptivas del indicador NCP.*

*Figura 3. Comparación de medias del indicador NCP.*

<span id="page-34-1"></span>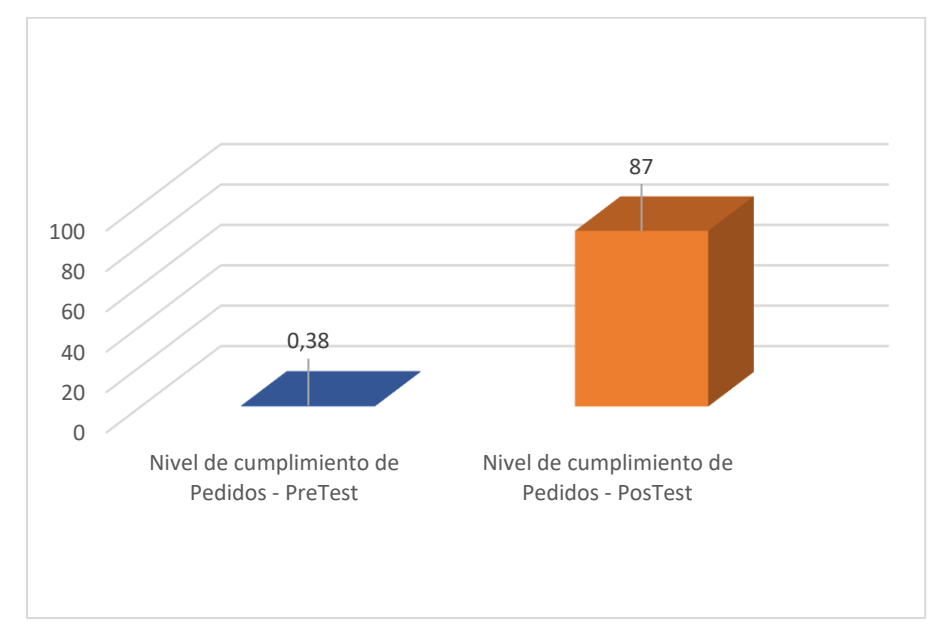

En la tabla 6, El análisis descriptivo del indicador (NCP) mostró que el promedio en el pretest era del 38% y el promedio en el posttest era del 87%, lo que resultó en una diferencia positiva del 49% en el posttest.

En la Figura 3, se muestra una comparación del estudio de las dos situaciones del indicador, donde se observa y concluye que el indicador (NCP) mejoró según los resultados del post-test.

#### **4.2. Análisis Inferencial**

#### **Prueba de Normalidad**

Esto se hace utilizando la prueba de Shapiro Wilk para cada indicador, ya que la muestra no contiene más de 50 ítems (González-Estrada y Cosmes 2019).

Si el resultado numérico de la significancia (Sig.) es superior a 0.05, se considera que sigue una distribución paramétrica, típica o normal. Si el resultado numérico es inferior a 0.05, se considera que sigue una distribución no paramétrica, atípica o no normal (Arias y Covinos 2021).

## **Prueba de normalidad del indicador 1: Índice de Rotación de Stock Hipótesis estadística:**

- H0 : Los datos del indicador IRS tienen una distribución normal.
- $\bullet$  H<sub>1</sub> : Los datos del indicador IRS no tienen una distribución normal.

#### <span id="page-35-0"></span>*Tabla 7. Test de normalidad del indicador IRS.*

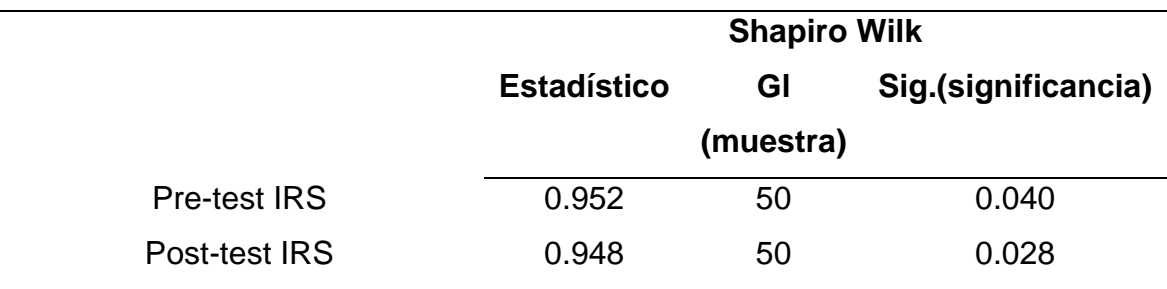

De acuerdo con la prueba de normalidad de Shapiro Wilk, el índice 1 tiene u na significación previa a la prueba de 0,040 y una significación posterior a la prue ba de 0,028. Por lo tanto, los datos del IRS no se distribuyen normalmente. Porque la significancia de ambas es menor a 0.05.

### **Prueba de normalidad del indicador 2: Nivel de cumplimiento de Pedidos (NCP)**

### **Hipótesis estadística:**

- H0 : Los datos del indicador NCP tienen una distribución normal.
- H<sup>1</sup> : Los datos del indicador NCP no tienen una distribución normal.

<span id="page-35-1"></span>*Tabla 8. Test de normalidad del indicador NCP*

|               | <b>Shapiro Wilk</b> |    |       |  |
|---------------|---------------------|----|-------|--|
|               | <b>Estadístico</b>  | Gl | Sig.  |  |
| Pre-test NCP  | 0.924               | 50 | 0.003 |  |
| Post-test NCP | 0.892               | 50 | 0.000 |  |
Dado que ambos niveles de significación son inferiores a 0,05, la prueba de normalidad de Shapiro Wilk concluye que los datos del indicador NCP se distribuyen anormalmente.

#### **4.3 Prueba de hipótesis**

Se utilizaró la prueba de rangos con signo de Wilcoxon porque los datos recopilados no muestran una distribución normal. Según (Ríos y Peña, 2020), Este procedimiento es una prueba no paramétrica para comparar datos de muestras independientes o pares emparejados.

**Prueba de hipótesis específica del indicador 1:** Índice de Rotación de Stock (IRC).

Hipótesis estadística**:**

- H0 : El sistema Web NO mejora significativamente el índice de rotación de stock en el control de inventario en la empresa Telecom System Ingenieros asociados SAC Lima, 2023.
- $\bullet$  H<sub>1</sub> : El sistema Web mejora significativamente el índice de rotación de stock en el control de inventario en la empresa Telecom System Ingenieros asociados SAC Lima, 2023.

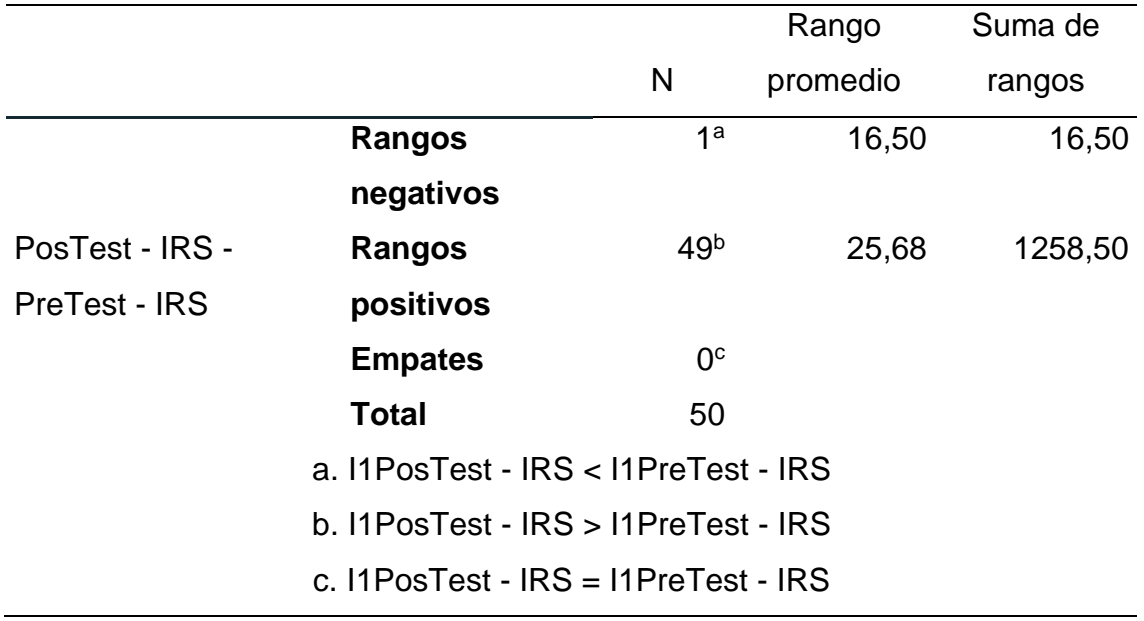

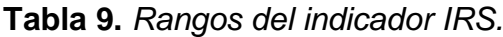

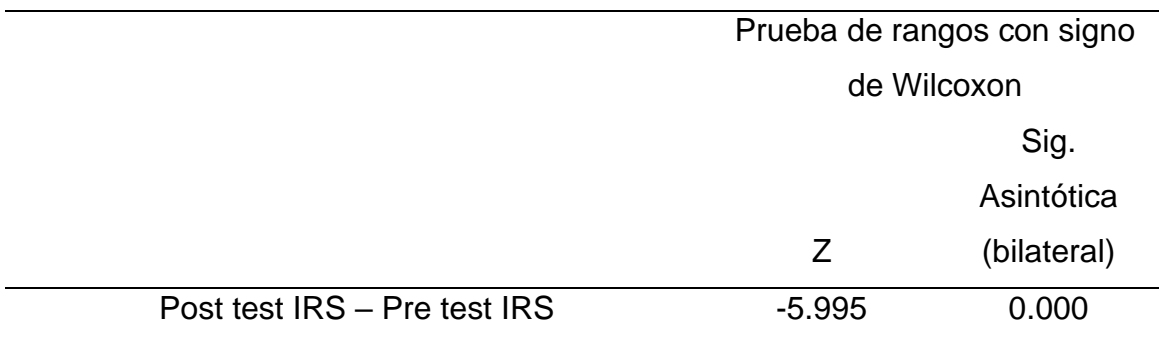

**Tabla 10.** *Estadísticos de contraste del indicador IRS.*

Utilizando la prueba de rangos de Wilcoxon, podemos ver que la mayoría de los datos del post-test son significativamente diferentes de los datos del pre-test, con 1 valor en el rango negativo, 49 valores en el rango positivo y 0 valor en el rango de empate (la tabla de rangos).

Además, el umbral de significación de 0,000 es inferior a 0,05, por lo que se rechaza la hipótesis nula y se acepta la hipótesis alternativa, como muestra el valor z de -5,995 en la tabla de la prueba de rangos de Wilcoxon. Como resultado, la solución Telecom Ingenieros Asociados SAC Lima, 2023 pudo aumentar significativamente su índice de rotación de existencias gracias a la solución en línea para la gestión de inventarios.

# **Prueba de hipótesis específica del indicador 2: Nivel de cumplimiento de Pedidos**

Hipótesis estadística**:**

- H0 : El Sistema Web NO mejora significativamente el Nivel de cumplimiento de pedidos en el control de inventario en la Empresa Telecom System Ingenieros asociados SAC Lima, 2023.
- $\bullet$  H<sub>1</sub> : El Sistema Web mejora significativamente el Nivel de cumplimiento de pedidos en el control de inventario en la Empresa Telecom System Ingenieros asociados SAC Lima, 2023.

|                                        |                                      |                 | Rango    | Suma de<br>rangos |  |  |  |  |  |
|----------------------------------------|--------------------------------------|-----------------|----------|-------------------|--|--|--|--|--|
|                                        |                                      | N               | promedio |                   |  |  |  |  |  |
|                                        | <b>Rangos</b>                        | $0^a$           | ,00      | 00,               |  |  |  |  |  |
|                                        | negativos                            |                 |          |                   |  |  |  |  |  |
| PosTest - NCP -                        | Rangos                               | 50 <sup>b</sup> | 25,50    | 1275,00           |  |  |  |  |  |
| PreTest - NCP                          | positivos                            |                 |          |                   |  |  |  |  |  |
|                                        | <b>Empates</b>                       | 0 <sup>c</sup>  |          |                   |  |  |  |  |  |
|                                        | <b>Total</b>                         | 50              |          |                   |  |  |  |  |  |
| a. I2PosTest - NCP < I2PreTest - NCP   |                                      |                 |          |                   |  |  |  |  |  |
|                                        | b. I2PosTest - NCP > I2PreTest - NCP |                 |          |                   |  |  |  |  |  |
| c. $12PosTest - NCP = 12PreTest - NCP$ |                                      |                 |          |                   |  |  |  |  |  |

*Tabla 11. Rangos del indicador Nivel de cumplimiento de pedidos (NCP).*

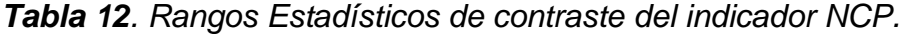

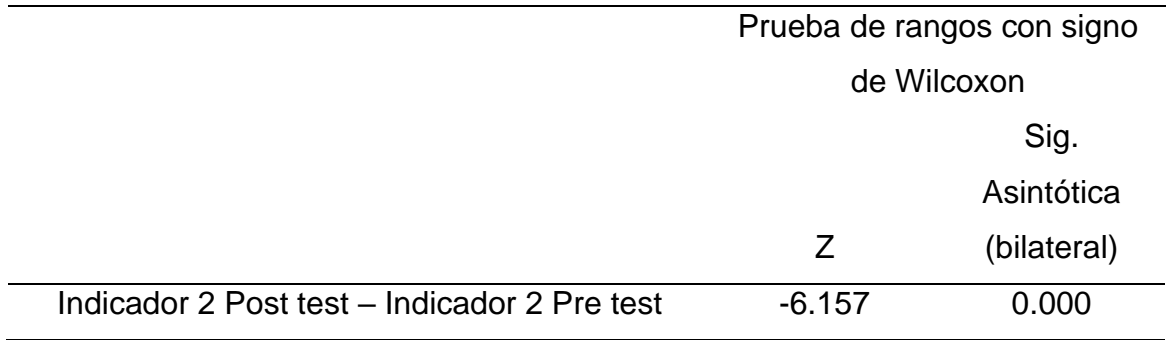

Para examinar si la hipótesis nula del indicador 2 es cierta o no, utilizamos la prueba de rango de Wilcoxon; la tabla de clasificación muestra que 50 valores se sitúan dentro del rango positivo, lo que indica que los datos posteriores a la prueba superan a los anteriores.

Además, se observa que el valor z es -6,157, lo que representa el rechazo de la hipótesis nula, y que el nivel de significación es 0,000, inferior a 0,05, por lo que se rechaza la hipótesis nula y se acepta la hipótesis alternativa a partir de estos datos. En conclusión, la implementación del sistema web mejoró significativamente el Nivel de cumplimiento de pedidos, en el control de inventario en la empresa Telecom System Ingenieros asociados SAC Lima, 2023.

#### **V. DISCUSIÓN**

Sobre los resultados obtenidos para los dos indicadores, como son el Indicador de Rotación de Stock (IRS) y el Nivel de Cumplimiento de Pedidos (NCP), en este estudio se realizó una equiparación con otras investigaciones.

#### **Respecto al indicador 1: IRS.**

Según los hallazgos destacados en esta investigación, los resultados de la evaluación anterior del indicador IRS obtuvieron un valor promedio de 60.00%, mientras que los resultados de la evaluación posterior Tras el lanzamiento de la plataforma en línea se alcanzó una media del 80,00%, sobre la base de estos resultados, puede concluirse que el desarrollo de una solución informática eleva la indicación del IRS en un 21,00%.

Sin embargo, dado que el indicador IRS se distribuye anormalmente en el análisis de inferencial, se empleó la prueba Wilcoxon basada en la estadística de normalidad de Shapiro-Wilk en el análisis de los supuestos investigativos (Tabla 10), en donde los resultados fueron de un valor  $z$  de  $-5.995^b$  y un nivel de significación asintótica (bilateral) de 0,000, ambos inferiores a 0,05, con lo que se apoyó la hipótesis alternativa y se rechazó la nula, es decir, el sistema propuesta mejora el IRS.

Esto se contrarresta con el estudio de(Alvarez-Intriago y Torres-Samaniego 2019) , quienes manifestaron que el índice de rotación de existencias aumentó tras la introducción del sistema en línea en un 6,9% respecto a lo anterior. Asimismo, (Woo, Jennifer et al. 2019) quienes al implementar un sistema basado en dashboards en el control de stock de los productos ha mejorado en reducir el número de productos a vencer pasando de 2,03% a 1,24%, finalmente, (Fernández et al. 2019) han obtenido mejorías en el control de stock en sus artículos, manifestando que se controló el stock en un 50% de los productos en menos de 1 minuto.

Todo lo mencionado anteriormente tiene que ver con la variable independiente del sistema web, en donde Según (Tucker et al. 2020). esta variable se conceptualiza como aplicaciones con una interfaz basada en páginas web, pero su principal característica distintiva es su adaptación y funcionalidad, según (Castro-Rivera et al. 2020), un sistema web es una plataforma alojada en un servidor en la

nube y configurada para permitir el acceso a través de un navegador web.Ello está vinculado al indicador de rotación de inventarios es un indicador clave que afecta directamente las finanzas de una empresa. Este hallazgo es consistente con la conclusión presentada por (Arévalo 2017). Quien resalta la importancia de una gestión eficiente de las compras para aumentar la rotación y evitar estancamientos en el inventario. La mejora en el control de inventario a través del sistema web puede tener un impacto positivo en la gestión de ventas a crédito y en las políticas relacionadas con las cuentas por cobrar, como sugiere (Widiar y Setyahuni 2023). Ante ello, (Sunitha et al. 2020) precisa que es la representación métrica de la evaluación de las capacidades de gestión de ventas a crédito de una empresa y las políticas relacionadas.

#### **Respecto al indicador 2: NCP**

Los hallazgos de este estudio destacan que, tras implantar el sistema basado en la web, el valor medio del indicador NCP aumentó del 38,00% al 87,00% en las evaluaciones posteriores. Estos resultados demuestran que el desarrollo de una solución informática es responsable en un 49,01% del aumento del indicador NCP.

También se determinó, mediante un estudio de inferencial basado en la prueba de Shapiro-Wilk, que el indicador NCP y el IRS, se distribuyen anormalmente. Por lo tanto, se usó Wilcoxon en la comprobación de la hipótesis (Cuadro 12), y se identificó un valor z de -6,157b; del mismo modo, se reveló que la significación asintótica (bilateral) tenía un valor de 0,000, que es inferior a 0,05, lo que significa, En conclusión, Aceptamos la hipótesis alterna y rechazamos la nula. En definitiva, el NCP aumenta un 49,00% gracias al sistema en línea.

Estos hallazgos se encuentran alineados a investigaciones tales como el (Scott, Nigel et al. 2021) quienes indicaron un mejoramiento del NCP, el cual ha incrementado en un 15.4%, porcentaje que estipuló la llegada con 2 días de anticipación de los productos a las diferentes droguerías a diferencia del proceso manual. **Del mismo modo**, (Rita, Oliveira y Farista 2019) al hacer uso de su propuesta tecnológica, ha mejorado el NCP en un 64,6%, indicando que tuvo una significancia del 0.507 en la satisfacción de sus clientes, **finalmente**, (Duque, Rosero y Piñas 2022). han manifestado obtener mejoras en la reducción de tiempo del proceso de pedidos, siendo este de 33,36%, es decir, que se le catalogó en un nivel muy bueno a comparación del test inicial.

Todo lo expuesto previamente, conlleva a estipular asociación con la variable sistema web, la cual, Según (Tucker et al. 2020). esta variable se conceptualiza como aplicaciones con una interfaz basada en páginas web, pero su principal característica distintiva es su adaptación y funcionalidad. Sumado a ello, (Castro-Rivera et al. 2020) un sistema web es una plataforma alojada en un servidor en la nube y configurada para permitir el acceso a través de un navegador web según También está relacionado con el indicador. NCP el cual, según (Sanchis Gisbert y Poler Escoto 2018), las políticas de producción adoptadas por las empresas pueden influir en las tácticas utilizadas para satisfacer los pedidos. Luego, (Qiu et al. 2021)señalan que el cumplimiento de pedidos está influenciado por las políticas empresariales y que se pueden desarrollar modelos de optimización para abordar la incertidumbre en las demandas. Por otra parte, en comparación con el estudio realizado por (Mejia 2022), quien muestra resultados similares, donde se observa un aumento en el NCP post -implementación de un sistema.

#### **Respecto al Objetivo General**

Respecto al propósito principal, en concordancia con lo plasmado anteriormente, manifestando la posible conclusión del mejoramiento que se aporta por el uso del sistema web en el control de inventarios en la empresa considerada como caso de estudio, debido a que se han rescatado resultados óptimos en los indicadores correspondientes a la variable problema como se explica más adelante.

Además del análisis de inferencia, la primera métrica, el Índice de rotación de stock (IRS), mostró un aumento del 21.00% pos-implementación del sistema web.

De la misma manera, el NCP, el segundo indicador, experimentó un aumento aceptable después de ejecutar el sistema, logrando un aumento del 49.00%.

En conclusión, la empresa considerada como caso de estudio afirma que el control de inventarios se mejora con un sistema web. Los autores (Alvarez-Intriago y Torres-Samaniego 2019); (Carbajal 2019); Mejia, 2022; Sánchez et al., 2023), quienes argumentaron y confirmaron que un sistema basado en la web mejora,

ordena y regula los aparatos y materiales de la empresa, además de reducir las horas de trabajo y conservar los recursos materiales.

#### **Respecto a la metodología de investigación**

La metodología experimental con diseño pre-experimental utilizada en esta investigación permitió lograr los objetivos establecidos. La información obtenida en un momento previo y posterior a la prueba se recogieron de forma aleatoria para permitir la comparación de las condiciones y la evaluación del cambio de la variable dependiente. Los datos se registraron en tarjetas de llenado siendo procesados mediante el SPSS V.26 en varios puntos.

Como nota adicional, el análisis, diseño e implementación correspondiente del sistema propuesto se dio gracias al uso de la metodología RUP, JAVA y el gestor de base de datos MySQL.

La Metodología RUP, el lenguaje de programación JAVA con el desarrollo NetBeans y el administrador de base de datos MySQL fueron utilizados para el análisis, diseño e implementación efectivos del sistema.

Gracias a la exactitud y precisión con que los indicadores IRS y NCP midieron la variable dependiente, esta investigación pudo abordar y remediar problemas que habían sido identificados como puntos débiles en TELECOM SYSTEM ING. ASOC. SAC.

Mantener que esta investigación aporta información novedosa a la comunidad científica al tiempo que facilita la colaboración entre empresas y clientes es una prioridad absoluta al proporcionar una herramienta flexible, vanguardista, tecnológicamente avanzada e inventiva que incrementa el nivel de eficacia y la puntualidad de la administración del inventariado, Los resultados de este estudio se pondrán a disposición del público en beneficio de futuros investigadores.

#### **VI. CONCLUSIONES**

El estudio llegó a las siguientes conclusiones:

- **Primero:** La ejecución activa del sistema web en la empresa Telecom System Ingenieros Asociados SAC en Lima durante el año 2023 ha mejorado significativamente en un 35% el control de inventarios. El sistema web ha contribuido a una gestión eficaz de las existencias de la empresa, como demuestran los óptimos resultados observados en el IRS y el NCP.
- **Segundo:** El sistema web implementado en la empresa Telecom System Ingenieros Asociados SAC ha demostrado ser efectivo para mejorar el IRS. Según los datos recogidos, está claro que la gestión del inventario de la empresa mejoró notablemente en un 21% tras la introducción del sistema en línea.
- **Tercero:** La adquisición del sistema web en la empresa Telecom System Ingenieros Asociados SAC ha generado mejoras significativas en el NCP. Los resultados demuestran que el NCP aumentó significativamente en un 49% debido a la ejecución del sistema en línea, lo que es indicativo de una mayor eficacia a la hora de procesar y enviar los pedidos de mercancías de los clientes.

#### **VII. RECOMENDACIONES**

En consecuencia, se ofrecen las siguientes sugerencias en profundidad para ayudar a futuras investigaciones:

- **Primero:** Se recomienda realizar una supervisión del sistema para identificar problemas y mejorar el control de inventario. Teniendo en cuenta los resultados observados en IRS y NCP, teniendo en cuenta que valores a típicos que puedan sesgar los resultados obtenidos.
- **Segundo:** Se recomienda mantener actualizado el sistema web implementado para evitar problemas o errores no corregidos durante su elaboración, teniendo en cuenta también los valores obtenidos en el IRS y seguir supervisando el sistema para observar la estabilidad en línea.
- **Tercero:** Se deben realizar mayores comparaciones de acuerdo al resultado obtenido de NCP, y observar que los datos se comporten constantes, de la misma manera se recomienda comprobar factores que podrían influir para investigar la seguridad de los resultados.

## **REFERENCIAS**

- AL RAWASHDEH, A.Z., MOHAMMED, E.Y., AL ARAB, A.R., ALARA, M., AL-RAWASHDEH, B. y AL-RAWASHDEH, B., 2021. Advantages and Disadvantages of Using e-Learning in University Education: Analyzing Students' Perspectives. *Electronic Journal of e-Learning* [en línea], vol. 19, no. 3, [consulta: 14 septiembre 2023]. ISSN 1479-4403. DOI 10.34190/ejel.19.3.2168. Disponible en: https://academicpublishing.org/index.php/ejel/article/view/2168.
- ALVAREZ-INTRIAGO, V. y TORRES-SAMANIEGO, F., 2019. Impacto de un Sistema Web para Optimizar Insumos en Negocio de Comida. *INVESTIGATIO* [en línea], no. 12, [consulta: 20 agosto 2023]. ISSN 1390- 6399. DOI 10.31095/investigatio. Disponible en: https://revistas.uees.edu.ec/index.php/IRR/article/view/298.

ARÉVALO, R.R., 2017. Gestión de compras en la Industria metálicas EL RAFA E.I.R.L, 2017 [Tesis de magister, Universidad César Vallejo]. [en línea], [consulta: 11 abril 2023]. Disponible en: https://repositorio.ucv.edu.pe/handle/20.500.12692/8590.

- ARIAS, J. y COVINOS, M., 2021. *Diseño y metodología de la investigación* [en línea]. S.l.: Enfoques Consulting EIRL. [consulta: 13 abril 2023]. ISBN urn:isbn:978-612-48444-2-3. Disponible en: http://repositorio.concytec.gob.pe/handle/20.500.12390/2260.
- ARISPE, C., YANGALI, J., GUERRERO, M., LOZADA, O., ACUÑA, L. y ARELLANO, C., 2020. *La investigación científica* [en línea]. UIDE. Guayaquil: s.n. [consulta: 14 septiembre 2023]. Disponible en: https://repositorio.uide.edu.ec/handle/37000/4310.

BARRIENTOS, M., ZACCA, G., CASTRO, M., ÁLVAREZ, D., VIDAL, M. y VALDÉS, D., 2022. Metodología para el desarrollo del sistema Web para la gestión de los programas de maestría del Instituto "Pedro Kourí". *Revista Cubana de Informática Médica* [en línea], vol. 14, no. 2, [consulta: 14 septiembre 2023]. ISSN 1684-1859. Disponible en: https://revinformatica.sld.cu/index.php/rcim/article/view/537.

BOUTE, R.N., GIJSBRECHTS, J., VAN JAARSVELD, W. y VANVUCHELEN, N., 2022. Deep reinforcement learning for inventory control: A roadmap. *European Journal of Operational Researc* [en línea], vol. 298, no. 2, [consulta: 14 septiembre 2023]. ISSN 03772217. DOI 10.1016/j.ejor.2021.07.016. Disponible en: https://linkinghub.elsevier.com/retrieve/pii/S0377221721006111.

CARBAJAL, M., 2019. *Implementación de un sistema web para el control de ventas e inventario en la Farmacia San Felipe – Casma; 2019* [en línea]. Tesis de Licenciatura. Chimbote: Universidad Católica los Angeles Chimbote. Disponible en: https://hdl.handle.net/20.500.13032/22370.

CARRASCO, S., 2019. *Metodologia de la Investigación Científica. Pautas metodológicas para diseñar y elaborar el proyecto de investigación* [en línea]. S.l.: s.n. [consulta: 14 septiembre 2023]. Disponible en: http://sisbiblio.utea.edu.pe/cgi-bin/koha/opac-detail.pl?biblionumber=3784.

CARREÑO DUEÑAS, D.A., AMAYA GONZÁLEZ, L.F., RUIZ ORJUELA, E.T. y JAVIER TIBOCHE, F., 2019. Diseño de un sistema para la gestión de inventarios de las pymes en el sector alimentario. *Industrial Data* [en línea], vol. 22, no. 1, [consulta: 14 septiembre 2023]. ISSN 1810-9993. DOI 10.15381/idata.v22i1.16530. Disponible en: https://revistasinvestigacion.unmsm.edu.pe/index.php/idata/article/view/16530

.

CASTRO-RIVERA, V.P., HERRERA-ACUÑA, R.A., VILLALOBOS-ABARCA, M.A., CASTRO-RIVERA, V.P., HERRERA-ACUÑA, R.A. y VILLALOBOS-ABARCA, M.A., 2020. Development of a web software to generate management plans of software risks. *Información tecnológica* [en línea], vol. 31, no. 3, [consulta: 30 octubre 2023]. ISSN 0718-0764. DOI 10.4067/S0718- 07642020000300135. Disponible en: http://www.scielo.cl/scielo.php?script=sci\_arttext&pid=S0718- 07642020000300135&lng=en&nrm=iso&tlng=en.

- CÉSPEDES, L., 2020. *Aplicación de un sistema web para el control y seguimiento de requerimientos de software en el área de tecnología* [en línea]. Tesis de pregrado. S.l.: Universidad Peruana de Ciencias e Informática. [consulta: 14 septiembre 2023]. Disponible en: http://repositorio.upci.edu.pe/handle/upci/94.
- CORELLA, L. y MIRANDA, J., 2023. Desarrollo de un sistema de control de inventario para una empresa comercializadora de sistemas de riego. *Ingeniería, investigación y tecnología* [en línea], vol. 24, no. 1, [consulta: 14 septiembre 2023]. Disponible en: http://www.scielo.org.mx/scielo.php?script=sci\_abstract&pid=S1405- 77432023000100006&lng=es&nrm=iso&tlng=es.

CORELLA PARRA, L.M. y OLEA MIRANDA, J., 2023. Desarrollo de un sistema de control de inventario para una empresa comercializadora de sistemas de riego. *Ingeniería Investigación y Tecnología* [en línea], vol. 24, no. 1, [consulta: 26 agosto 2023]. ISSN 25940732. DOI 10.22201/fi.25940732e.2023.24.1.006. Disponible en: http://www.revistaingenieria.unam.mx/numeros/v24n1-06.php.

- DINI, M., STUMPO, G. y SÍNTESIS, C., 2019. Mipymes en América Latina: un frágil desempeño y nuevos desafíos para las políticas de fomento. Síntesis. [en línea], [consulta: 30 marzo 2023]. Disponible en: https://hdl.handle.net/11362/44603.
- DUQUE, M., ROSERO, R. y PIÑAS, S., 2022. Aplicación web para la gestión de pedidos e inventario de una empresa artesanal utilizando servicios web restful. *Polo del Conocimiento* [en línea], vol. 70, no. 8, [consulta: 16

septiembre 2023]. DOI 10.23857/pc.v7i8.4437. Disponible en: https://polodelconocimiento.com/ojs/index.php/es/article/view/4437.

- ESTEVES, A. y FERNANDES, J., 2019a. Improving the Latency of Python-based Web Applications. *Proceedings of the 15th International Conference on Web Information Systems and Technologies* [en línea]. S.l.: SCITEPRESS - Science and Technology Publications, pp. 193-201. [consulta: 26 agosto 2023]. ISBN 978-989-758-386-5. DOI 10.5220/0007959401930201. Disponible en: http://www.scitepress.org/DigitalLibrary/Link.aspx?doi=10.5220/00079594019 30201.
- ESTEVES, A. y FERNANDES, J., 2019b. Improving the latency of Python-based web applications. *Universidade do Minho* [en línea], [consulta: 14 septiembre 2023]. DOI 10.5220/0007959401930201. Disponible en: https://hdl.handle.net/1822/70674.
- FERNÁNDEZ BEDOYA, V.H., 2020. Tipos de justificación en la investigación científica. *Espíritu Emprendedor TES* [en línea], vol. 4, no. 3, [consulta: 16 septiembre 2023]. ISSN 2602-8093. DOI 10.33970/eetes.v4.n3.2020.207. Disponible en:

https://www.espirituemprendedortes.com/index.php/revista/article/view/207.

FERNÁNDEZ, J., CAÑIZARES, F. y ROMERO, A., 2019. Los sistemas de información general en pequeñas y medianas empresas del sector turístico de la provincia los Ríos, Ecuador. *Uniandes Episteme* [en línea], vol. 6, no. 3, Disponible en:

https://revista.uniandes.edu.ec/ojs/index.php/EPISTEME/article/view/1460.

- FERNÁNDEZ, T., BLANCO, O., FROIZ, I. y FRAGA, P., 2019. Towards an Autonomous Industry 4.0 Warehouse: A UAV and Blockchain-Based System for Inventory and Traceability Applications in Big Data-Driven Supply Chain Management. *Sensors*, vol. 19, no. 10, DOI 10.3390/s19102394.
- FERNÁNDEZ-CARAMÉS, T.M., BLANCO-NOVOA, O., FROIZ-MÍGUEZ, I. y FRAGA-LAMAS, P., 2019. Towards an Autonomous Industry 4.0 Warehouse: A UAV and Blockchain-Based System for Inventory and Traceability Applications in Big Data-Driven Supply Chain Management. *Sensors* [en línea], vol. 19, no. 10, ISSN 1424-8220. DOI 10.3390/s19102394. Disponible en: https://www.mdpi.com/1424-8220/19/10/2394.
- FRANCO RUIZ, R., 2021. LAS TEORÍAS DEL CONTROL Y EVALUACIÓN ORGANIZACIONAL INDEPENDIENTE. *Criterio Libre* [en línea], vol. 18, no. 32, ISSN 2323-0886. DOI 10.18041/1900- 0642/criteriolibre.2020v18n32.7112. Disponible en: https://revistas.unilibre.edu.co/index.php/criteriolibre/article/view/7112.
- GAMARIEL, M. y ANNET, B., 2021. Effect of Inventory Control on Profitability: a Case of Skol Brewery Ltd. *Social Science Learning Education Journal* [en

línea], vol. 6, no. 11, [consulta: 14 septiembre 2023]. Disponible en: http://www.sslej.in/index.php/sslej/article/view/3507.

- GARZOTTO, F., PAOLINI, P. y SCHWABE, D., 1993. HDM—a model-based approach to hypertext application design. *ACM Transactions on Information Systems* [en línea], vol. 11, no. 1, [consulta: 24 abril 2023]. ISSN 1046-8188. DOI 10.1145/151480.151483. Disponible en: https://dl.acm.org/doi/10.1145/151480.151483.
- GONZÁLEZ, A., 2020. Un modelo de gestión de inventarios basado en estrategia competitiva. *Ingeniare. Revista chilena de ingeniería* [en línea], vol. 28, no. 1, [consulta: 11 abril 2023]. ISSN 0718-3305. DOI 10.4067/S0718- 33052020000100133. Disponible en: http://www.scielo.cl/scielo.php?script=sci\_arttext&pid=S0718- 33052020000100133&lng=en&nrm=iso&tlng=en.

GONZÁLEZ-ESTRADA, E. y COSMES, W., 2019. Shapiro–Wilk test for skew normal distributions based on data transformations. *https://doi.org/10.1080/00949655.2019.1658763* [en línea], vol. 89, no. 17, [consulta: 31 mayo 2023]. ISSN 15635163. DOI 10.1080/00949655.2019.1658763. Disponible en: https://www.tandfonline.com/doi/abs/10.1080/00949655.2019.1658763.

- HERNÁNDEZ SAMPIERI, R. y MENDOZA TORRES, C.P., 2018. *Metodología de la investigación: las rutas: cuantitativa ,cualitativa y mixta* [en línea]. S.l.: Mc Graw Hill educación. [consulta: 26 agosto 2023]. Disponible en: http://repositorio.uasb.edu.bo/handle/54000/1292.
- HUET, P., 2022. Arquitectura de software: Qué es y qué tipos existen. *Desarrollo Web* [en línea]. [consulta: 15 octubre 2023]. Disponible en: https://openwebinars.net/blog/arquitectura-de-software-que-es-y-que-tiposexisten/.
- IZQUIERDO, I.P., VIVANCO, M.T. y DENIS, Y.M., 2021. Sistema informático para la gestión de incidencias del Ministerio de Comercio Interior. *Serie Científica de la Universidad de las Ciencias Informáticas* [en línea], vol. 14, no. 5, [consulta: 10 abril 2023]. ISSN 2306-2495. Disponible en: https://publicaciones.uci.cu/index.php/serie/article/view/766.

KROLL, P., KRUCHTEN, P. y BOOCH, G., 2003. *The Rational Unified Process Made Easy: A Practitioner's Guide to the RUP: A Practitioner's Guide to the RUP* [en línea]. 52929th. S.l.: s.n. [consulta: 16 septiembre 2023]. ISBN 978- 0321166098. Disponible en:

https://books.google.com.pe/books?hl=es&lr=&id=7FSf5661dfMC&oi=fnd&pg =PR21&dq=the+Rational+Unified+Process+kroll&ots=8e2l6xn8Tm&sig=m3W Nq-VZDR5aZMomDfFE\_butaSA#v=onepage&q&f=false.

- LAURIKAINEN, A., 2020. Analyzing and Developing the Order Fulfillment Process in Make to Order Business. [en línea], [consulta: 14 septiembre 2023]. Disponible en: https://urn.fi/URN:NBN:fi:tuni-202009257128.
- LLAMUCA-QUINALOA, J., VERA-VINCENT, Y. y TAPIA-CERDA, V., 2021. Análisis comparativo para medir la eficiencia de desempeño entre una aplicación web tradicional y una aplicación web progresiva. *TecnoLógicas* [en línea], vol. 24, no. 51, [consulta: 14 septiembre 2023]. ISSN 2256-5337. DOI 10.22430/22565337.1892. Disponible en: https://urn.fi/URN:NBN:fi:tuni-202009257128.
- LORENZÓN, E., 2020. *Sistemas y Organizaciones*. España: Editorial de la Universidad Nacional de La Plata (EDULP).
- MARÍN AGUDELO, S.A., 2021. Información, cibernética y biopolítica en la era de la globalización. *Información, cultura y sociedad* [en línea], vol. 44, no. 44, ISSN 1851-1740. DOI 10.34096/ics.i44.9527. Disponible en: http://revistascientificas.filo.uba.ar/index.php/ICS/article/view/9527.
- MATUTE, S.A., AVILA-PESANTEZ, D., AVILA, L.M. y KM, P.S., 2020. Desarrollo de sistema Web basado en los frameworks de Laravel y VueJs, para la gestión por procesos: Un estudio de caso. *Revista peruana de computación y sistemas* [en línea], vol. 3, no. 2, [consulta: 30 marzo 2023]. ISSN 2617-2003. DOI 10.15381/rpcs.v3i2.19256. Disponible en: https://revistasinvestigacion.unmsm.edu.pe/index.php/rpcsis/article/view/1925 6.
- MEDINA, C. y AUCANCELA, J., 2019. *Desarrollo de aplicación web control de inventarios y una aplicación movil gestión de pedidos en la «Distribuidora Zoe» [Tesis de pregrado, Escuela Superior Politécnica de Chimborazo]* [en línea]. Tesis de pregrado. S.l.: Escuela Superior Politécnica de Chimborazo. Disponible en: http://dspace.espoch.edu.ec/handle/123456789/13650.
- MEJIA, C., 2022. *Sistema web para el control de inventario en la empresa Multiservicios GuB [Tesis de pregrado, Universidad César Vallejo]* [en línea]. Tesis Pregrado. S.l.: Universidad Cesara Vallejo. Disponible en: https://hdl.handle.net/20.500.12692/105211.
- MEX-ALVAREZ, D.C., HERNÁNDEZ-CRUZ, L.M., UC-RIOS, C.E. y CAB-CHAN, J.R., 2019. Análisis de usabilidad web a través de métricas estandarizadas y su aplicación práctica en la plataforma SAEFI. *Revista de Tecnologías Computacionales* [en línea], [consulta: 18 septiembre 2023]. ISSN 2523-6814. DOI 10.35429/JOCT.2019.9.3.15.24. Disponible en: http://www.ecorfan.org/taiwan/research\_journals/Tecnologias\_Computacional es/vol3num9/Revista\_de\_Tecnolog%C3%ADas\_Computacionales\_V3\_N9\_3. pdf.
- MUNYAKA, J.B. y YADAVALLI, V.S.S., 2022. Inventory management concepts and implementations: a systematic review. *South African Journal of Industrial*

*Engineering* [en línea], vol. 33, no. 2, [consulta: 26 agosto 2023]. ISSN 2224- 7890. DOI 10.7166/33-2-2527. Disponible en: https://dx.doi.org/10.7166/33-2- 2527.

NOLAZCO, G., 2019. *Aplicación web para la gestión de incidencias en el área de telemática de la Dirección General de Capitanías y Guardacostas [Tesis de licenciatura]* [en línea]. Tesis de licenciatura. S.l.: Universidad Inca Garcilaso de la Vega. Disponible en:

http://repositorio.uigv.edu.pe/handle/20.500.11818/5108.

- ÑAUPAS, H., VALDIVIA, M., PALACIOS, J. y ROMERO, H., 2018. *Metodología de la investigación: Cuantitativa, Cualitativa y Redacción de la Tesis* [en línea]. 5a.Edición. México: Ediciones de la U. [consulta: 16 septiembre 2023]. Disponible en: https://fdiazca.files.wordpress.com/2020/06/046.-mastertesismetodologicc81a-de-la-investigaciocc81n-cuantitativa-cualitativa-yredacciocc81n-de-la-tesis-4ed-humberto-ncc83aupas-paitacc81n-2014.pdf.
- OJHA, D., SAHIN, F., SHOCKLEY, J. y SRIDHARAN, S., 2019. Is there a performance tradeoff in managing order fulfillment and the bullwhip effect in supply chains? The role of information sharing and information type. *International Journal of Production Economics* [en línea], vol. 208, [consulta: 14 septiembre 2023]. ISSN 0925-5273. DOI 10.1016/J.IJPE.2018.12.021. Disponible en: https://doi.org/10.1016/j.ijpe.2018.12.021.
- PEREZ, L., PEREZ, R. y SECA, M., 2020. *Metodología de la investigación científica* [en línea]. Primera ed. Buenos Aires: s.n. [consulta: 16 septiembre 2023]. ISBN 9789878321561. Disponible en: https://www.libreriaproteo.com/libro/verElectronico/id/LIBR783417 epub/metodologia-de-la-investigacion-cientifica.html.
- PRESSMAN, 2015. *Software Engineering: A PRACTITIONER'S APPROACH* [en línea]. McGraw-Hill Series. S.l.: s.n. [consulta: 24 abril 2023]. Disponible en: https://repository.dinus.ac.id/docs/ajar/Software\_Engineering\_- \_Pressman.pdf.
- QIU, R., HOU, L., SUN, Yimeng, SUN, M. y SUN, Yue, 2021. Joint pricing, ordering and order fulfillment decisions for a dual-channel supply chain with demand uncertainties: A distribution-free approach. *Computers & Industrial Engineering* [en línea], vol. 160, [consulta: 14 septiembre 2023]. ISSN 03608352. DOI 10.1016/j.cie.2021.107546. Disponible en: https://linkinghub.elsevier.com/retrieve/pii/S0360835221004502.

RENDÓN-MACÍAS, M., VILLASÍS-KEEVER, M. y MIRANDA-NOVALES, M., 2016. Estadística descriptiva. *Revista Alergia México* [en línea], vol. 63, no. 4, [consulta: 25 agosto 2022]. ISSN 2448-9190. DOI 10.29262/RAM.V63I4.230. Disponible en:

https://revistaalergia.mx/ojs/index.php/ram/article/view/230/387.

RITA, P., OLIVEIRA, T. y FARISA, A., 2019. The impact of e-service quality and customer satisfaction on customer behavior in online shopping. *Heliyon* [en línea], vol. 5, no. 10, ISSN 24058440. DOI 10.1016/j.heliyon.2019.e02690. Disponible en:

https://linkinghub.elsevier.com/retrieve/pii/S2405844019363509.

- RITA, P., OLIVEIRA, T. y FARISTA, A., 2019. The impact of e-service quality and customer satisfaction on customer behavior in online shopping. *Heliyon*, vol. 5, no. 10, DOI 10.1016/j.heliyon.2019.e02690.
- RUEDA, G., AVENDAÑO, W. y PARADA, A., 2022. Sistemas de información y control de inventarios en Micro Pequeñas y Medianas Empresas - Mipymes de la ciudad de Cúcuta, Colombia. *Saber, Ciencia Y Libertad*, vol. 17, no. 2, DOI 10.18041/2382-3240/saber.2022v17n2.9295.
- SAAVEDRA, María, CAMARENA, M. y SAAVEDRA, Miriam, 2019. Competitividad de las Pyme y su relación con los sistemas de información. *Cuadernos de Contabilidad* [en línea], vol. 20, no. 50, ISSN 2500-6045. DOI 10.11144/Javeriana.cc20-50.cprs. Disponible en: https://revistas.javeriana.edu.co/index.php/cuacont/article/view/28119.
- SÁNCHEZ, G., DOMÍNGUEZ, I., ALMAGUER, A., TLANEPANTLA, D. y TREJO, Y., 2023. Desarrollo de sistema web para sistematización y control de productos perecederos. *XIKUA Boletín Científico De La Escuela Superior De Tlahuelilpan*, vol. 11, no. 21, DOI 10.29057/xikua.v11i21.10006.
- SÁNCHEZ-BAUTISTA, G., DOMÍNGUEZ-JIMÉNEZ, I., ALMAGUER-GODÍNEZ, A., TLANEPANTLA-PANTOJA, D. y TREJO-AMBROSIO, Y., 2023. Desarrollo de sistema web para sistematización y control de productos perecederos. *XIKUA Boletín Científico de la Escuela Superior de Tlahuelilpan* [en línea], vol. 11, no. 21, ISSN 2007-4948. DOI 10.29057/xikua.v11i21.10006. Disponible en:

https://repository.uaeh.edu.mx/revistas/index.php/xikua/article/view/10006.

- SANCHIS GISBERT, R. y POLER ESCOTO, R., 2018. El Proceso de Comprometer Pedidos y las Estrategias de Cumplimiento de Pedidos. [en línea], [consulta: 30 marzo 2023]. Disponible en: https://riunet.upv.es/handle/10251/104398.
- SCHWABER, K., 1997. *Business Object Design and Implementation* [en línea]. London: Springer London. [consulta: 24 abril 2023]. ISBN 978-3-540-76096-2. Disponible en: http://link.springer.com/10.1007/978-1-4471-0947-1.
- SCOTT, Nigel, LEE, K., SADOWSKI, C., KURBATOVA, E., GOLDBERG, S., NSUBUGA, P., KITSHOFF, R., WHITELAW, C., THUY, H., BATRA, K., ALLEN, C., DAVIS, H., KIM, J., PHAN, M., FEDRICK, P., CHIU, K., HEILIG, C. y SIZEMORE, E., 2021. Optimizing drug inventory management with a web-based information system: The TBTC Study 31/ACTG A5349

experience. *Contemporary Clinical Trials*, vol. 105, DOI 10.1016/j.cct.2021.106377.

- SCOTT, Nigel A., LEE, K.K., SADOWSKI, C., KURBATOVA, E. V., GOLDBERG, S. V., NSUBUGA, P., KITSHOFF, R., WHITELAW, C., THUY, H.N., BATRA, K., ALLEN-BLIGE, C., DAVIS, H., KIM, J., PHAN, M., FEDRICK, P., CHIU, K.W., HEILIG, C.M. y SIZEMORE, E., 2021. Optimizing drug inventory management with a web-based information system: The TBTC Study 31/ACTG A5349 experience. *Contemporary Clinical Trials* [en línea], vol. 105, ISSN 15517144. DOI 10.1016/j.cct.2021.106377. Disponible en: https://linkinghub.elsevier.com/retrieve/pii/S1551714421001130.
- SINGH, J., BAGGA, S. y KAUR, R., 2020. Software-based Prediction of Liver Disease with Feature Selection and Classification Techniques. *Procedia Computer Science* [en línea], vol. 167, no. 167, ISSN 18770509. DOI 10.1016/j.procs.2020.03.226. Disponible en: https://linkinghub.elsevier.com/retrieve/pii/S187705092030692X.
- SINGH, K. y STROBEL, J., 2023. Exploring lived experiences of agile developers with daily stand-up meetings: a phenomenological study. *Behaviour & Information Technology* [en línea], vol. 42, no. 4, [consulta: 24 abril 2023]. ISSN 0144-929X. DOI 10.1080/0144929X.2021.2023636. Disponible en: https://www.tandfonline.com/doi/full/10.1080/0144929X.2021.2023636.
- SUDARMA, M., ARIYANI, S. y WICAKSANA, P.A., 2021. Implementation of the Rational Unified Process (RUP) Model in Design Planning of Sales Order Management System. *INTENSIF: Jurnal Ilmiah Penelitian dan Penerapan Teknologi Sistem Informasi* [en línea], vol. 5, no. 2, [consulta: 14 septiembre 2023]. ISSN 2549-6824. DOI 10.29407/intensif.v5i2.15543. Disponible en: https://ojs.unpkediri.ac.id/index.php/intensif/article/view/15543.
- SUNITHA, D., NI MADE, S., PUTU, M. y MUSMINI, L., 2020. The Impact of COVID-19 Pandemic on the Financial Performance of Firms on the Indonesia Stock Exchange. *Journal of Economics, Business, & Accountancy*, vol. 23, no. 2,
- TUCKER, T., GIGLIO, D., SCANDERBEG, M. y SHEN, S.S.P., 2020. Argovis: A Web Application for Fast Delivery, Visualization, and Analysis of Argo Data. *Journal of Atmospheric and Oceanic Technology* [en línea], vol. 37, no. 3, [consulta: 14 septiembre 2023]. ISSN 0739-0572. DOI 10.1175/JTECH-D-19- 0041.1. Disponible en:

https://journals.ametsoc.org/view/journals/atot/37/3/JTECH-D-19-0041.1.xml.

- UNIVERSIDAD COMPLUTENSE DE MADRID, 2020. *Ingeniería de Sistemas y de Control* [en línea]. S.l.: s.n. [consulta: 14 septiembre 2023]. Disponible en: https://cv4.ucm.es/moodle/course/view.php?id=4056.
- VARELA, M. y YÁNEZ, A., 2022. Propuesta de un Sistema de Información para la Gestión del Conocimiento en el Área de Educación Superior. Caso:

Universidad Bicentenaria de Aragua Núcleo Apure. *Revista Científica CIENCIAEDUC* [en línea], vol. 9, no. 1, [consulta: 14 septiembre 2023]. ISSN 2610-816X. Disponible en: http://portal.amelica.org/ameli/journal/480/4803363004/html/.

- VARGAS, E., RENGIFO, R., GUIZADO, F. y SÁNCHEZ, F., 2019. Sistemas de información como herramienta para reorganizar procesos de manufactura. *Revista Venezolana de Gerencia* [en línea], vol. 24, no. 85, [consulta: 14 septiembre 2023]. ISSN 2477-9423. DOI 10.37960/revista.v24i85.23840.
- VÁSQUEZ SÁNCHEZ, E., ORTIZ BASAURI, G.M., RODRÍGUEZ ALAYO, N.M. y VÁSQUEZ ORTIZ, E.A., 2021. *El Proyecto de Investigación* [en línea]. S.l.: Universidad Nacional Pedro Ruiz Gallo. [consulta: 13 septiembre 2023]. ISBN 9789972550263. Disponible en:

http://repositorio.unprg.edu.pe/handle/20.500.12893/9517.

Disponible en: https://doi.org/10.37960/revista.v24i85.23840.

- VERA, D., CÓRDOVA, L., LÓPEZ, R. y PACHECO, S., 2019. Análisis de la metodología RUP en el desarrollo de software académico mediante la herramienta DJANGO. *Revista Cientifica Mundo de la Investigación y el Conocimiento* [en línea], vol. 3, no. 2, [consulta: 14 septiembre 2023]. ISSN 2588-073X. DOI 10.26820/recimundo/3.(2).abril.2019.964-979. Disponible en: https://doi.org/10.26820/recimundo/3.(2).abril.2019.964-979.
- WIDIAR, R.W.I. y SETYAHUNI, S.W., 2023. The Impact of Covid-19 Pandemic on Financial Performance of Companies Go Public in Indonesia. *BALANCE: Economic, Business, Management and Accounting Journal* [en línea], vol. 20, no. 2, [consulta: 14 septiembre 2023]. ISSN 2614-820X. DOI 10.30651/blc.v20i2.17718. Disponible en: https://journal.umsurabaya.ac.id/index.php/balance/article/view/17718.
- WOO, Jennifer, SUSLOW, P., THORSEN, R., MA, R., BAKHTARY, S., MOAYERI, M. y NAMBIAR, A., 2019. Development and Implementation of Real-Time Web-Based Dashboards in a Multisite Transfusion Service. *Journal of Pathology Informatics*, vol. 10, no. 1, DOI 10.4103/jpi.jpi\_36\_18.
- WOO, Jennifer S., SUSLOW, P., THORSEN, R., MA, R., BAKHTARY, S., MOAYERI, M. y NAMBIAR, A., 2019. Development and Implementation of Real-Time Web-Based Dashboards in a Multisite Transfusion Service. *Journal of Pathology Informatics* [en línea], vol. 10, no. 1, ISSN 21533539. DOI 10.4103/jpi.jpi\_36\_18. Disponible en: https://linkinghub.elsevier.com/retrieve/pii/S2153353922003662.

# **ANEXOS**

## **Anexo 1: Matriz de consistencia**

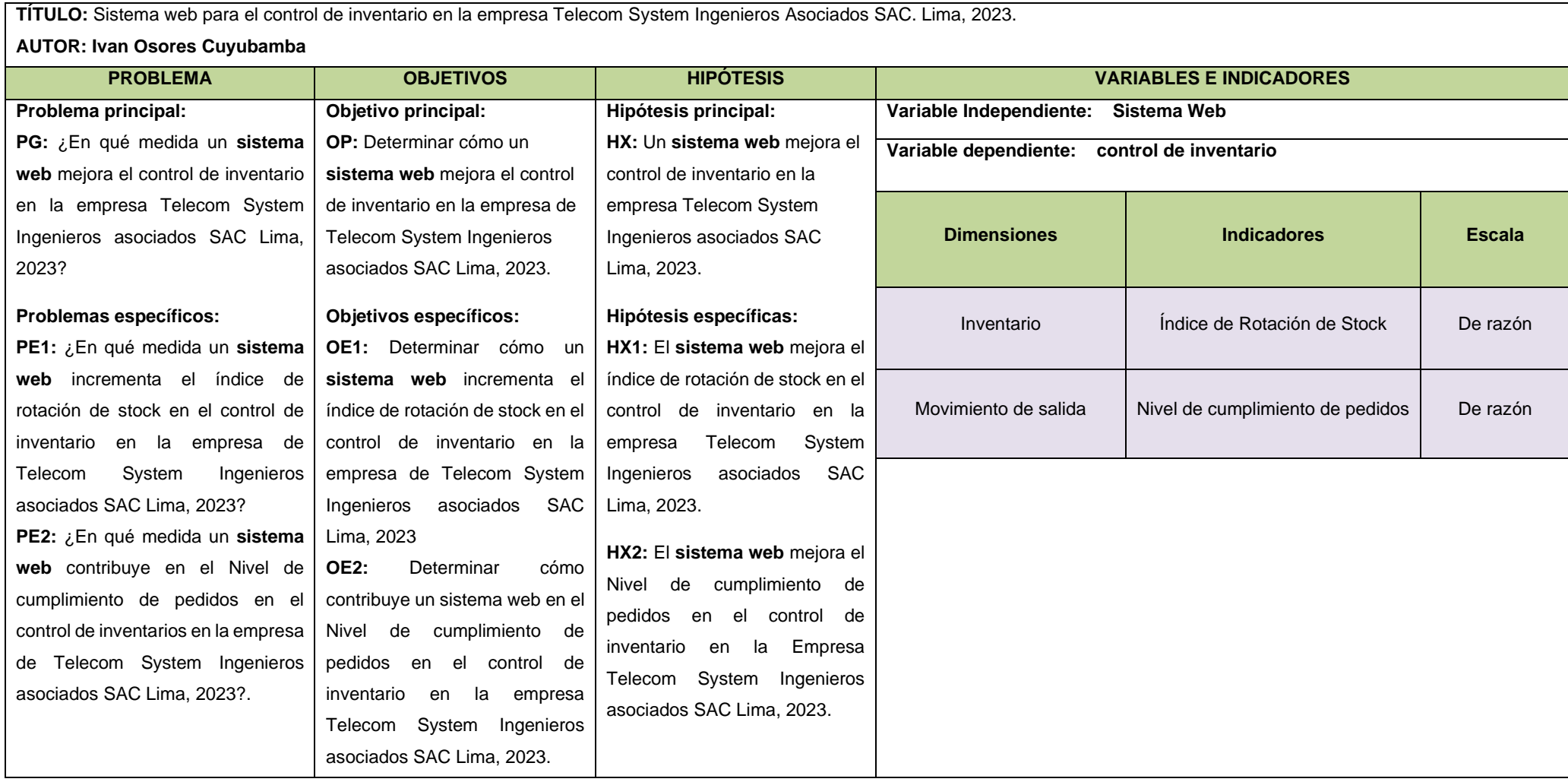

# **Anexo 2: Matriz de Operacionalización de Variables**

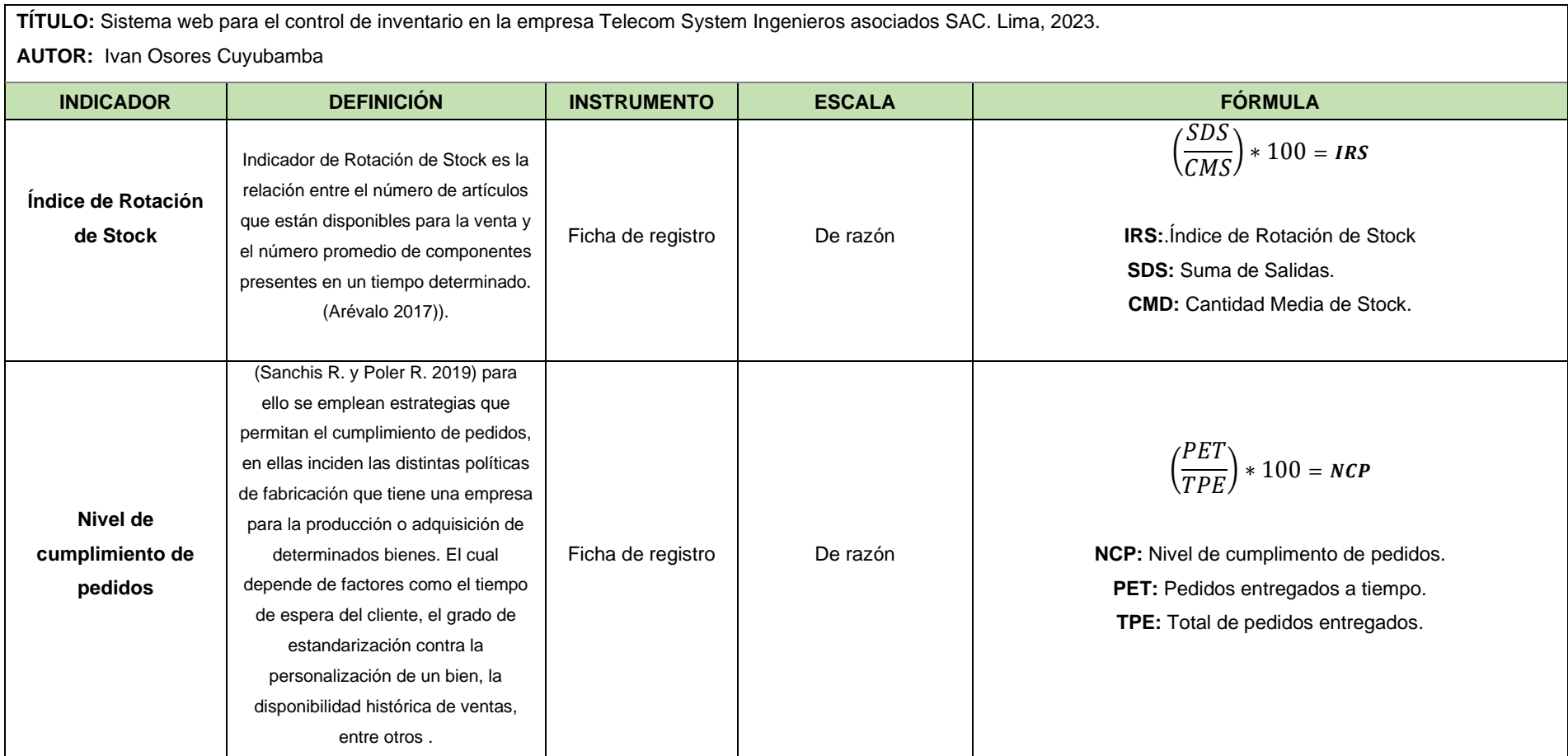

# **Metodología**

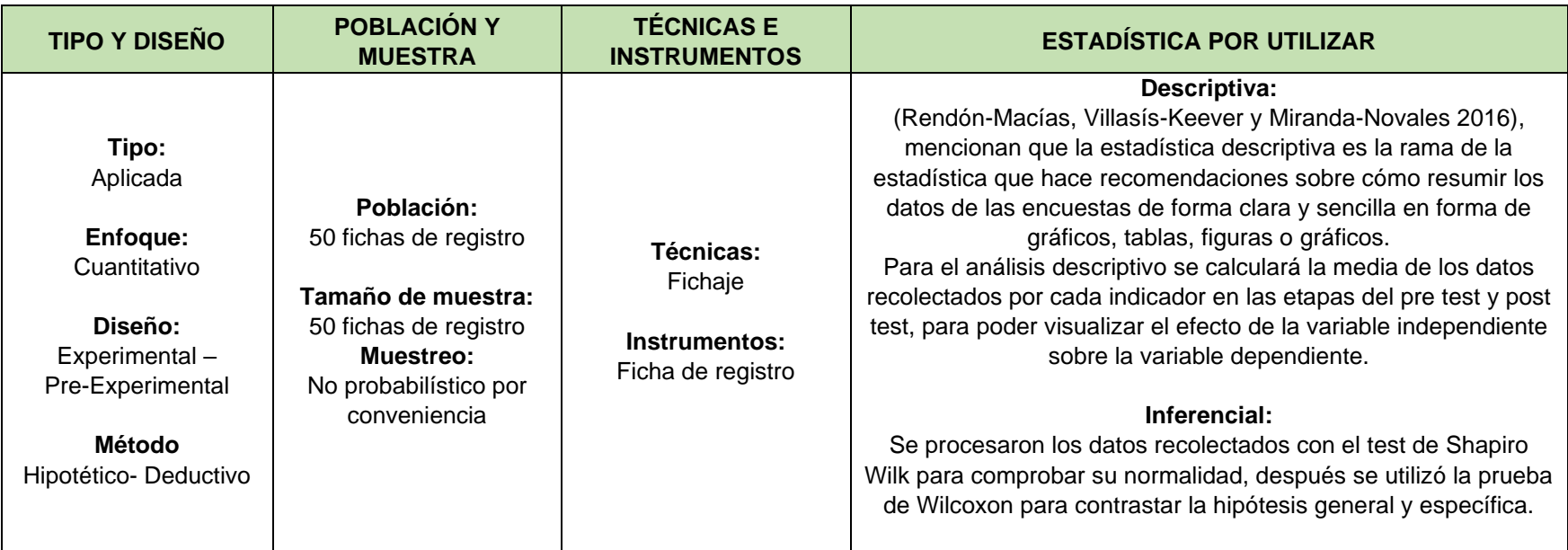

# **Anexo 3: Instrumentos de recolección de datos**

Ficha de registro N° 1: Índice de Rotación de Stock

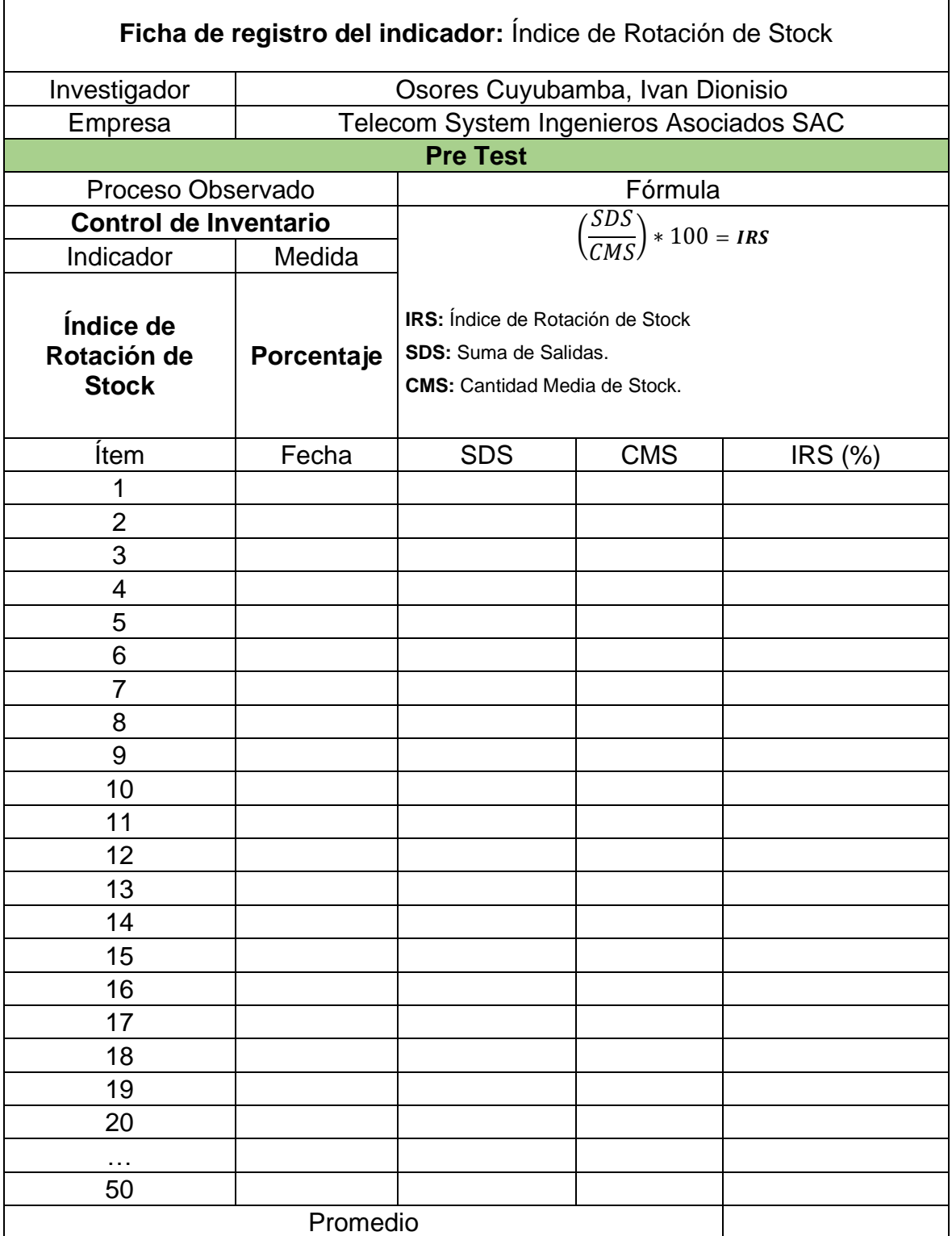

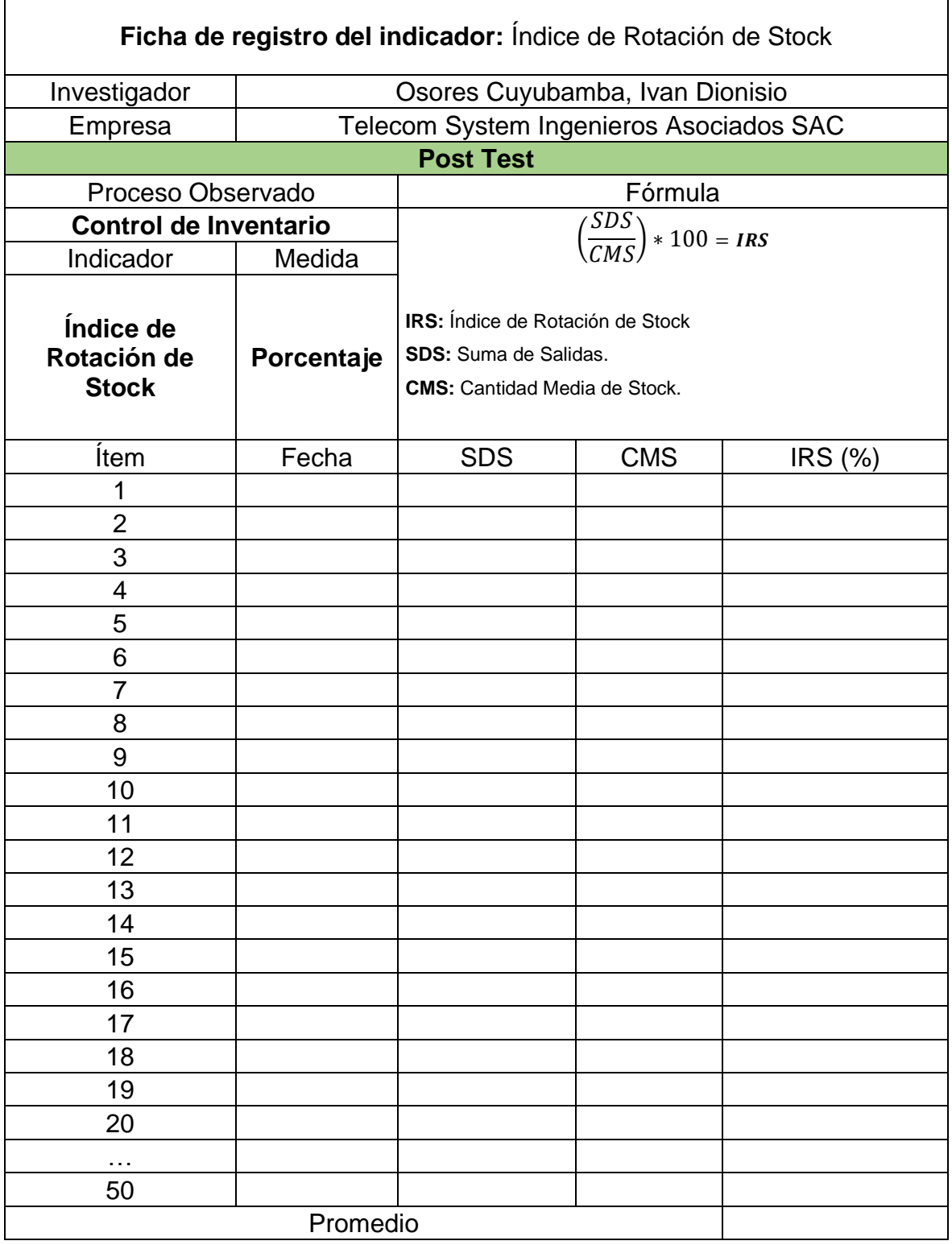

 $\mathbf{r}$ 

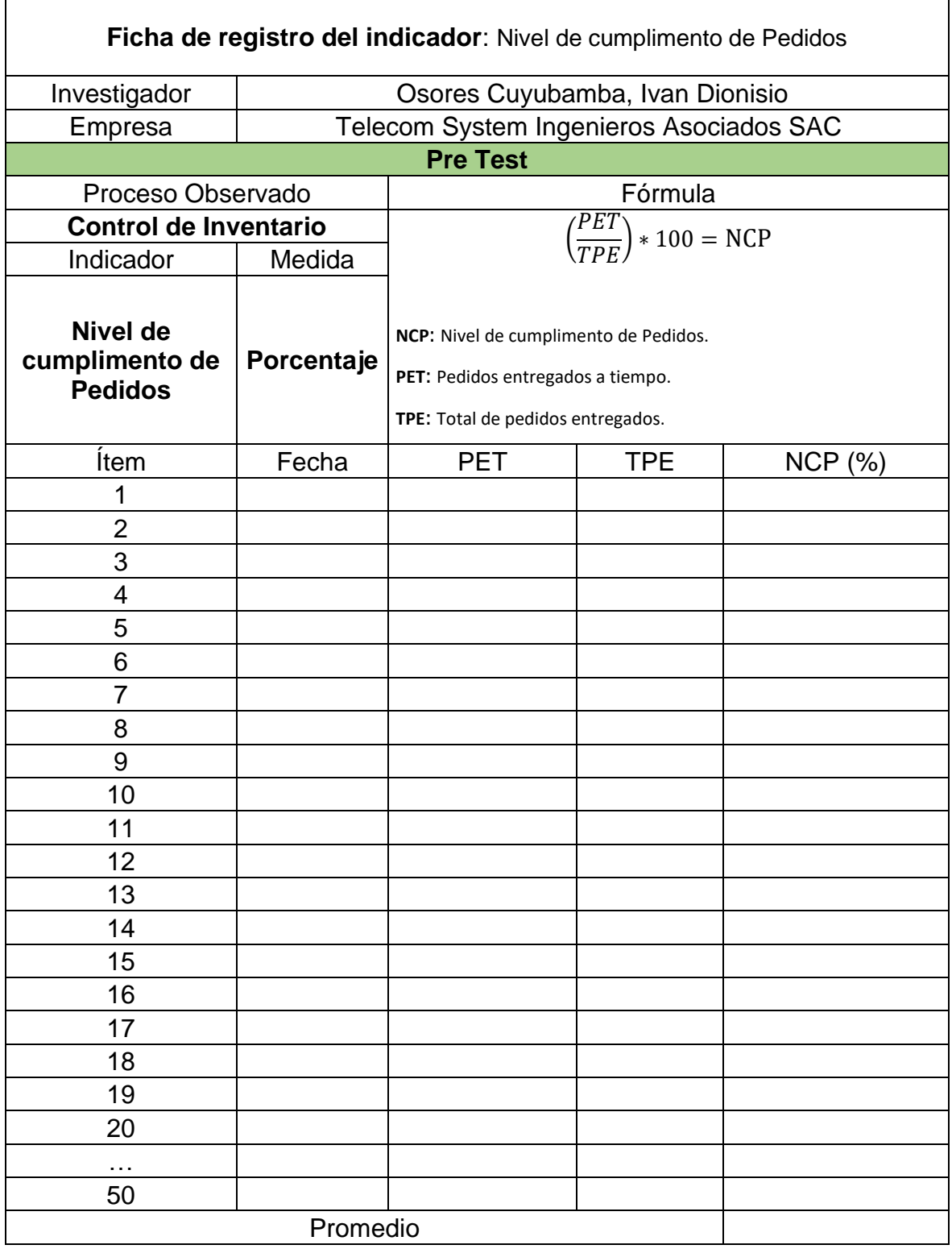

Ficha de registro N° 2: Nivel de cumplimiento de Pedidos

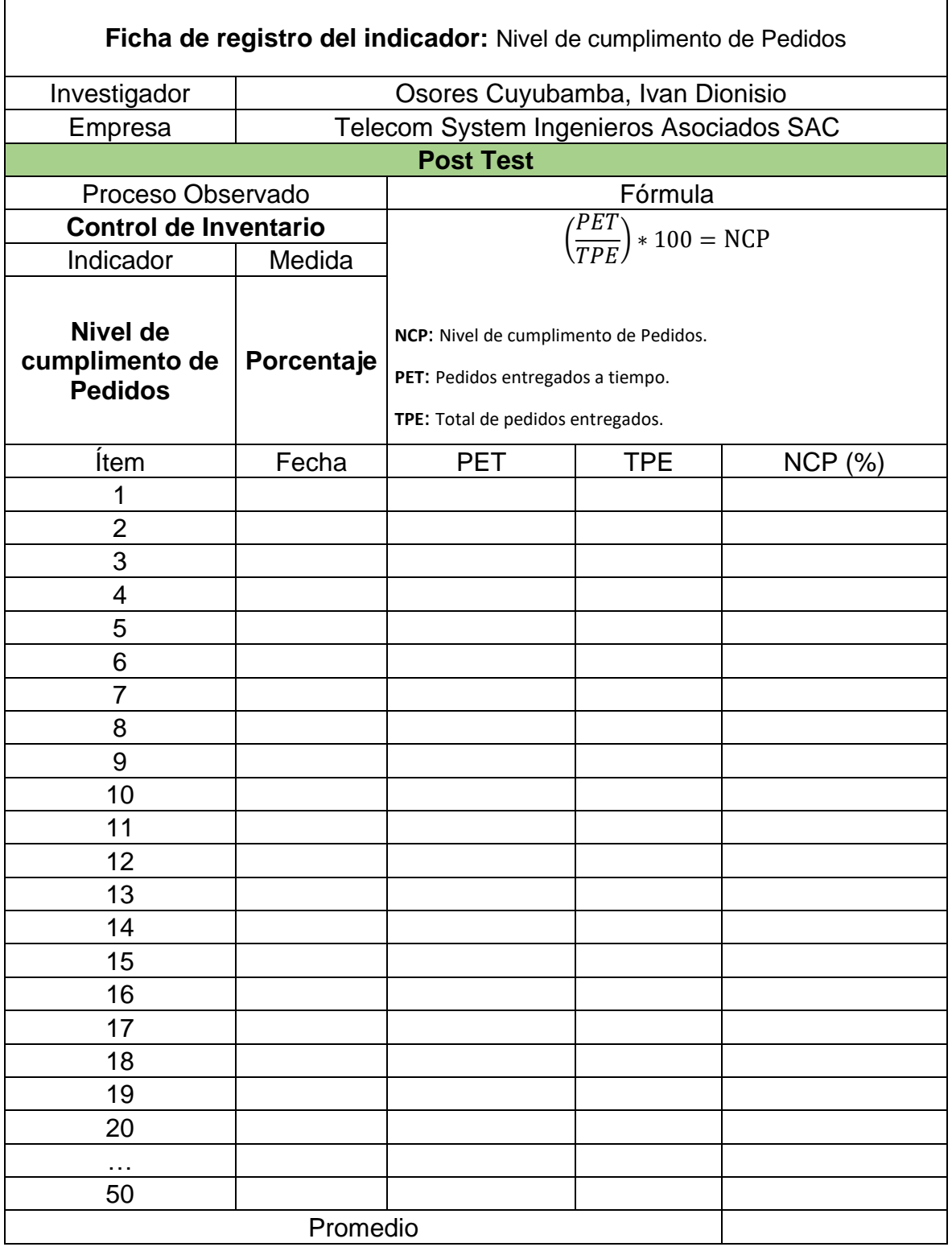

# **Anexo 4: Certificado de validez de contenido del instrumento**

# **Validación del Experto N°1**

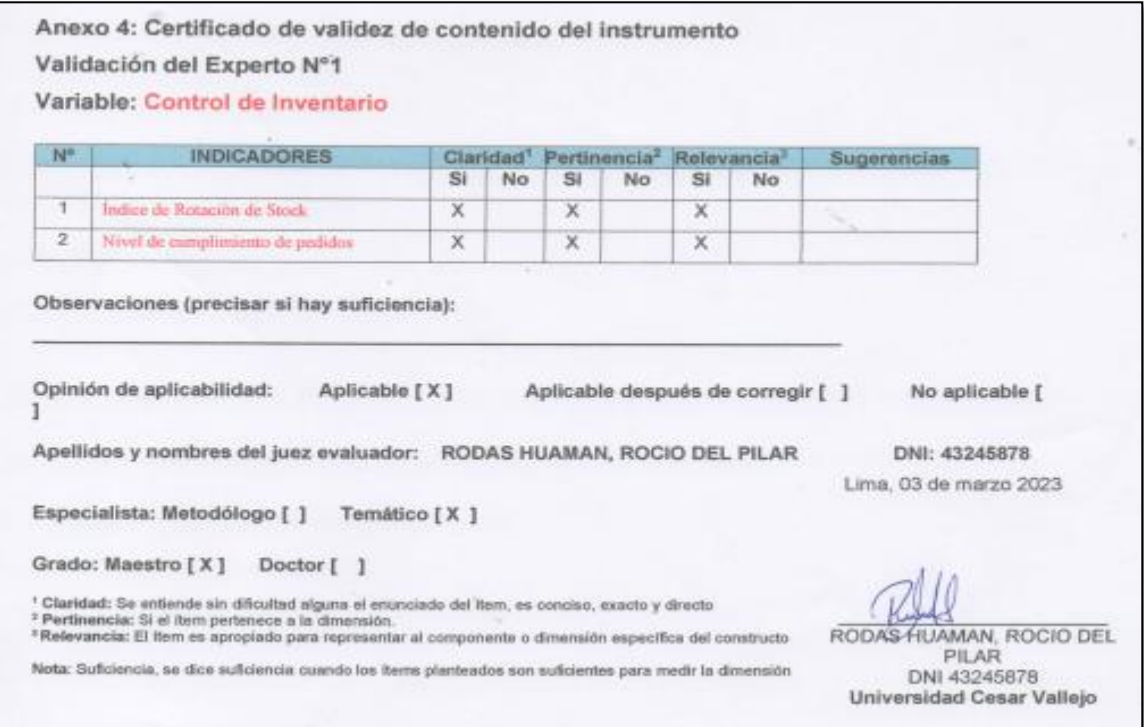

# **Validación del Experto N°2**

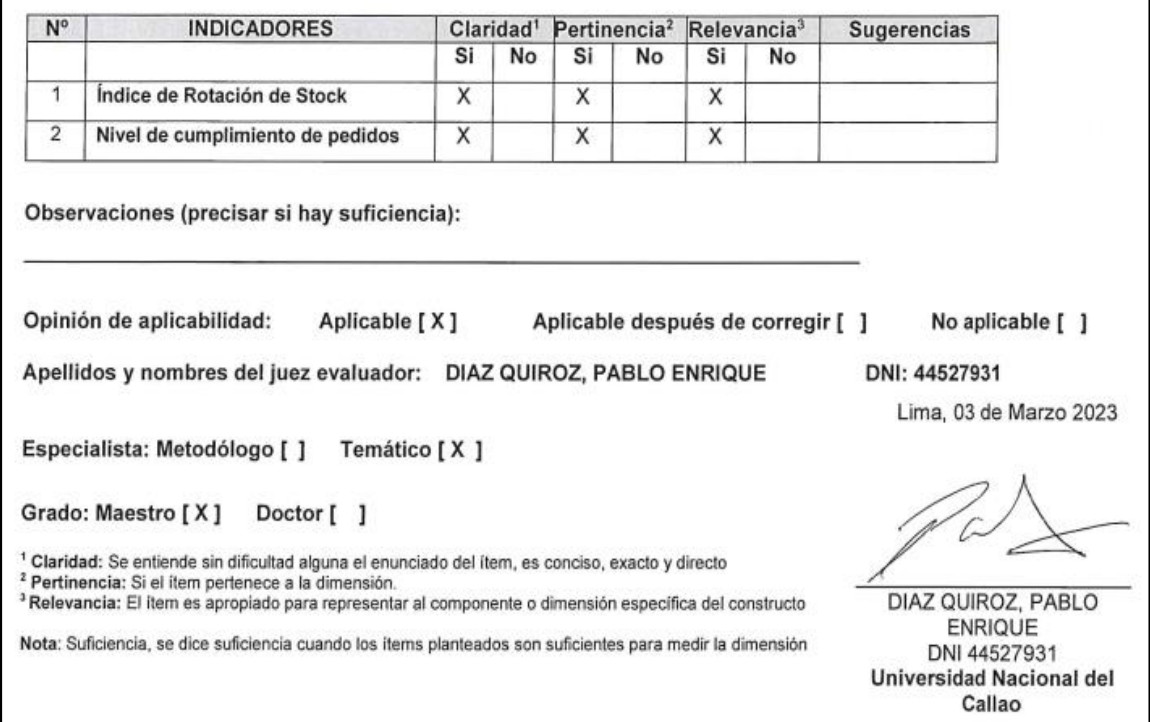

# **Validación del Experto N°3**

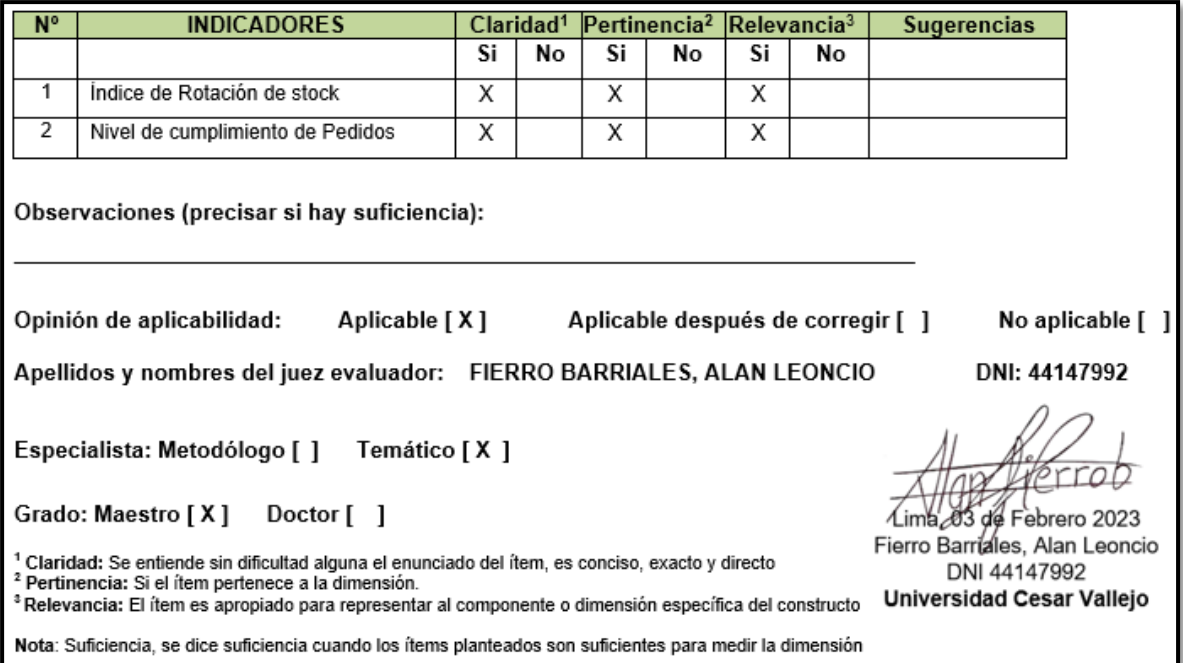

# **Anexo 5: Constancia de Grados y títulos de validadores (SUNEDU)**

# **Validador 1**

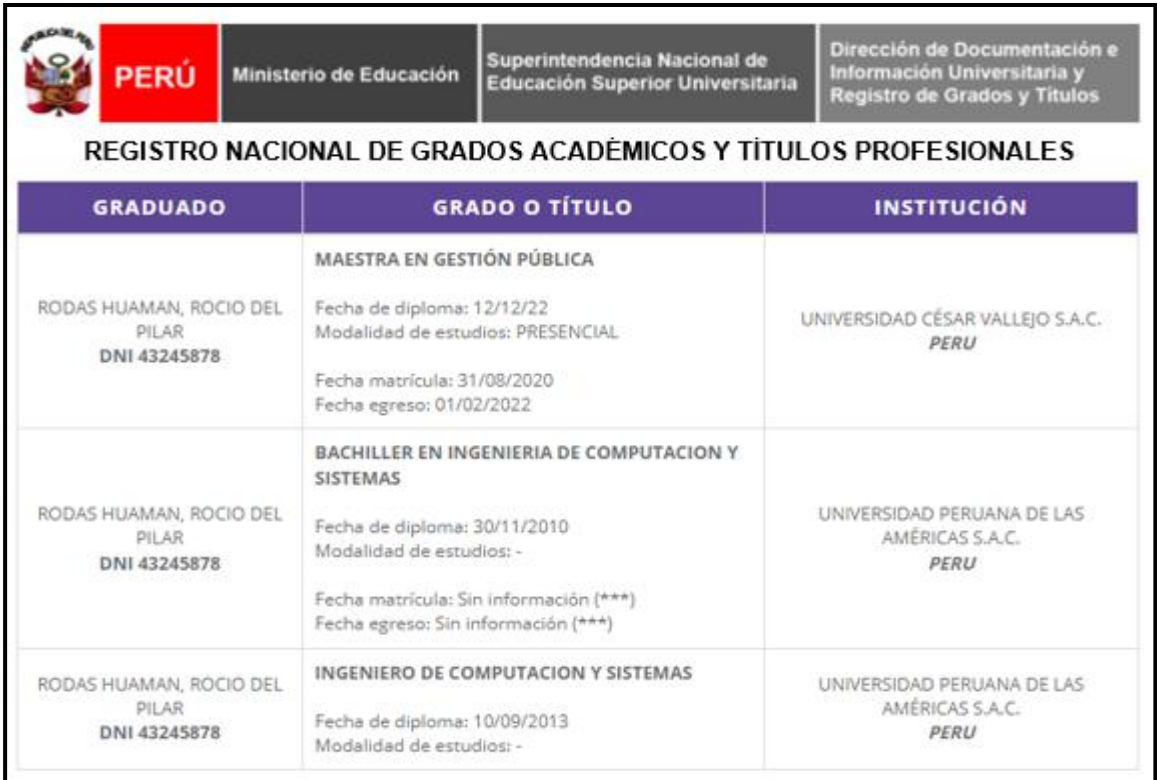

# **Validador 2**

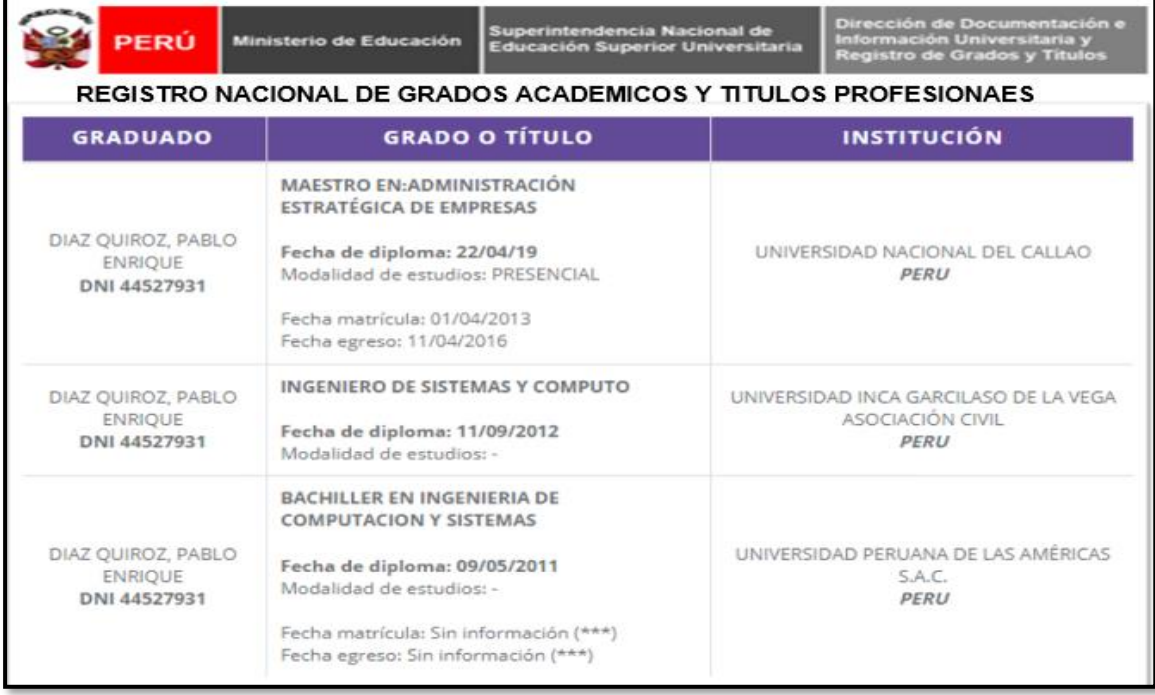

# **Validador 3**

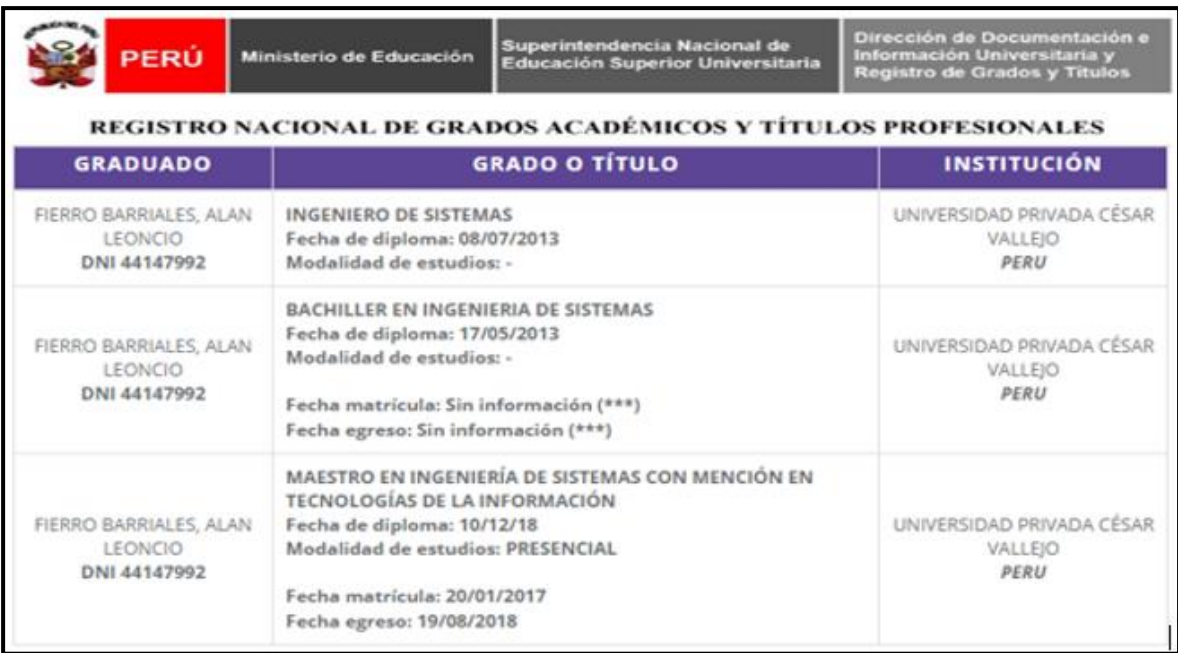

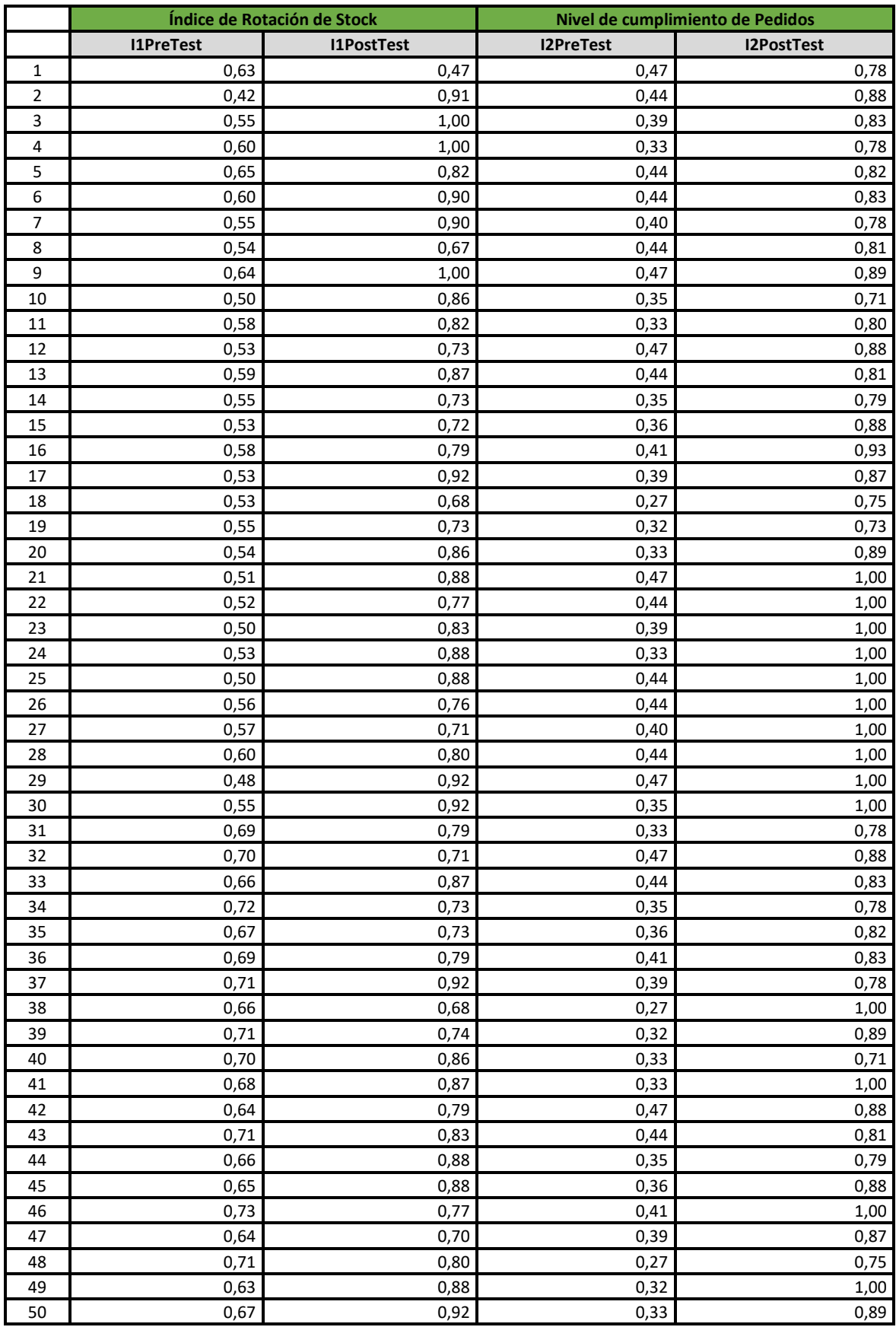

# **Anexo 6: Base de datos indicadores.**

#### **Anexo 7: Autorización para realizar la investigación**

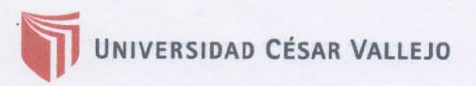

Autorización para Publicar Identidad en los Resultados de la Investigación

**Datos Generales** 

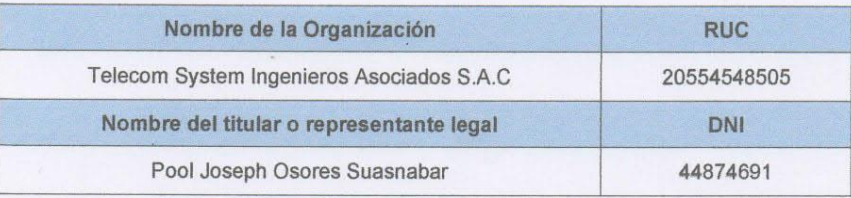

#### Consentimiento:

De conformidad con lo establecido en el artículo 7º, literal " f " del Código de Ética en Investigación de la Universidad César Vallejo ("), autorizo [X], no autorizo [ ] publicar la Identidad de la Organización, en la cual se lleva a cabo la investigación:

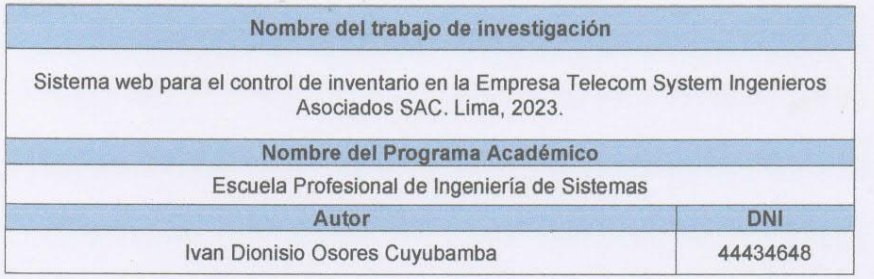

En caso de autorizarse, soy consciente que la investigación será alojada en el Repositorio Institucional de la UCV, la misma que será de acceso abierto para los usuarios y podrá ser referenciada en futuras investigaciones, dejando en claro que los derechos de propiedad intelectual corresponden exclusivamente al autor (a) del estudio.

Lima, 28 Febrero del 2023

(\*) Código de Ética en Investigación de la Universidad César Vallejo-Artículo 7º, literal " f " Para difundir o publicar los resultados de un trabajo de investigación es necesario mantener bajo anonimato el nombre de la institución donde se llevó a cabo el estudio, salvo el caso en que haya un acuerdo formal con el gerente o director de la organización, para que se difunda la identidad de la institución. Por ello, tanto en los proyectos de investigación como en los informes o tesis, no se deberá incluir la denominación de la organización, pero sí será necesario describir sus características.

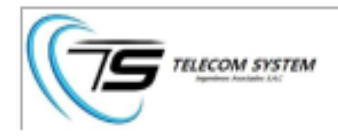

#### CONSTANCIA DE EJECUCIÓN DEL PROYECTO DE INVESTIGACIÓN

La Empresa TELECOM SYSTEM INGENIEROS ASOCIADOS SAC

Hace constar que el Bachiller en Ingeniería de Sistemas, Ivan Dionisio Osores Cuyubamba, ha

llevado a cabo exitosamente el proyecto de investigación titulado Sistema web para el

Control de Inventario en la Empresa Telecom System Ingenieros Asociados SAC. Lima, 2023.

Este proyecto se desarrolló en las instalaciones de nuestra institución en la siguiente fecha

Fecha de inicio: 06/03/2023 y fecha de termino 22/09/2023

La organización reconoce el esfuerzo y dedicación del estudiante en la ejecución de esta investigación, la cual contribuye al avance del conocimiento en el campo de la Ingeniería de Sistemas

Se expide la presente constancia a solicitud del interesado(a) para los fines que estime conveniente

Lima, 20 de octubre del 2023

Pool J. Osores Suasnabar Telecom System Ingenieros Asociados SAC 961785516 pool.osores@telecom-system.com

Urb. LA ESTRELLA DE SANTA CLARA MZA. C LOTE. 1 - ATE - LIMA // Celular: 961785516 Email: comercial@telecom-system.com www.telecom-system.com

# **Anexo 8: Comportamiento de las medidas descriptivas del Pre-test - Post-test.**

# **a) Indicador 1: Índice de Rotación de Stock (IRS).**

*Figura 1. Comparación del comportamiento del indicador IRS*

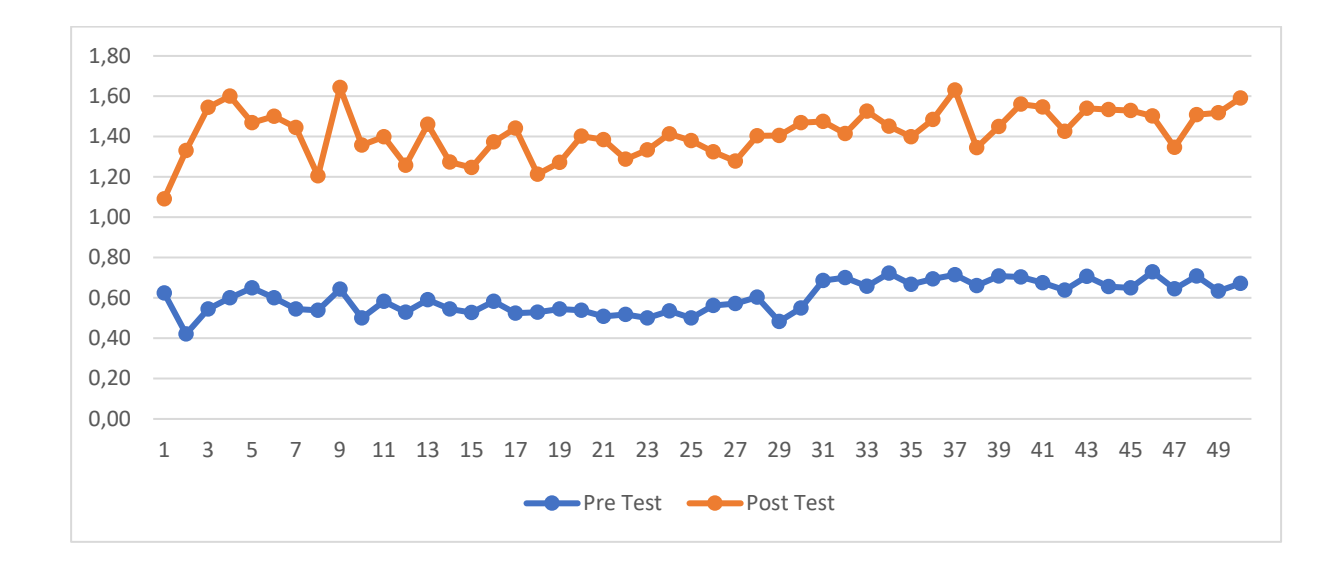

**b) Indicador 2: Nivel de Cumplimiento de Pedidos (NCP).**

*Figura 2. Comparación del comportamiento del indicador NCP.*

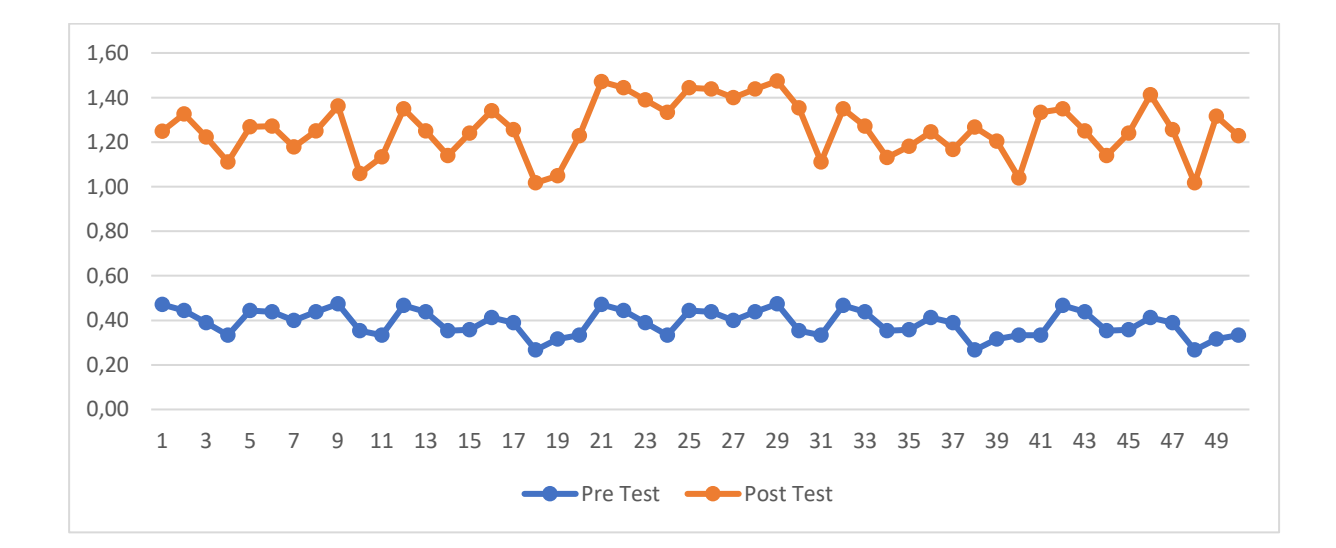

## **Anexo 9: Metodología de desarrollo de software**

Para el desarrollo del sistema se hizo una comparación y elección entre las principales metodologías, como se aprecia en la siguiente figura:

|                                   | <b>CMM</b>     | <b>ASD</b> | <b>Crystal</b> | <b>DSM</b> | <b>FDD</b>     | LD             | <b>SCRUM</b> | <b>RUP</b>     |  |  |
|-----------------------------------|----------------|------------|----------------|------------|----------------|----------------|--------------|----------------|--|--|
| Sistema como<br>algo<br>cambiante | 1              | 5          | 4              | 3          | 3              | 4              | 5            | 5              |  |  |
| Colaboración<br>continua          | 2              | 5          | 4              | 5          | 4              | 4              | 5            | 5              |  |  |
| Características metodologías (CM) |                |            |                |            |                |                |              |                |  |  |
| <b>Resultados</b>                 | $\overline{2}$ | 5          | 5              | 4          | 4              | 4              | 5            | 5              |  |  |
| <b>Simplicidad</b>                | 1              | 4          | 4              | 3          | 5              | 3              | 5            | 5              |  |  |
| Adaptabilidad                     | $\overline{2}$ | 5          | 5              | 3          | 3              | 4              | 4            | 3              |  |  |
| <b>Excelencia</b><br>Técnica      | 4              | 3          | 3              | 4          | $\overline{4}$ | $\overline{4}$ | 3            | $\overline{4}$ |  |  |
| Prácticas de<br>codificación      | $\overline{2}$ | 5          | 5              | 4          | 3              | 3              | 4            | 5              |  |  |
| <b>Media CM</b>                   | 2.2            | 4.3        | 4.4            | 3.6        | 3.8            | 3.6            | 4.2          | 4.4            |  |  |
| <b>Media Total</b>                | 1.7            | 4.6        | 4.5            | 3.6        | 3.6            | 3.9            | 4.7          | 4.8            |  |  |

**Tabla 13.** *Comparación de metodologías de desarrollo de software.*

Fuente: Basado en (Barrientos et al. 2022).

De acuerdo a la figura 4, se terminó por elegir a la El Proceso Racional Unificado o RUP de sus siglas en inglés (Proceso Unificado de Rational) como la metodología de desarrollo de este proyecto, esta estrategia de trabajo, pone un fuerte énfasis en las necesidades del cliente, permitiendo incorporarlo como si fuera un miembro más del equipo. Al mismo tiempo que permite validar el sistema continuamente y combinar o cambiar requisitos que no fueron descubiertos o abordados en la primera etapa de definición del producto.

# **1. Rational Unified Process (RUP)**

(Sudarma, Ariyani y Wicaksana 2021) sostienen: "La metodología RUP, abreviatura de Rational Unified Process (o Proceso Unificado Racional), es un proceso propietario de la ingeniería de software creado por Rational Software, adquirida por IBM, ganando un nuevo nombre RUP que ahora es una abreviatura Rational Unified Process y lo que es una marca en el área de software, proporcionando técnicas que deben seguir los miembros del equipo de desarrollo de software con el fin de aumentar su productividad en el proceso de desarrollo.

Es una metodología cuyo fin es entregar un producto de software. Se estructura todos los procesos y se mide la eficiencia de la organización. Es un proceso de desarrollo de software el cual utiliza el lenguaje unificado de modelado UML, constituye la metodología estándar más utilizada para el análisis, implementación y documentación de sistemas orientados a objetos.

Se verifica que RUP es una buena metodología para desarrollar el sistema de información.

#### **FASES DEL CICLO DE VIDA DEL RUP:**

- ❖ **Fase de Inicio:** Esta fase tiene como propósito definir y acordar el alcance del proyecto con los patrocinadores, identificar los riesgos asociados al proyecto, proponer una visión muy general de la arquitectura de software y producir el plan de las fases y el de iteraciones posteriores.
- ❖ **Fase de elaboración:** En la fase de elaboración se seleccionan los casos de uso que permiten definir la arquitectura base del sistema y se desarrollaran en esta fase, se realiza la especificación de los casos de uso seleccionados y el primer análisis del dominio del problema, se diseña la solución preliminar.
- ❖ **Fase de Desarrollo:** El propósito de esta fase es completar la funcionalidad del sistema, para ello se deben clarificar los requerimientos pendientes, administrar los cambios de acuerdo con las evaluaciones realizados por los usuarios y se realizan las mejoras para el proyecto.
- ❖ **Fase de Cierre:** El propósito de esta fase es asegurar que el software esté disponible para los usuarios finales, ajustar los errores y defectos encontrados en las pruebas de aceptación, capacitar a los usuarios y proveer el soporte técnico necesario. Se debe verificar que el producto cumpla con las especificaciones entregadas por las personas involucradas en el proyecto".

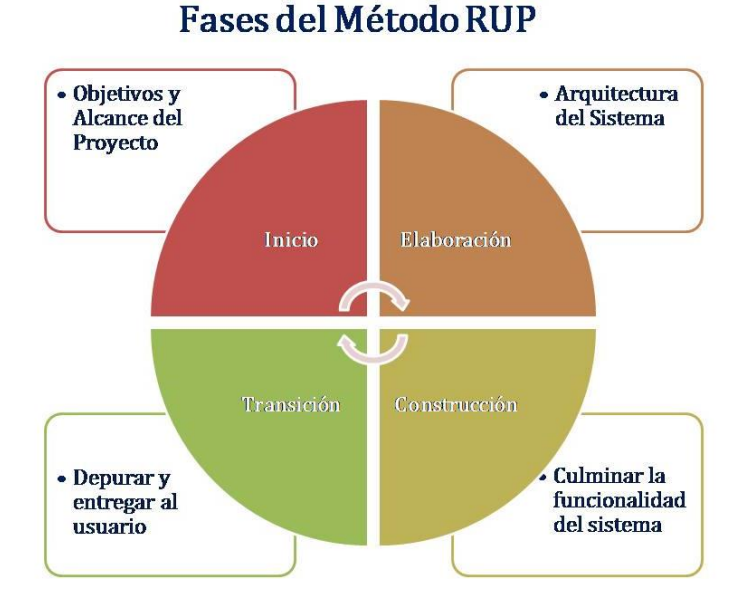

**Figura 4.** *Fases metodología RUP.*

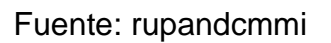

# **Ciclo de vida**

(Kroll, Kruchten y Booch 2003) sostiene que. "El ciclo de vida del RUP es una implementación del Desarrollo en espiral. Fue creado ensamblando los elementos en secuencias semi-ordenadas.

El ciclo de vida organiza las tareas en fases e iteraciones. RUP divide el proceso en cuatro fases, dentro de las cuales se realizan varias iteraciones en número variable según el proyecto y en las que se hace un mayor o menor hincapié en las distintas actividades.

El ciclo de vida RUP es una implementación del desarrollo en espiral. Fue creado ensamblando los elementos en secuencias semiordenadas.
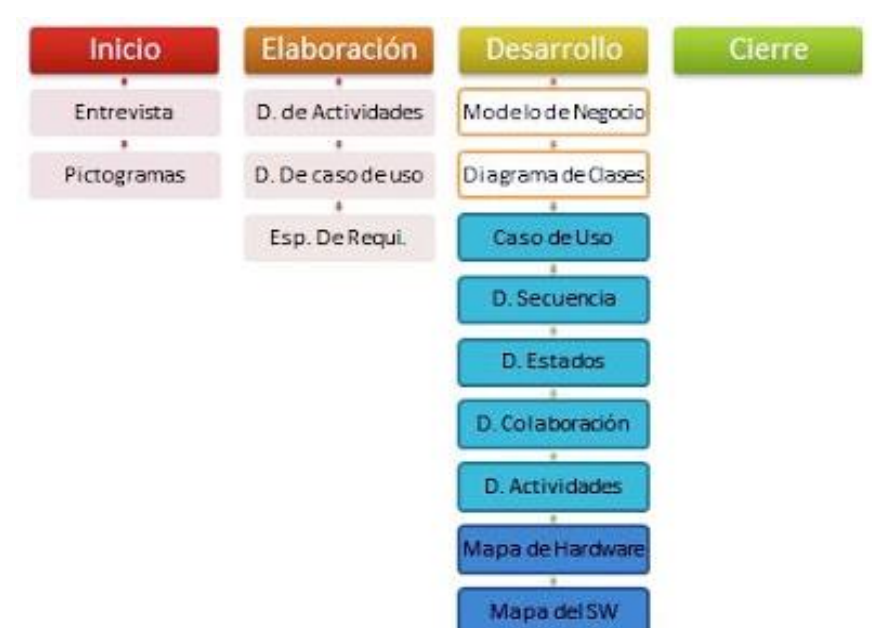

#### **Figura 5.** Ciclo de vida metodología RUP

Y las disciplinas son:

- Modelado de Negocios
- Requerimientos
- Análisis y Diseño
- Implementación
- Pruebas
- Transición
- Configuración y Administración del Cambio
- Administración de Proyectos
- Ambiente

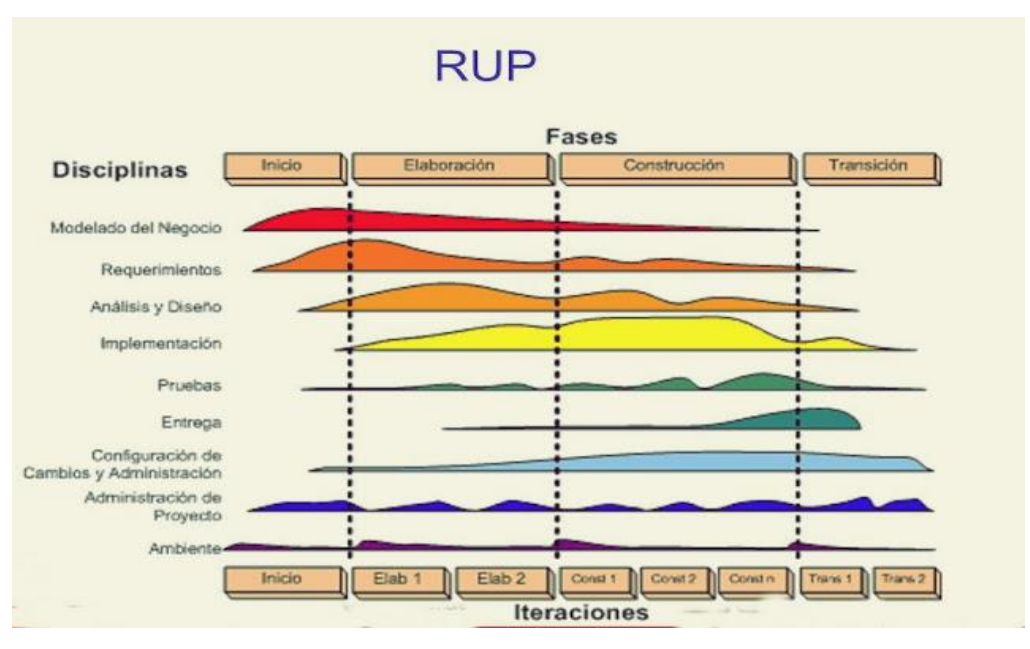

**Figura 6.** Disciplinas de metodología RUP

## **1.1. Ejecución del proyecto**

Basado en la metodología RUP que consta de cuatro etapas iniciación, elaboración, construcción y transición las cuales nos ayudaran a definir el manejo entero de las actividades y de los artefactos que necesitamos elegir para construir el sistema.

**Diagrama de subprocesos en la gestión de almacén y compra.**

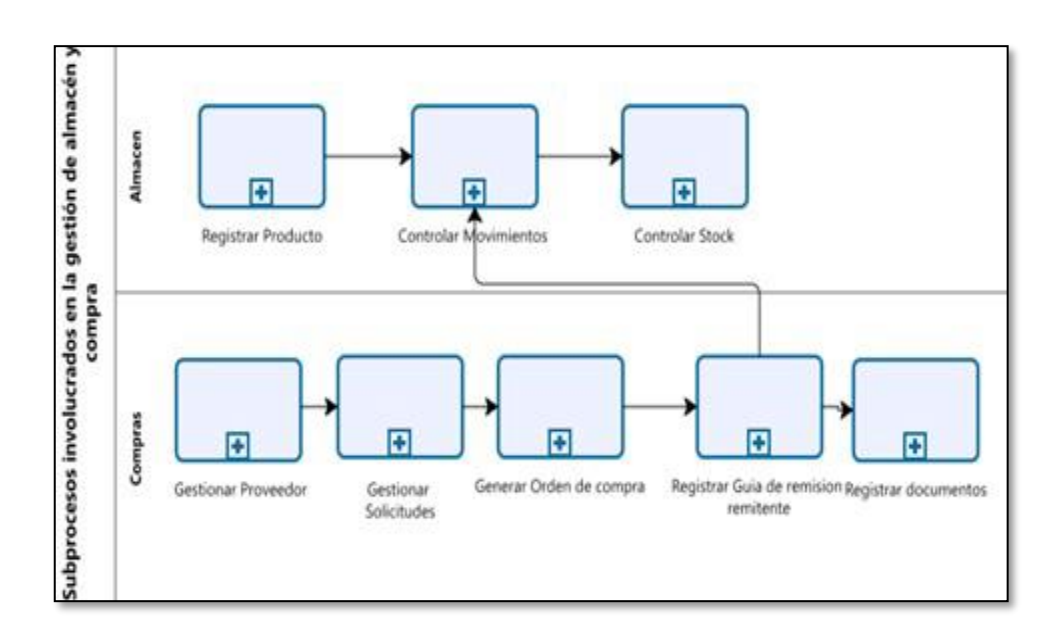

| N°.             | <b>Requerimientos Funcionales</b>                                 | <b>PRIORIDAD</b> | <b>RESPONSABLE</b> |
|-----------------|-------------------------------------------------------------------|------------------|--------------------|
| <b>REQ</b>      |                                                                   |                  |                    |
| RF <sub>1</sub> | Acceso al sistema: El sistema<br>debe                             | Alta             | Administrador      |
|                 | permitir<br>los<br>a                                              |                  |                    |
|                 | usuarios registrados, poder ingresar al                           |                  |                    |
|                 | sistema.                                                          |                  |                    |
| RF <sub>2</sub> | Gestión de usuarios: El sistema pide                              | Alta             | Usuario            |
|                 | usuario y contraseña                                              |                  |                    |
| RF3             | Creación de permisos El sistema permite                           | Alta             | Adminsitrador      |
|                 | dar permisos de acuerdos al área que se                           |                  |                    |
|                 | encuentra                                                         |                  |                    |
| RF4             | Registro de los empleados: El sistema<br>debe                     | Alta             | Adminsitrador      |
|                 | permitir al auxiliar de compra poder                              |                  |                    |
|                 | agregar,                                                          |                  |                    |
|                 | eliminar<br>consultar<br>editar,<br>los<br>y                      |                  |                    |
|                 | trabajadores                                                      |                  |                    |
| RF <sub>5</sub> | Administrar clasificación: El sistema debe                        | Media            | Auxiliar de        |
|                 | permitir al auxiliar de almacén poder                             |                  | Almacén            |
|                 | agregar,                                                          |                  |                    |
|                 | actualizar, eliminar, cambiar de estado y                         |                  |                    |
|                 | consultar clasificación.                                          |                  |                    |
| RF <sub>6</sub> | Administrar categoría: El sistema debe                            | Media            | Auxiliar de        |
|                 | permitir                                                          |                  | Almacén            |
|                 | al auxiliar de almacén poder agregar,                             |                  |                    |
|                 | actualizar, eliminar, cambiar de estado y                         |                  |                    |
| RF7             | consultar categoría.<br>Administrar subcategoría: El sistema debe | Media            | Auxliliar de       |
|                 | permitir al auxiliar de almacén poder                             |                  | almacén            |
|                 | agregar,                                                          |                  |                    |
|                 | actualizar, eliminar, cambiar de estado y                         |                  |                    |
|                 | consultar subcategorías.                                          |                  |                    |
| RF8             | Administrar unidad de medida: El sistema                          | Media            | Auxliliar de       |
|                 | debe                                                              |                  | Almacen            |
|                 | permitir al auxiliar de almacén ingresar,                         |                  |                    |
|                 | editar, eliminar, cambiar de estado y                             |                  |                    |
|                 | consultar unidad de medida.                                       |                  |                    |
| RF <sub>9</sub> | Registro de productos: El sistema debe                            | Alta             | Auxliliar de       |
|                 | permitir al auxiliar de almacén; Consultar,                       |                  | Almacen            |
|                 | agregar, editar, eliminar y cambiar de                            |                  |                    |
|                 | estado                                                            |                  |                    |
|                 | a los productos.                                                  |                  |                    |
| <b>RF10</b>     | Asignar stock máximo y mínimo: El                                 | Alta             | Auxliliar de       |
|                 | sistema                                                           |                  | Almacen            |
|                 | debe permitir al auxiliar de almacén                              |                  |                    |
|                 | asignar<br>el stock mínimo y máximo al producto.                  |                  |                    |
|                 |                                                                   |                  |                    |

**Tabla 14** *Requerimientos funcionales*

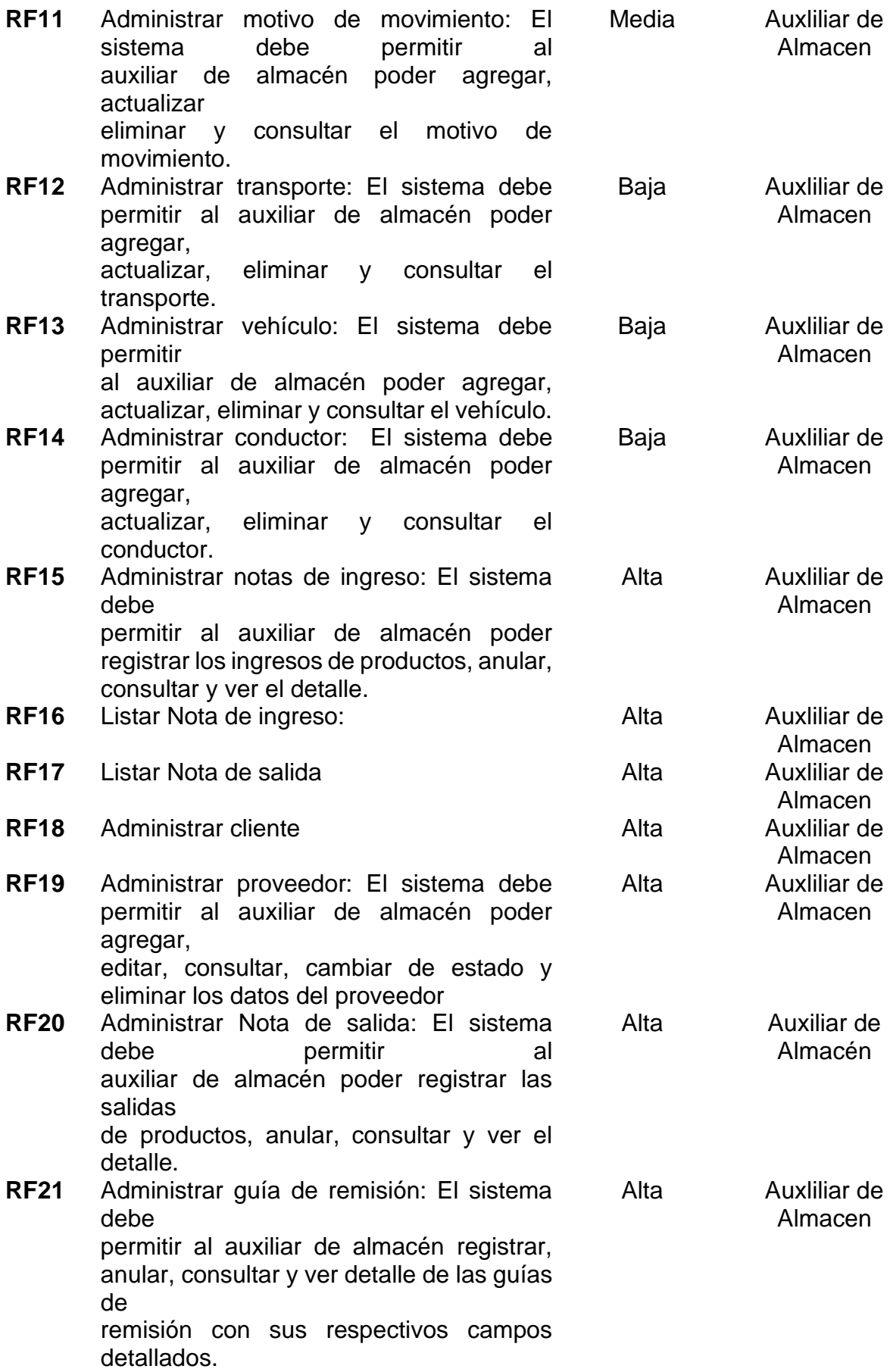

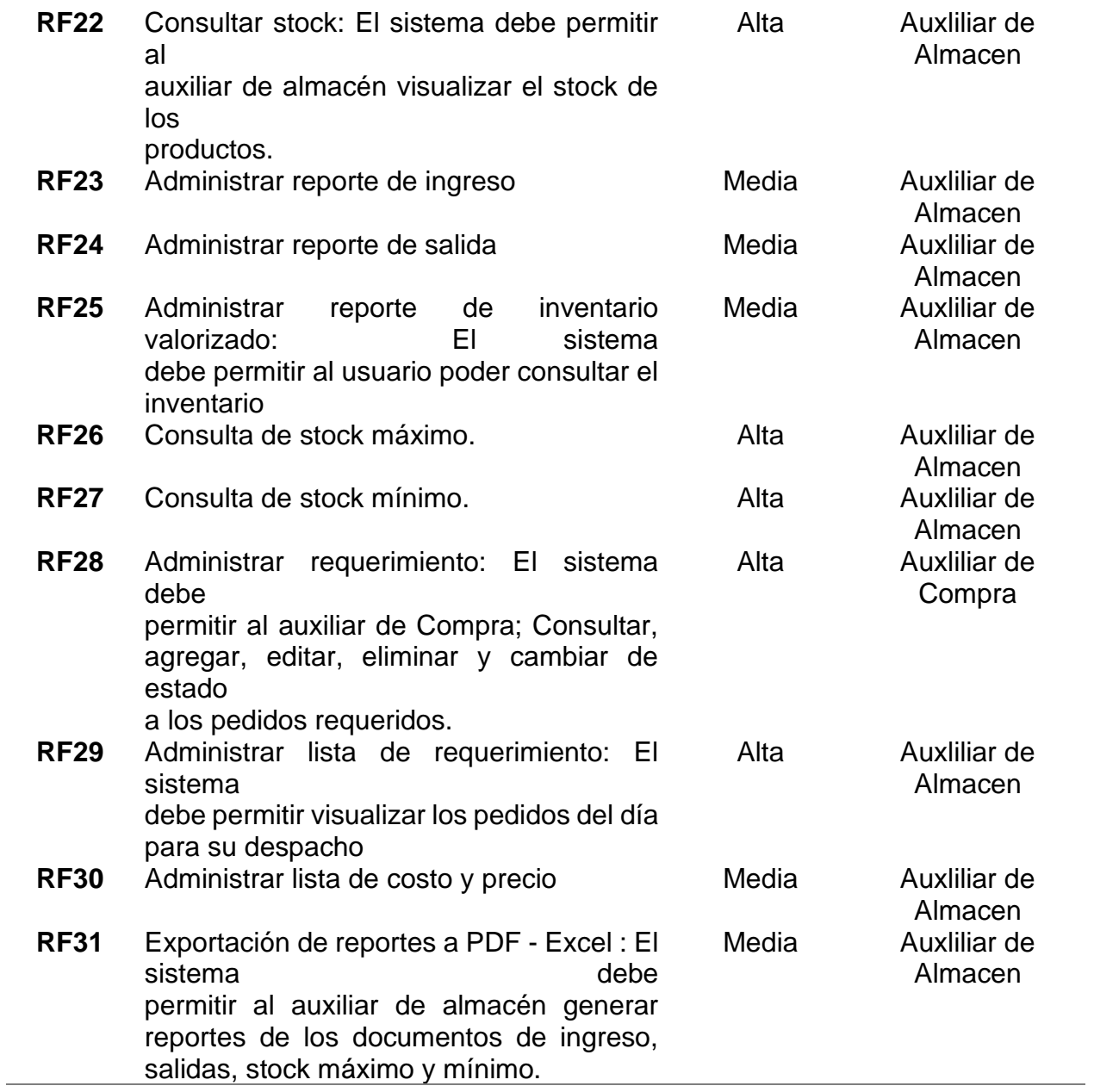

**Tabla 15** *Requerimientos no funcionales*

| N°.REQ                       | <b>Descripción</b>                                                                         |
|------------------------------|--------------------------------------------------------------------------------------------|
| RNF <sub>1</sub>             | Registrar los usuarios del sistema asignándoles un nombre de usuario y                     |
|                              | contraseña.                                                                                |
| RNF <sub>2</sub>             | El sistema será implementado en entorno web                                                |
| RNF <sub>3</sub>             | El sistema validará todo tipo de información que se le ingrese en el formulario            |
|                              | del sistema.                                                                               |
| RNF4                         | El sistema valida los campos de formulario, para evitar errores en el ingreso              |
|                              | de la información.                                                                         |
| RNF <sub>5</sub>             | En seguridad el ingreso al sistema está restringido por contraseñas cifradas               |
|                              | y usuarios definidos con el rol compra y almacén.                                          |
| RNF <sub>6</sub>             | El sistema deber contar con mecanismos que permitan el registro de                         |
|                              | actividades para poder identificar que usuario la realizó.                                 |
| RNF7                         | La información no estar permitida para usuarios que no tengan los permisos                 |
|                              | establecidos.                                                                              |
| RNF <sub>8</sub>             | El sistema devuelve las consultas con un tiempo de respuesta máximo de                     |
|                              | 10 segundos.                                                                               |
| RNF <sub>9</sub>             | El sistema soportará en navegadores como: Chrome, Edge, Firefox y Mozilla                  |
| <b>RNF10</b>                 | El sistema es compatible con los sistemas operativos Windows 8-10-11                       |
| <b>RNF11</b>                 | Las letras de la interfaz gráfica están en idioma español.                                 |
| <b>RNF12</b>                 | La vista gráfica se organiza por secciones para una mejor comprensión                      |
| <b>RNF13</b><br><b>RNF14</b> | El sistema muestra el mensaje correcto ante cualquier error ocurrido                       |
| <b>RNF15</b>                 | El sistema será programado en el lenguaje java NetBeans<br>Se aplicar la arquitectura MVC. |
| <b>RNF16</b>                 | El sistema utilizará base de datos MySQL                                                   |
| <b>RNF17</b>                 | La finalidad será de garantizar el soporte de la herramienta                               |
| <b>RNF18</b>                 | Contar con accesibilidad para el uso del usuario                                           |
| <b>RNF19</b>                 | Soportar diferentes navegadores                                                            |
| <b>RNF20</b>                 | Soportará muchos usuarios en línea                                                         |
| <b>RNF21</b>                 | Todo el sistema deber estar completamente documentado, cada uno de los                     |
|                              | componentes de software que forman parte de la solución propuesta deberán                  |
|                              | estar debidamente documentados tanto en el código fuente como en los                       |
|                              | manuales técnico y de usuario.                                                             |
| <b>RNF22</b>                 | El sistema debe estar en capacidad de permitir en el futuro su facil                       |
|                              | mantenimiento con respecto a los posibles errores que se puedan presentar                  |
|                              | durante la operación del sistema.                                                          |

#### **Regla de Negocios**

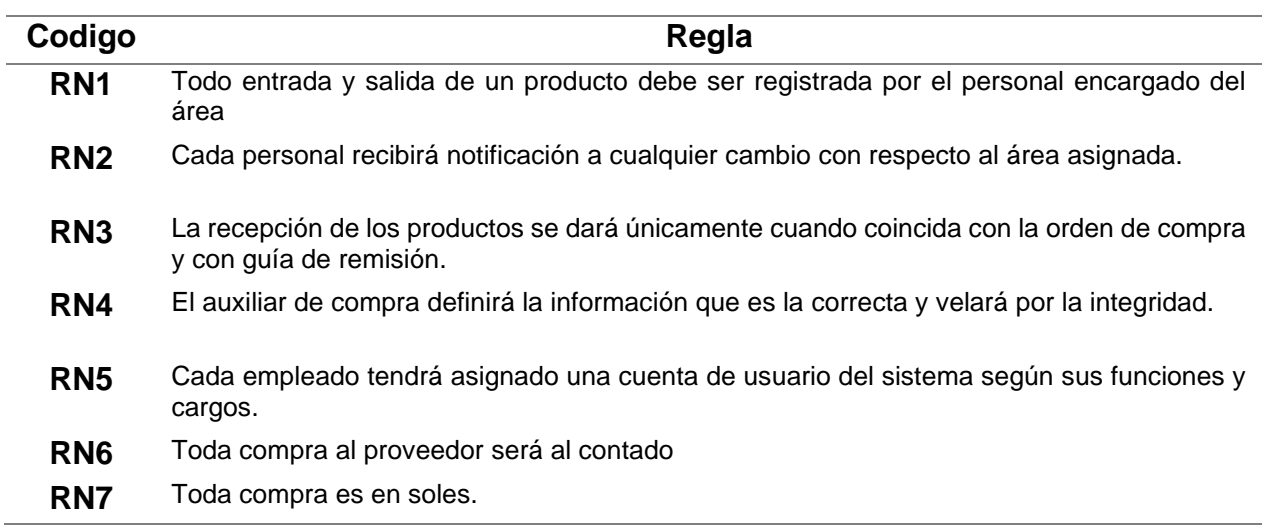

#### **Tabla 16.** *Regla de Negocios*

## **Diagrama de Actores del Sistema**

En la figura N° 7 se observa el diagrama de actores que intervienen en el sistema.

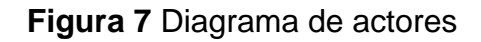

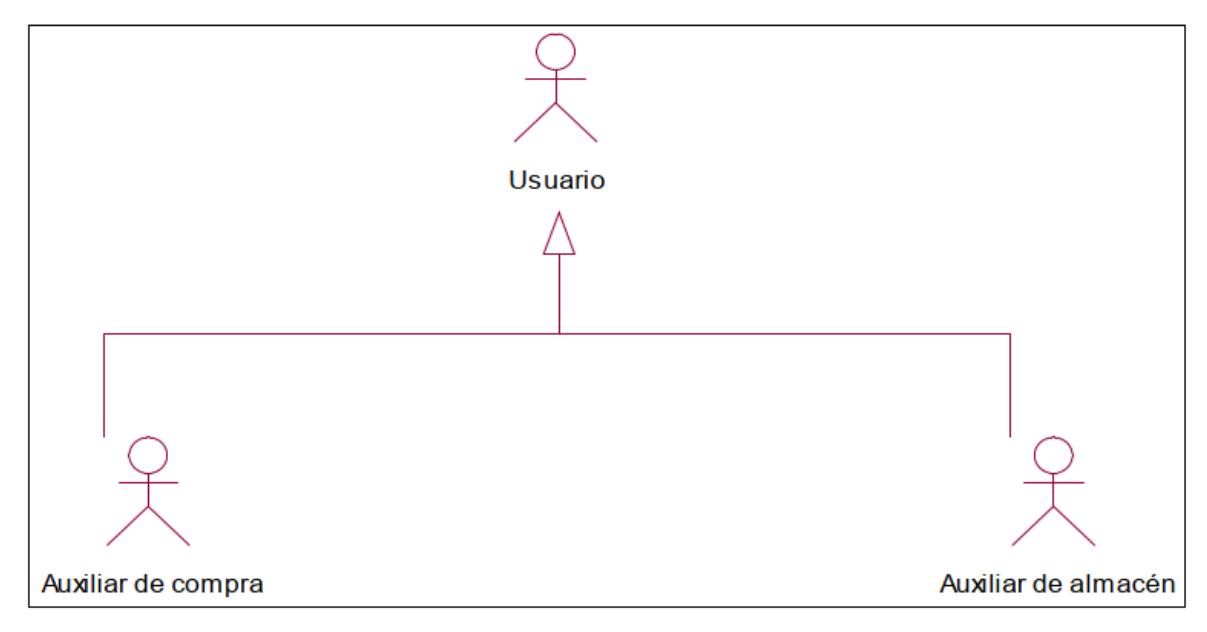

Fuente: Elaboración propia.

# **Descripción de actores del sistema**

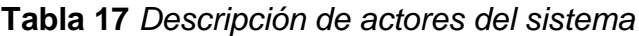

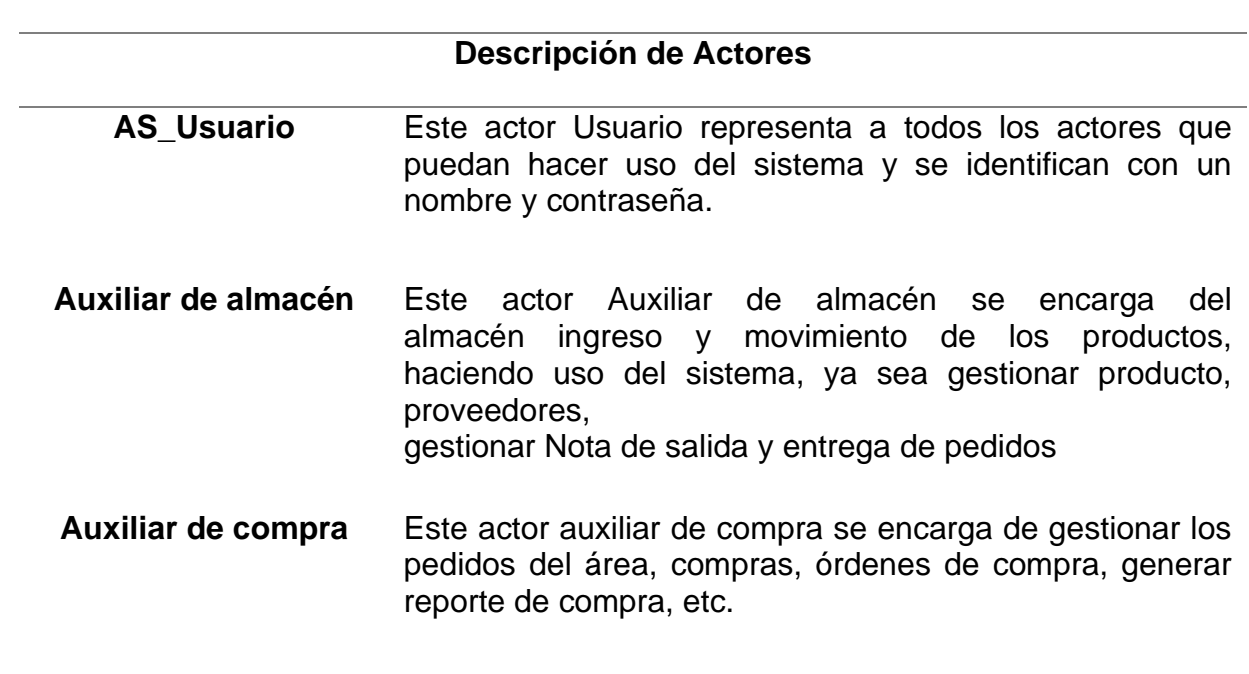

#### **Diagrama de Casos de Uso del Sistema**

En la siguiente imagen se muestran todos los casos de uso del sistema para nuestro proyecto.

**Figura 8** Diagrama de casos de uso del sistema

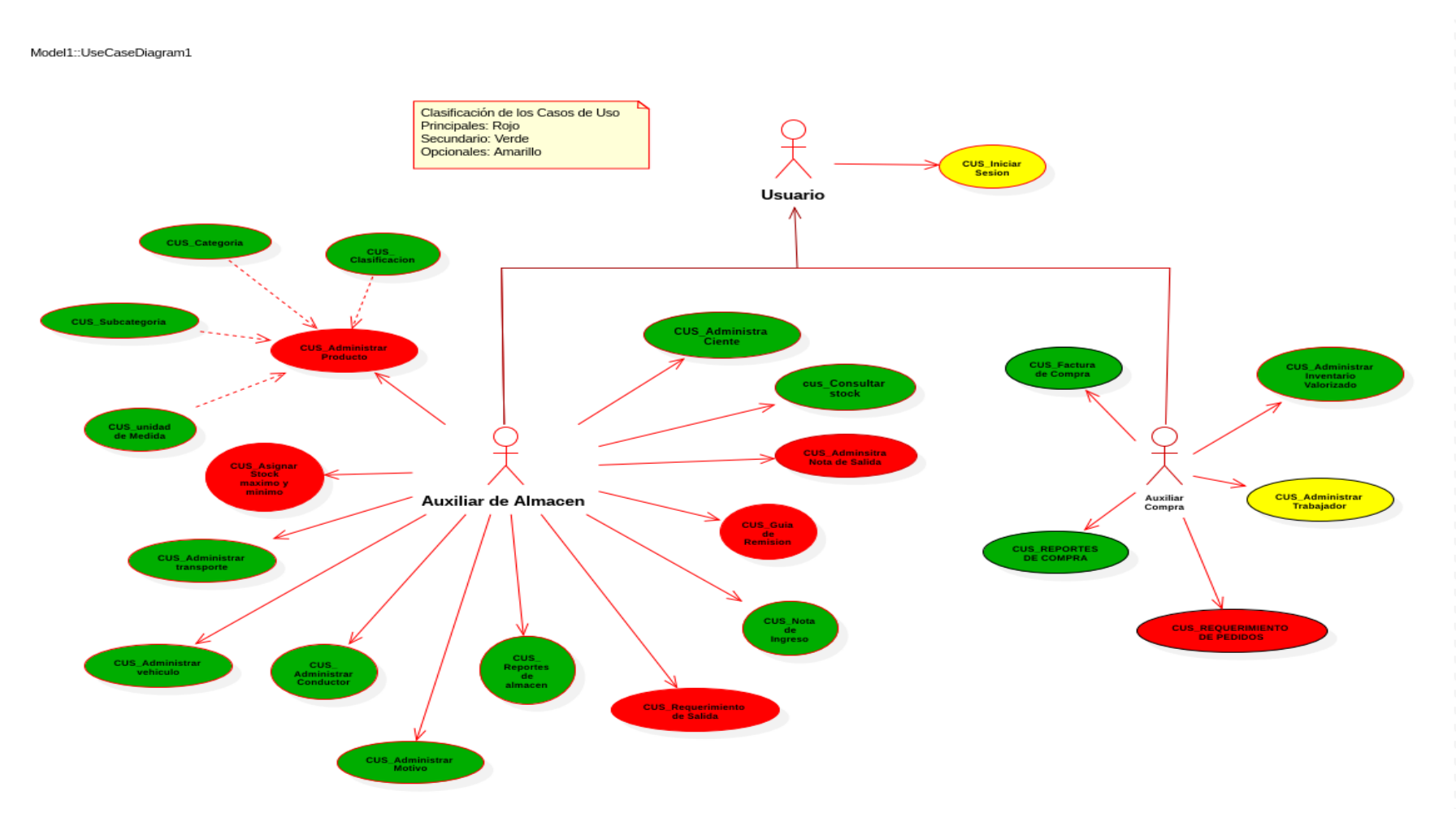

#### **Clasificación de los Casos de Uso**

se puede visualizar el diagrama general de casos de uso del sistema, para la realización del flujo que serán desarrollados.

Clasificación de caso de uso del sistema

| <b>Prioridad</b>   | Nombre Caso de Uso de Sistema             |
|--------------------|-------------------------------------------|
| <b>Principales</b> | 1. CUS_Administrar producto.              |
|                    | 2. CUS Administrar nota de ingreso.       |
|                    | 3.CUS Administrar Requerimiento de Salida |
|                    | 4. CUS Administrar guía de remisión.      |
|                    | <b>5.CUS Requerimiento de Pedidos</b>     |
|                    | 6.CUS Asignar stock mínimo y máximo       |
| <b>Secundario</b>  | 1. CUS Administrar clasificación          |
|                    | 2.CUS Administrar categoría               |
|                    | 3.CUS Administrar subcategoría            |
|                    | 4. CUS Administrar Unidad de medida.      |
|                    | <b>5.CUS Administrar motivo</b>           |
|                    | <b>6.CUS Administrar stock</b>            |
|                    | 7.CUS Administrar proveedor               |
|                    | 8.CUS Administrar factura de compra       |
|                    | 9.CUS Generar reporte de compra           |
|                    | 10.CUS _Administrar r reporte de almacén  |
|                    | 11. CUS Administrar guía remisión compra  |
|                    | <b>12.CUS Administrar cliente</b>         |
|                    | 13. Administrar transporte                |
|                    | 14. Administrar vehículo                  |
|                    | <b>15.</b> Administrar conductor          |
| <b>Opcionales</b>  | 1.CUS Administrar Trabajador              |
|                    | 2.CUS Administrar usuario                 |
|                    | 3.CUS Iniciar sesión                      |

**Tabla 18. Especificación de casos de uso más significativos**

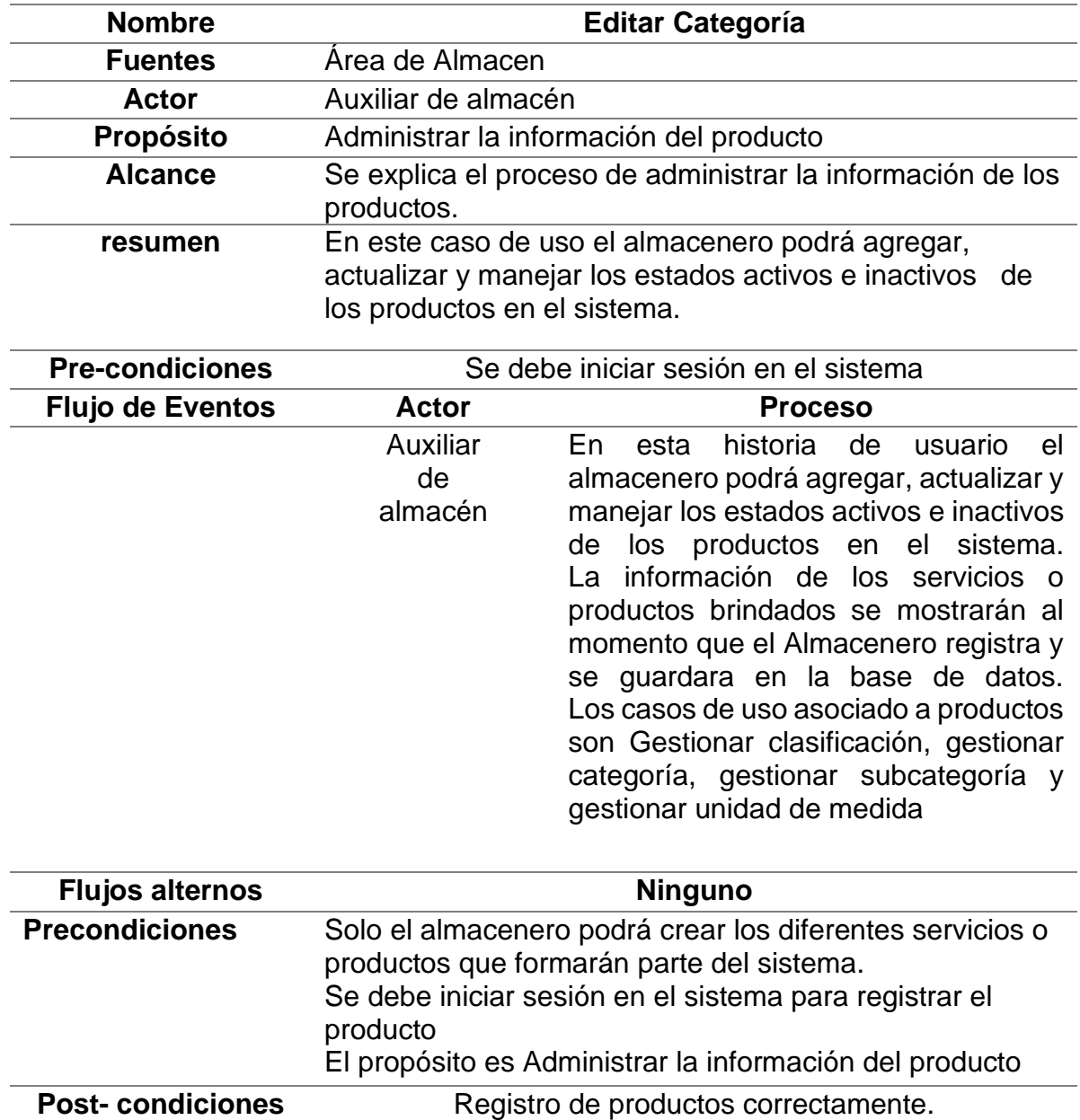

**Tabla 19.** Caso de uso de Registro de productos.

**Tabla 20.** *Caso de uso de Administrar nota de ingreso.*

b) Especificación de caso de uso: Administrar nota de ingreso

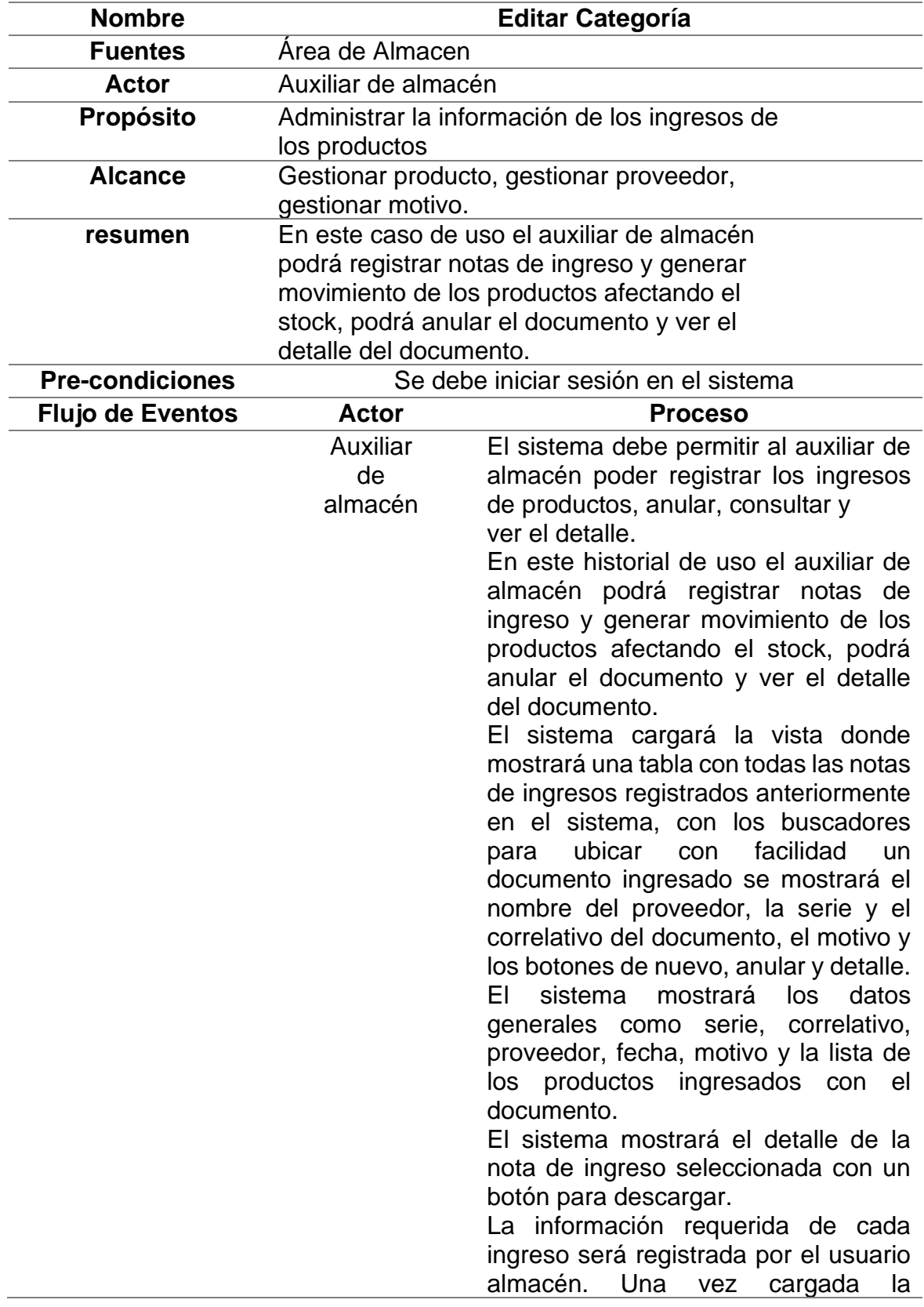

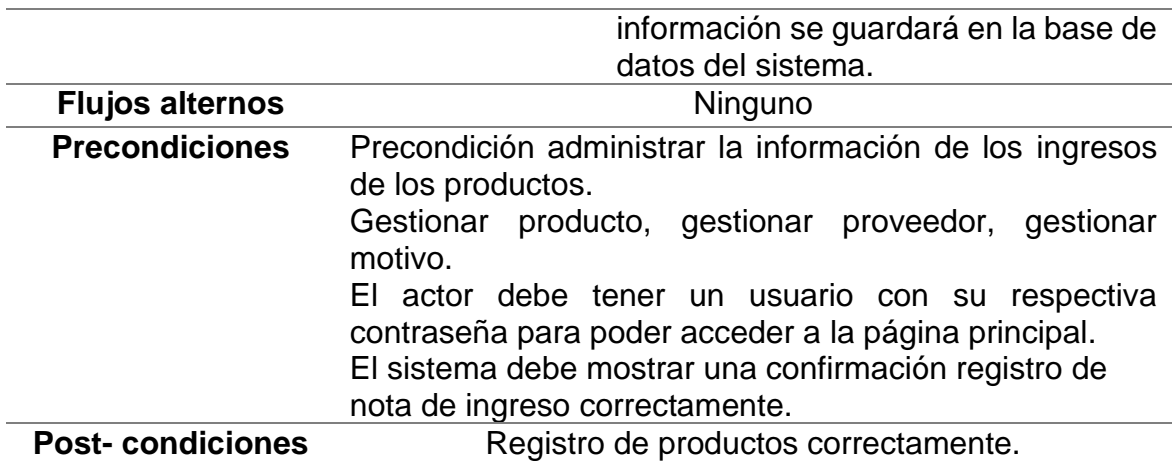

## **Tabla 21.** *Caso de uso de* Administrar nota de Salida

b) Especificación de caso de uso: Administrar nota de Salida

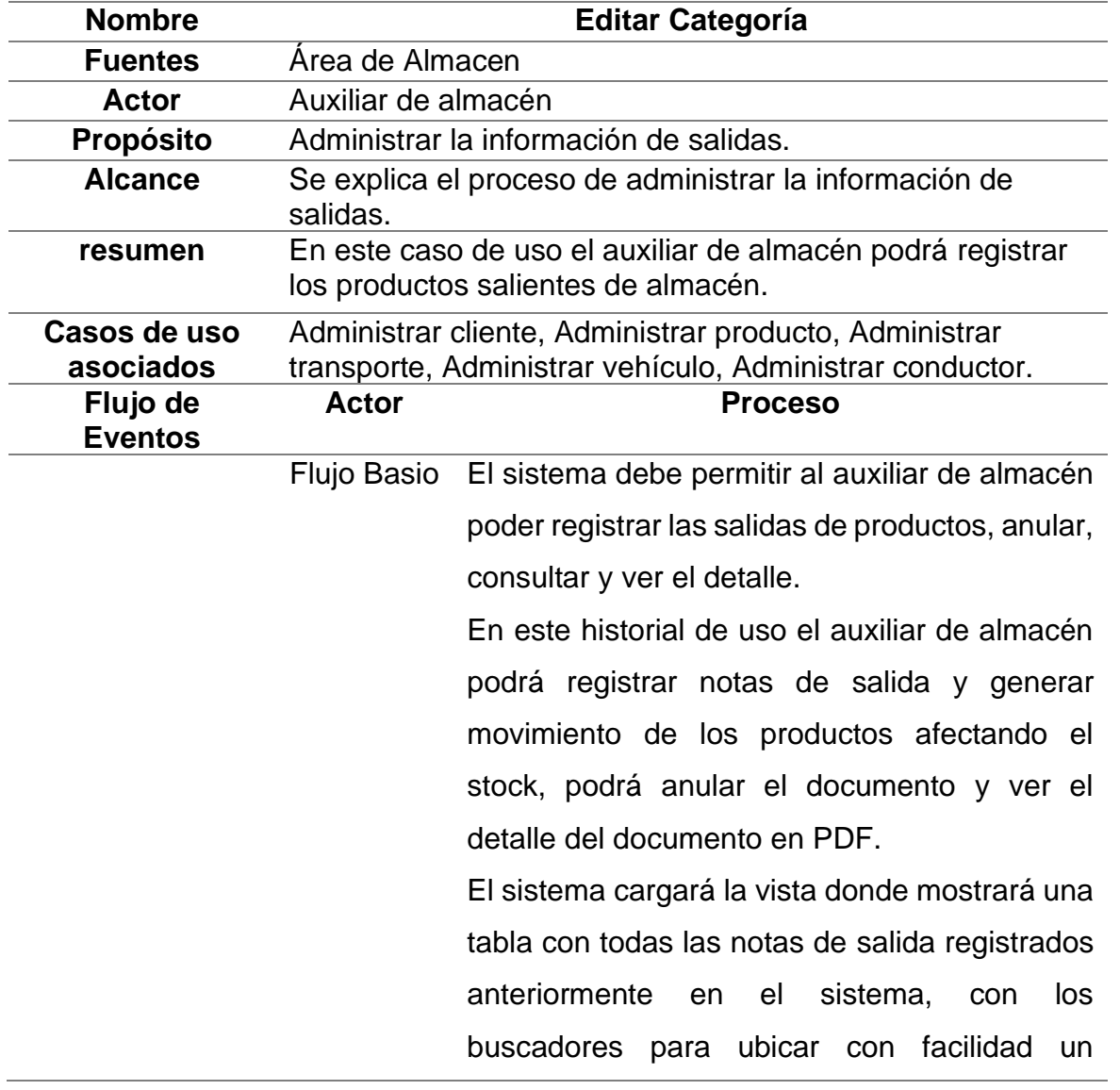

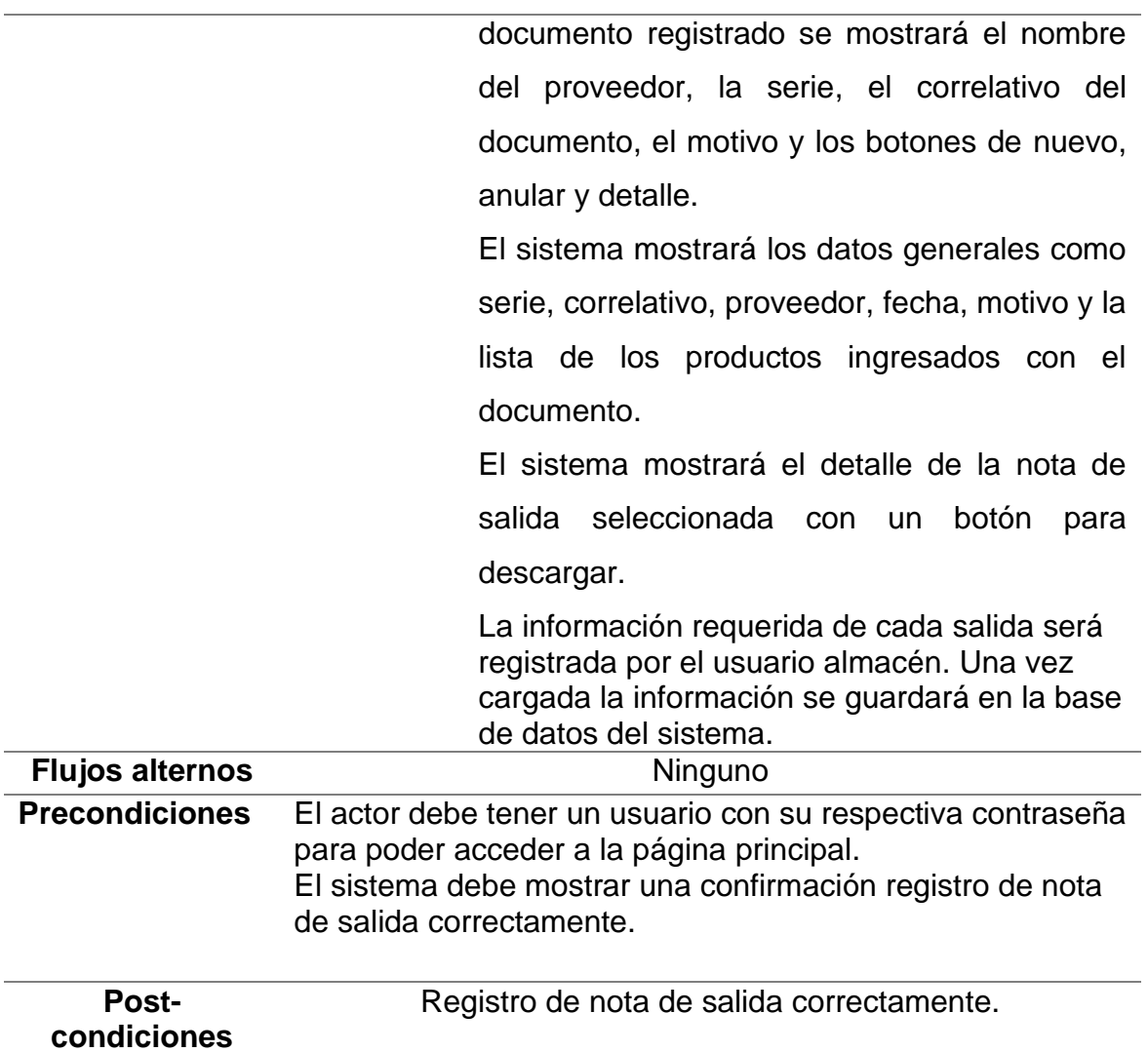

**Tabla 22.** Caso de uso de Administrar Guía de Remisión

d) Especificación de caso de uso: Administrar Guía de Remisión

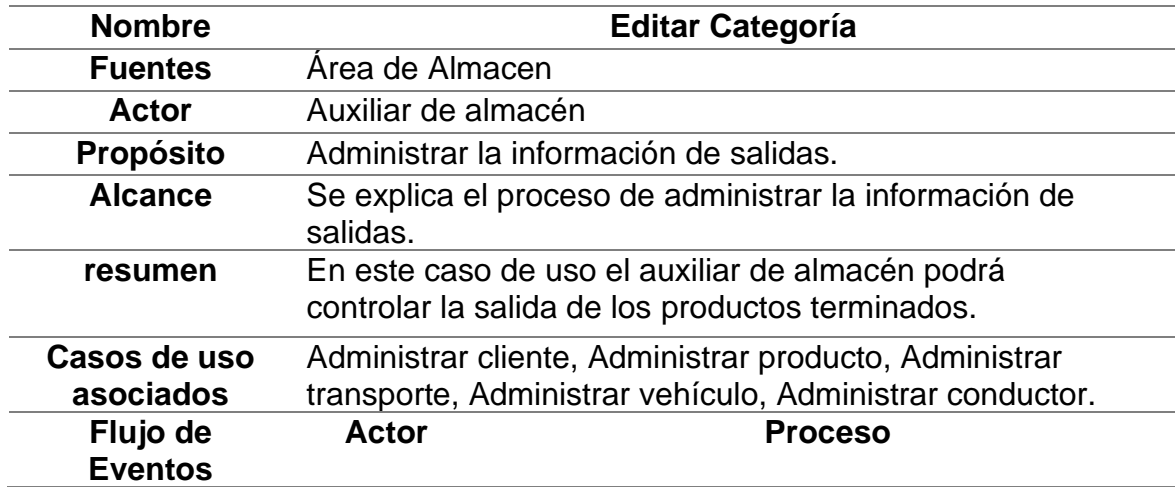

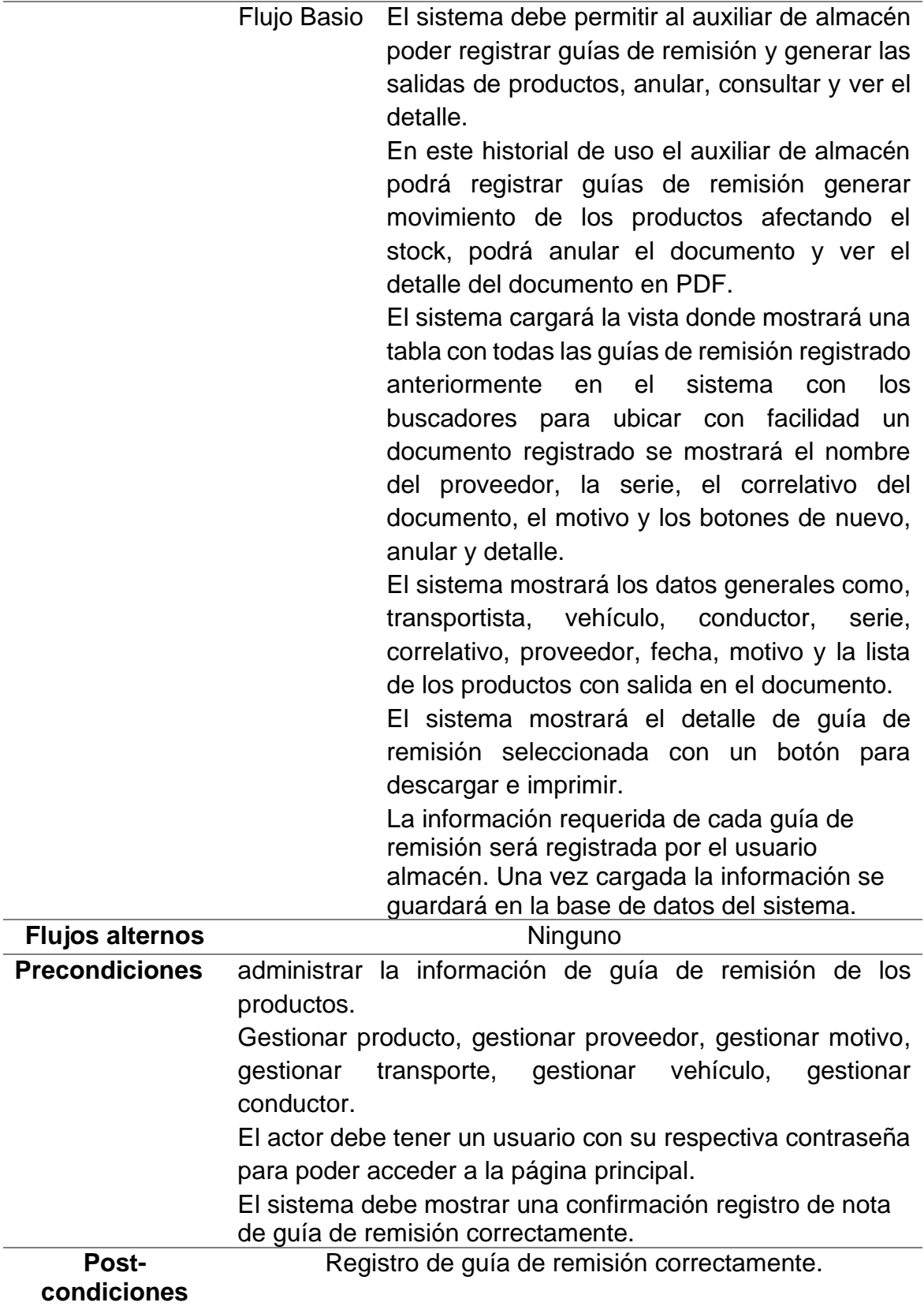

## **Tabla 23.** *Caso de uso de Requerimieto de Pedidos*

d) Especificación de caso de uso: Requerimiento de Pedidos

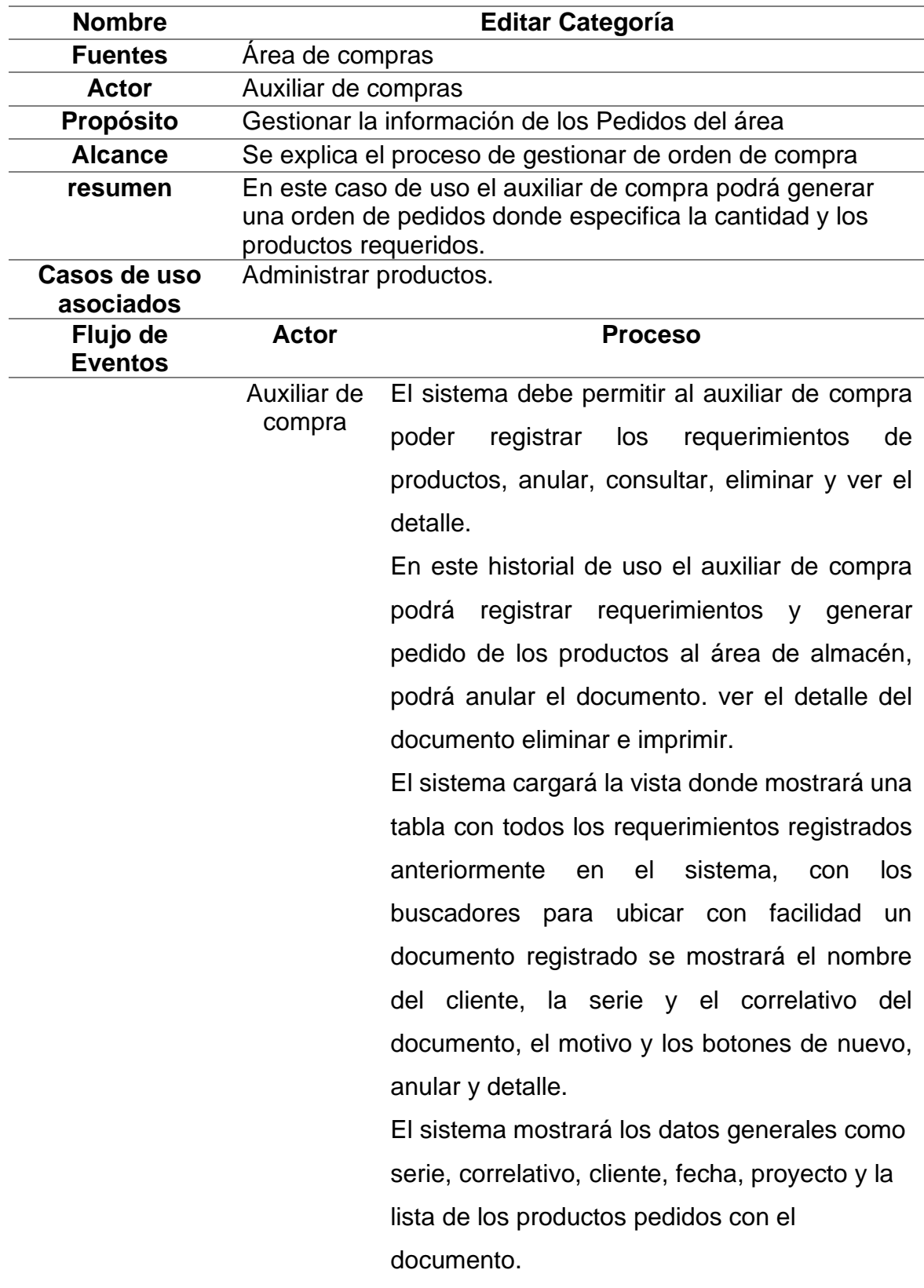

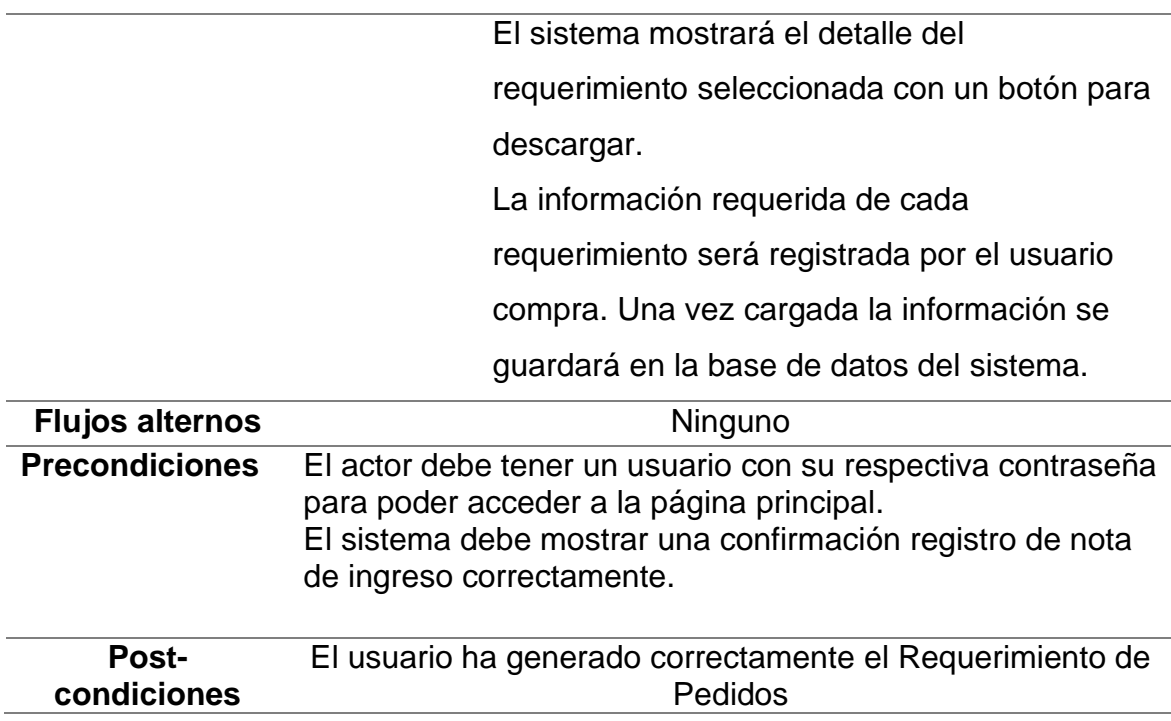

Realización de Casos de Uso análisis "Administrar Producto"

En la figura 9 se observa el diagrama que representa la interacción del Usuario con la vista de Administrar Producto.

#### **Figura 9** Usuario con la vista de Administrar Producto"

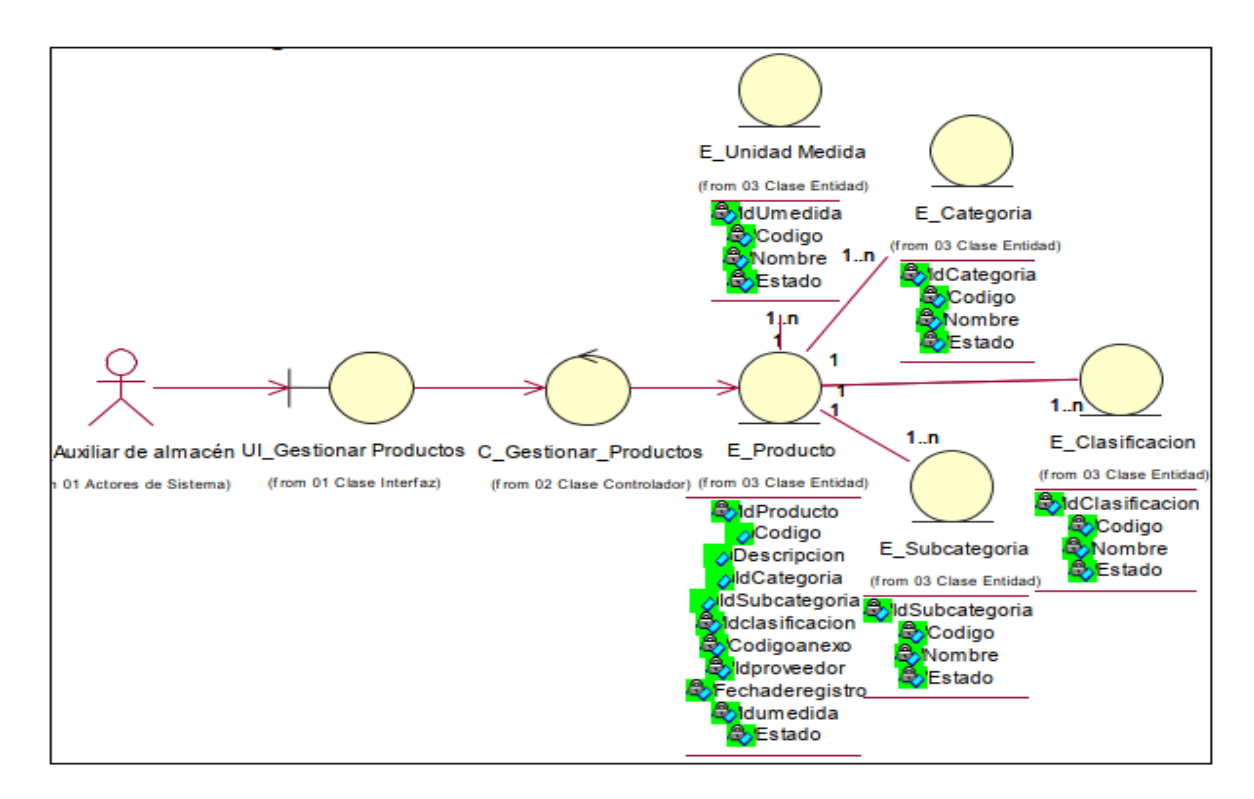

En la figura 10 vemos el diagrama que representa la interacción del usuario con el front de Administrar nota de ingreso.

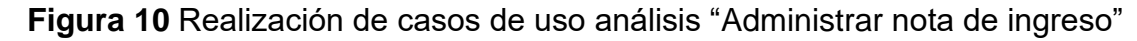

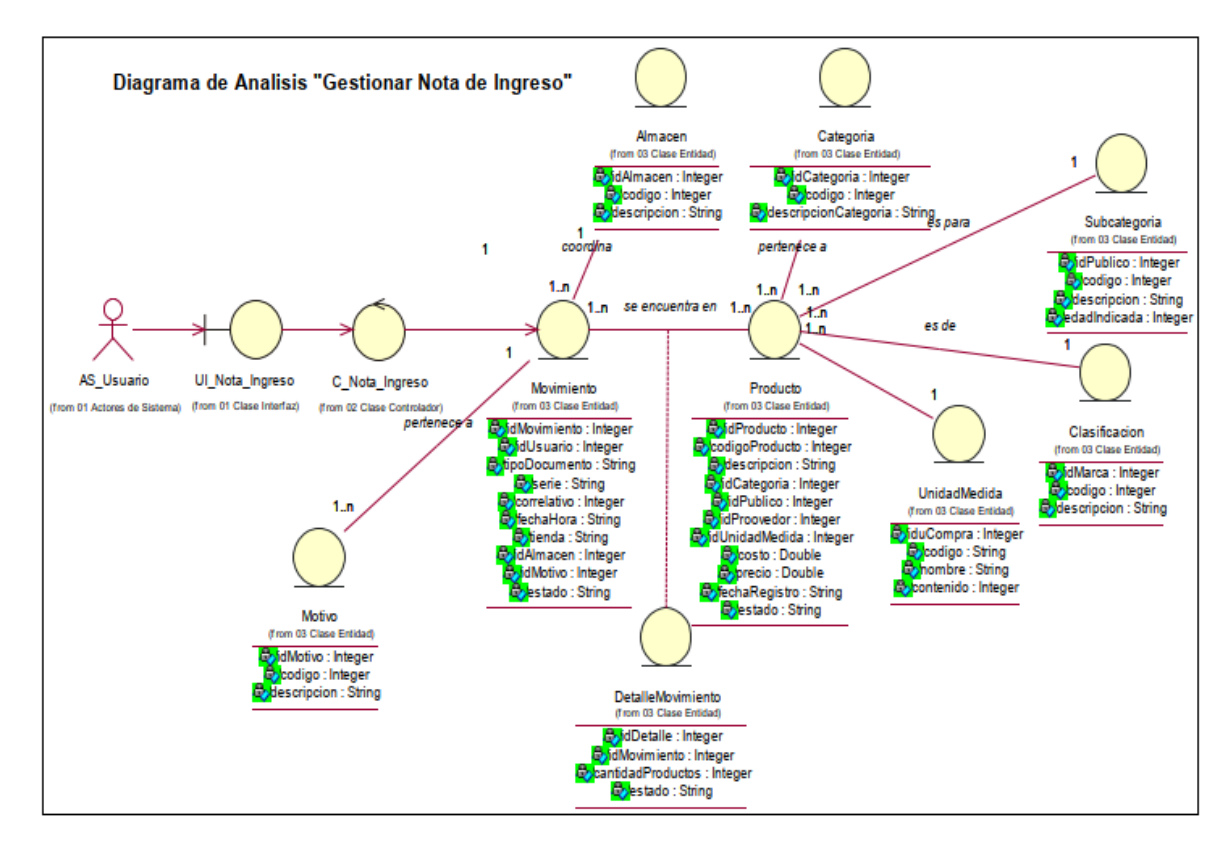

En la figura N° 11 vemos el diagrama representa la interacción del usuario.

**Figura 11** Interacción del usuario

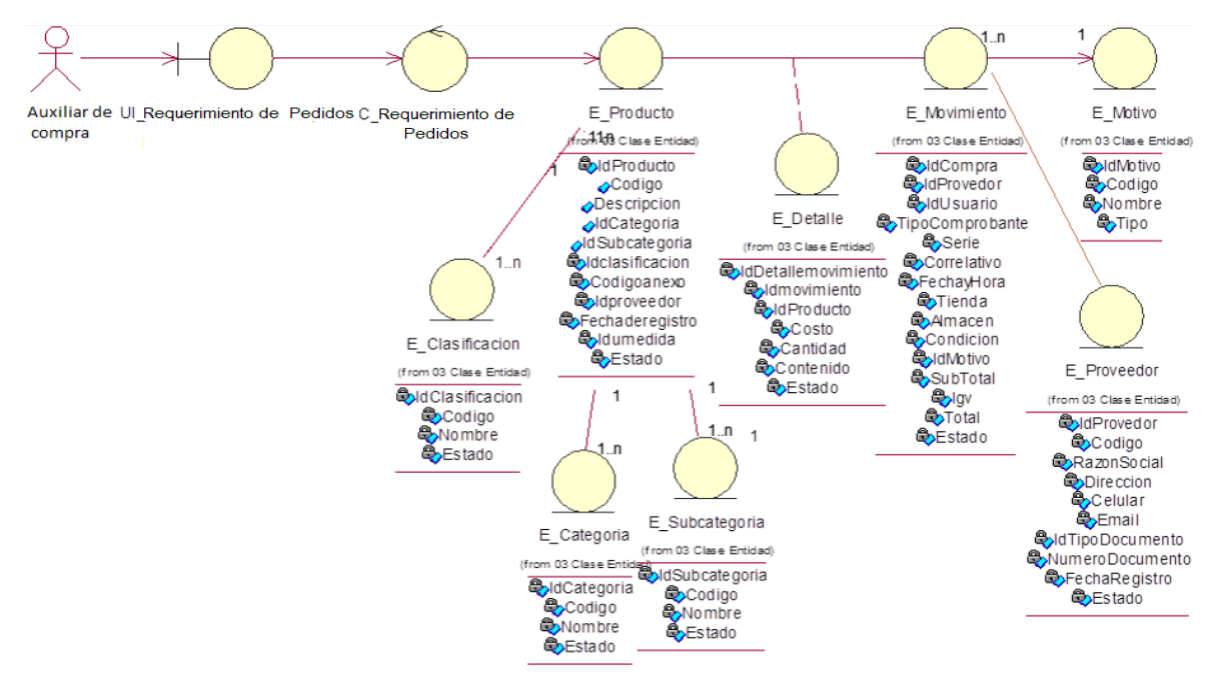

## **Arquitectura**

Representación de la arquitectura MVC

**Figura 12** Representación de la arquitectura MVC

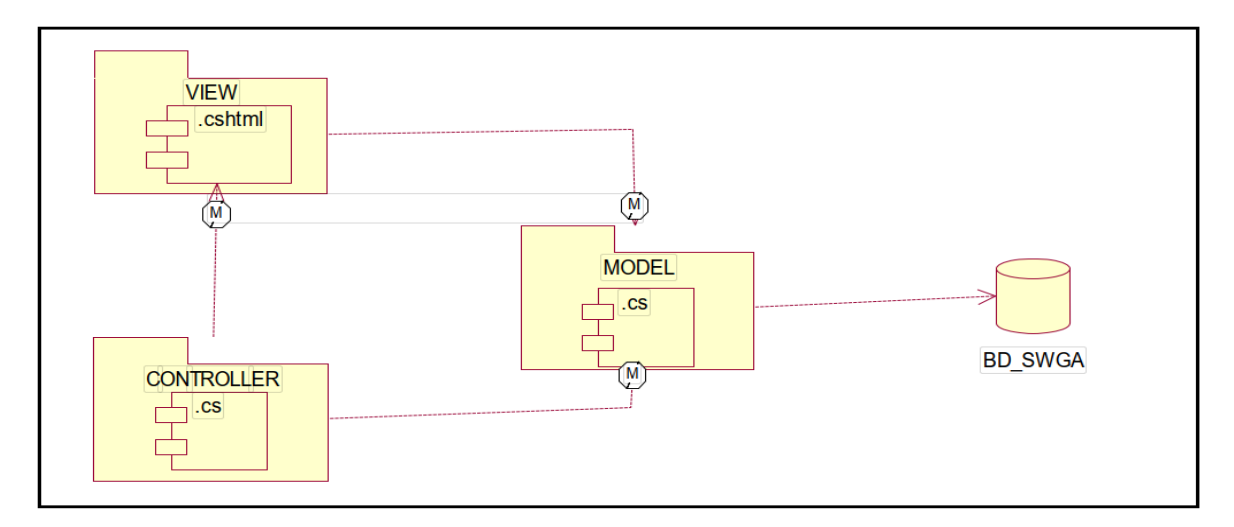

En la Figura 12 aprecia la arquitectura modelo vista controlador que utilizaremos en nuestra investigación, es un patrón de arquitectura de software, que se utiliza para implementar interfaces de usuario, datos y lógica de control.

## **1.2. Tecnologías y lenguajes de programación**

Por otra parte, para el desarrollo del sistema se empleó una lista de tecnologías y lenguajes de programación.

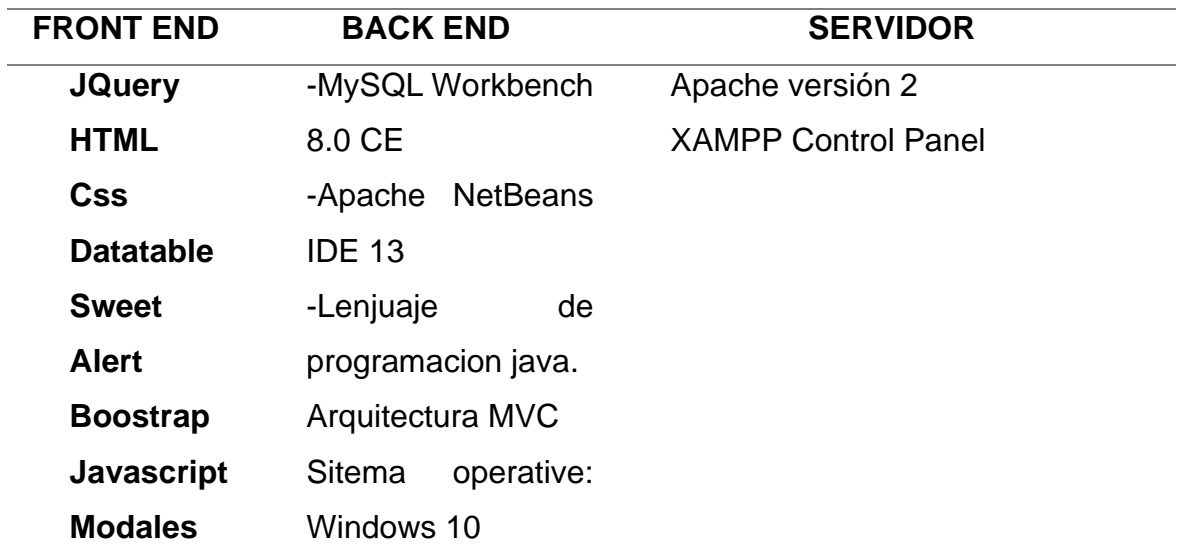

**Tabla 24.** Tecnologías y lenguajes de programación

Cabe resaltar que todas estas herramientas son de costo cero

#### **Vista de despliegue**

Diagrama de despliegue

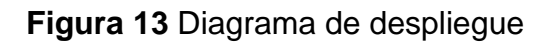

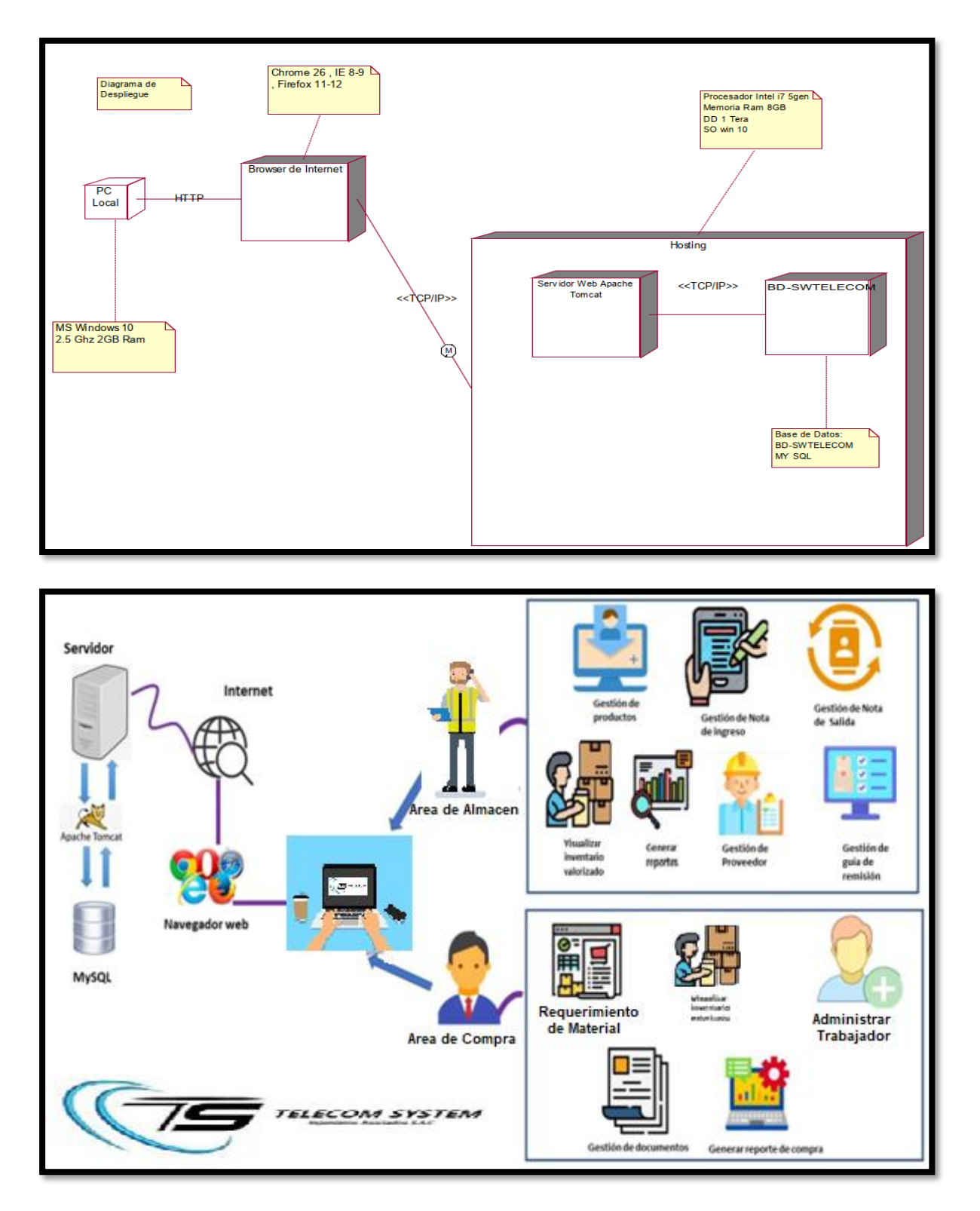

#### **1.3. Diagrama de flujo del desarrollo del software**

**Figura 14.** *Diagrama de flujo del desarrollo de software*

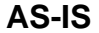

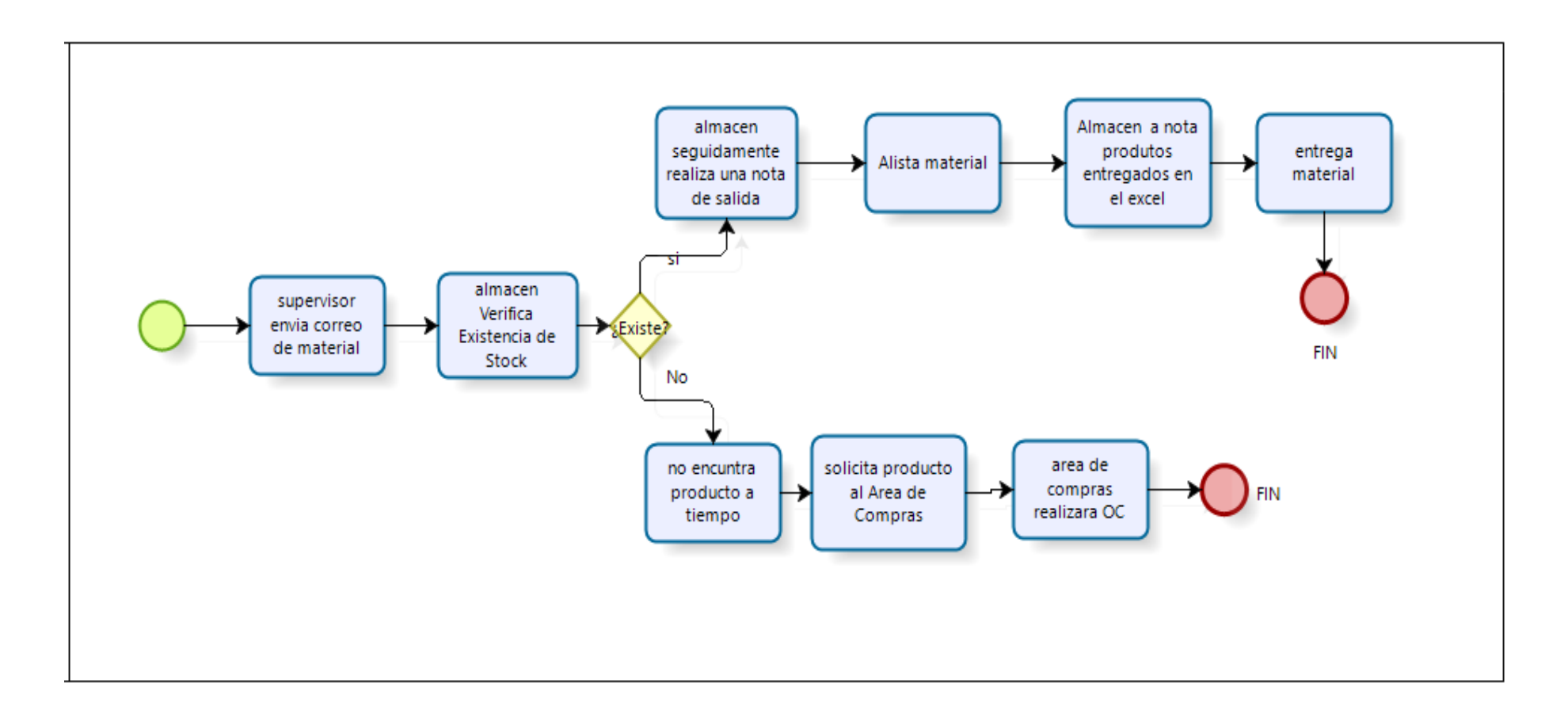

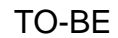

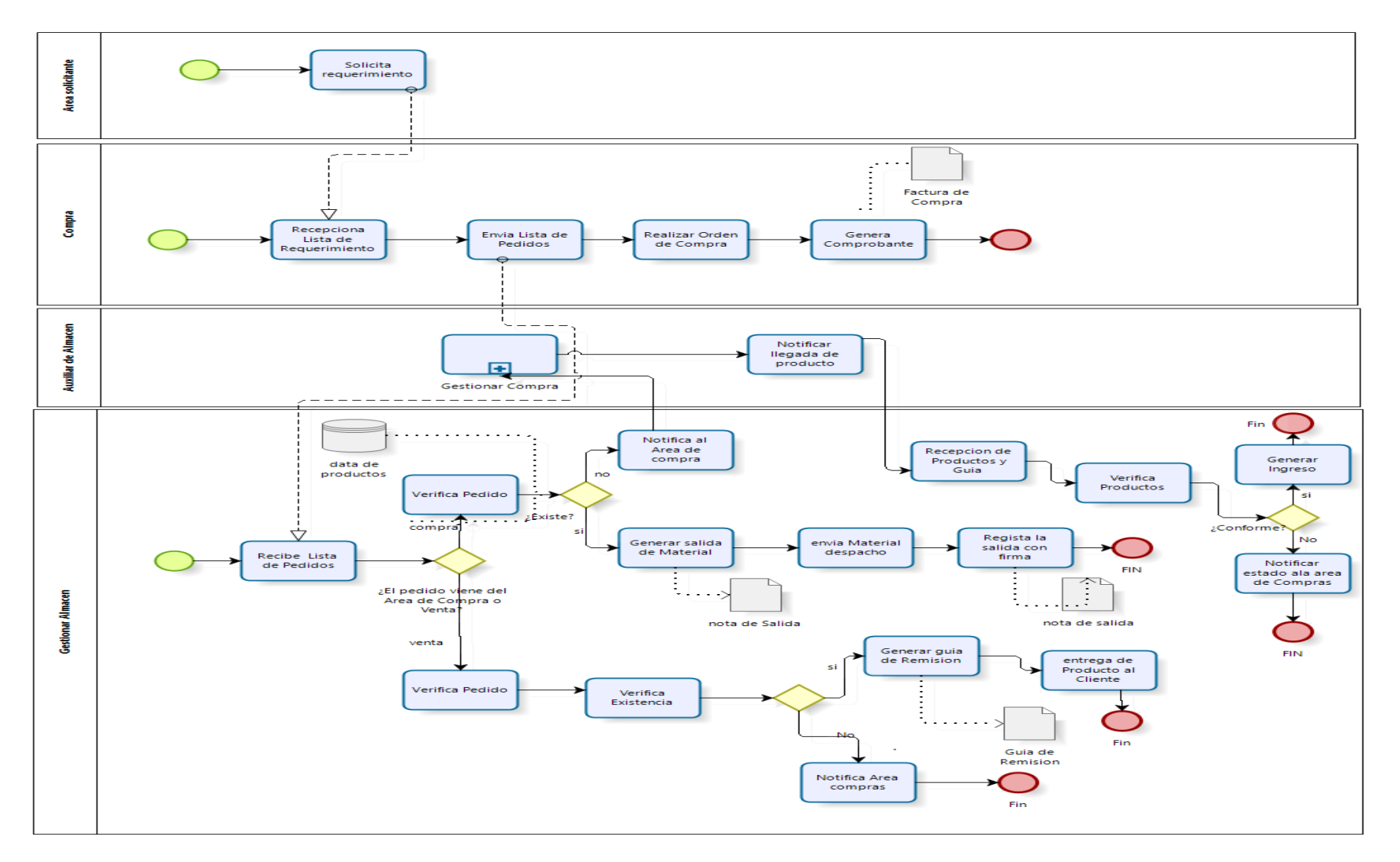

**Figura 15.** *Diseño De la base de datos.*

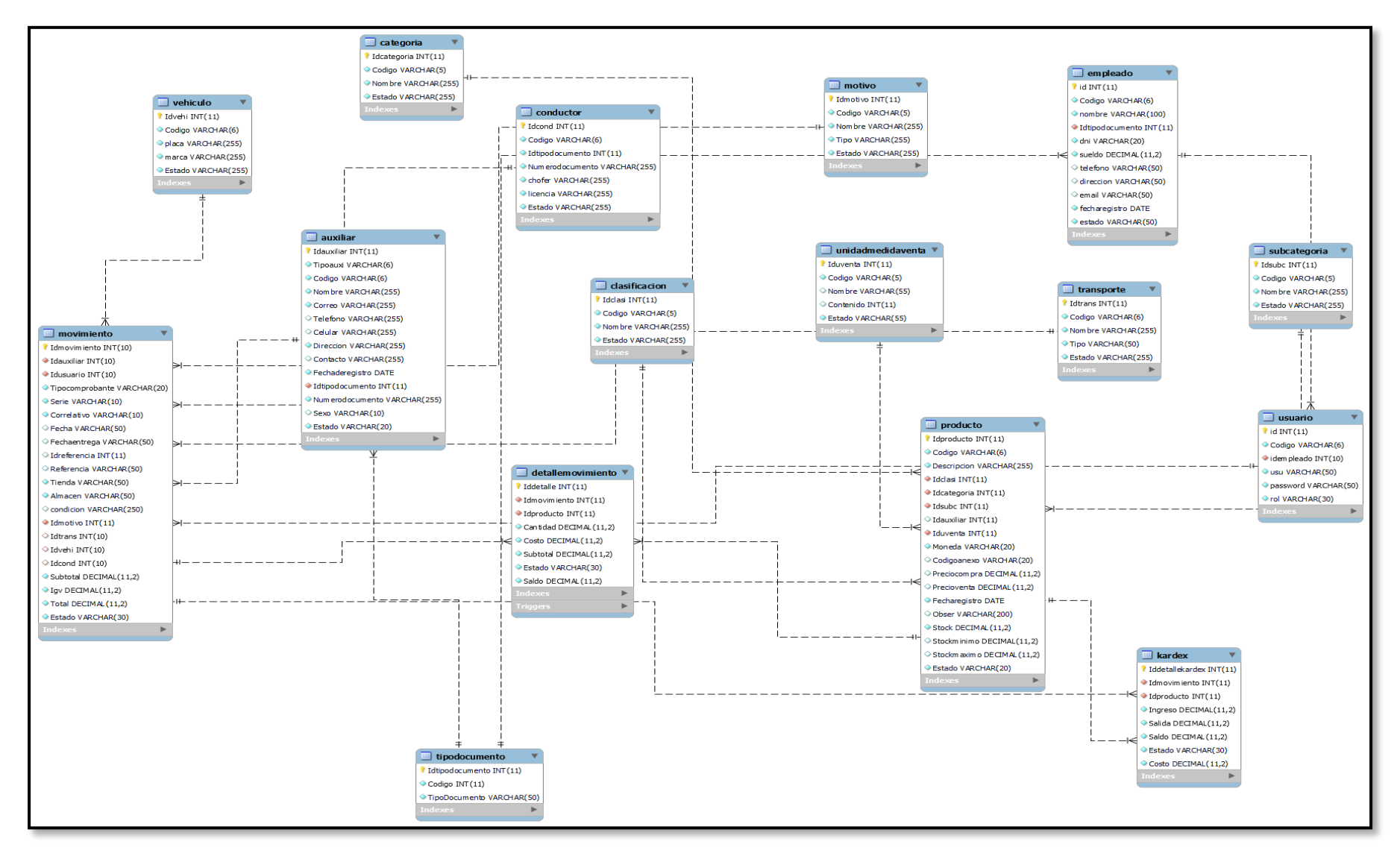

Seguido se muestra la interfaz del sistema luego de haber programado las diferentes historias de usuario.

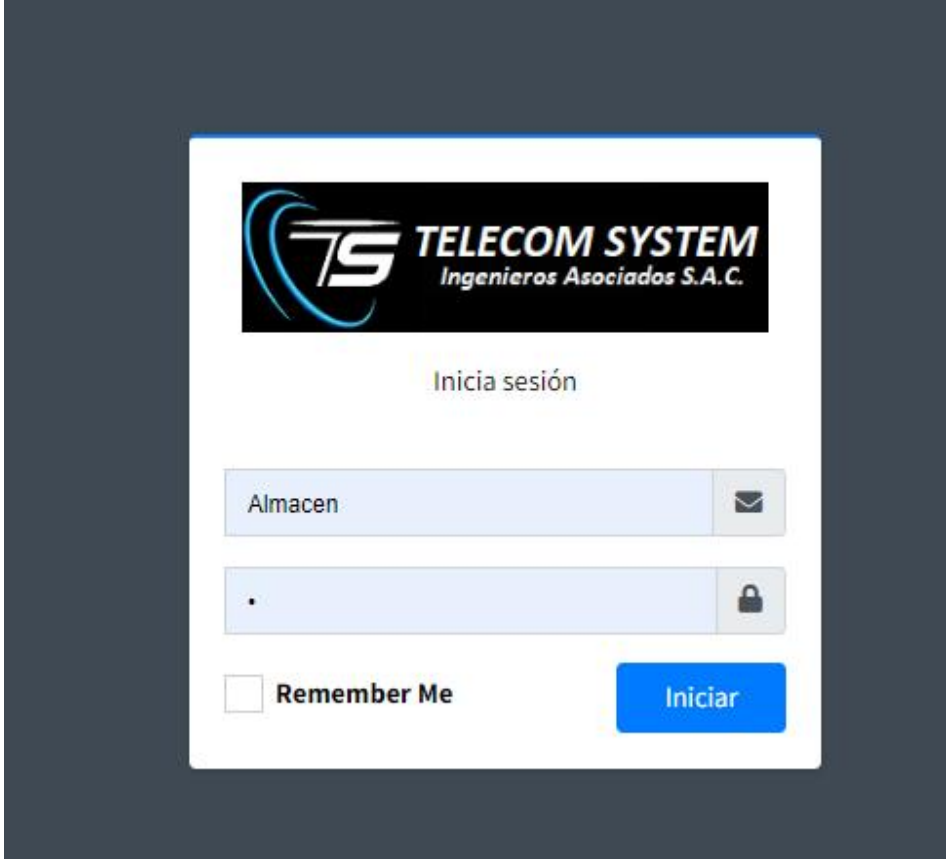

**Figura 16.***.Interfaz acceso al sistema.*

## **PROCESO DE GESTIONAR PRODUCTOS**

## **Figura 17***.* Interfaz de Lista de Producto

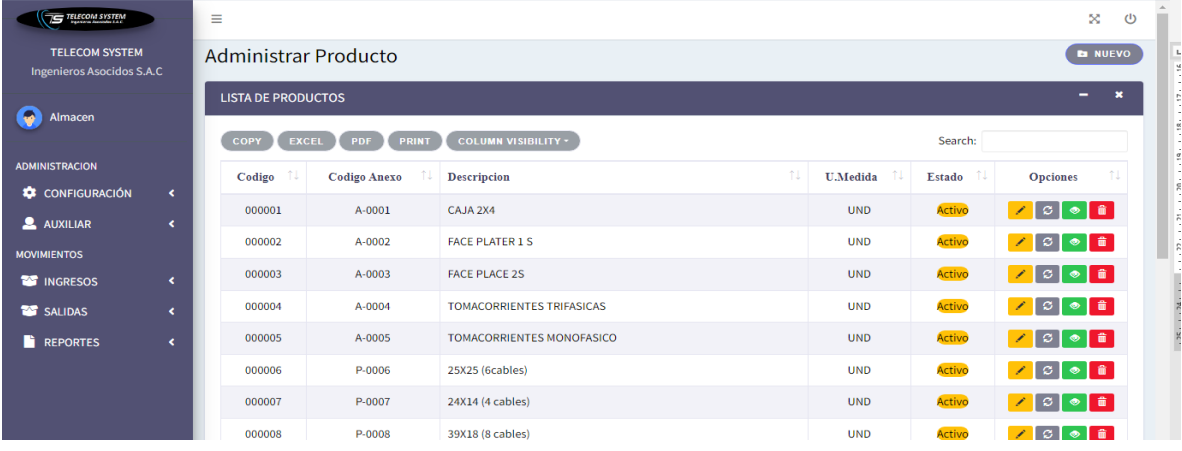

## **Figura 18***. Interfaz de Registro de Producto*

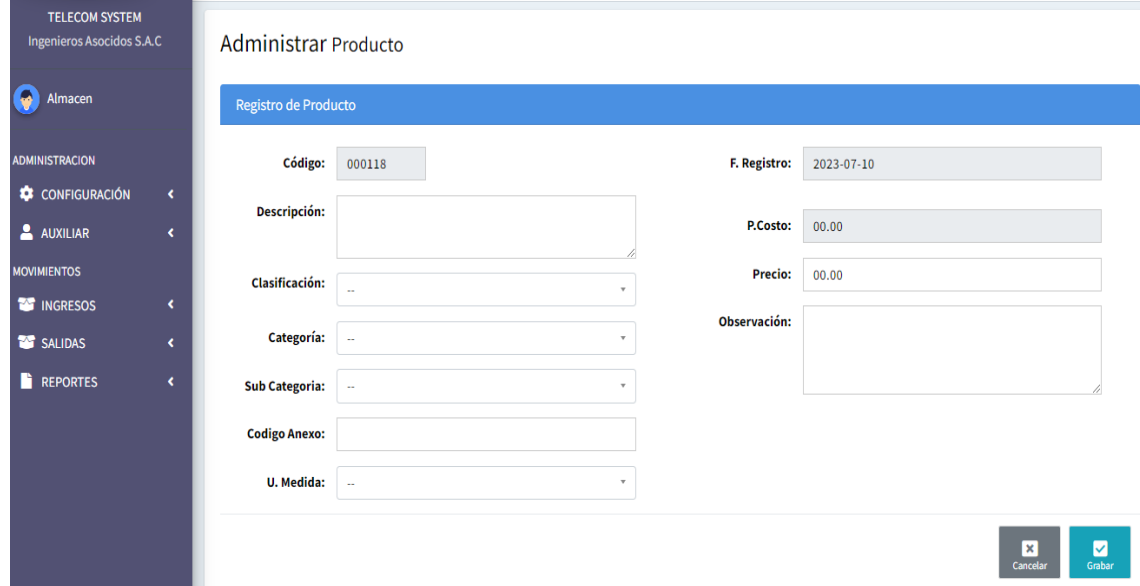

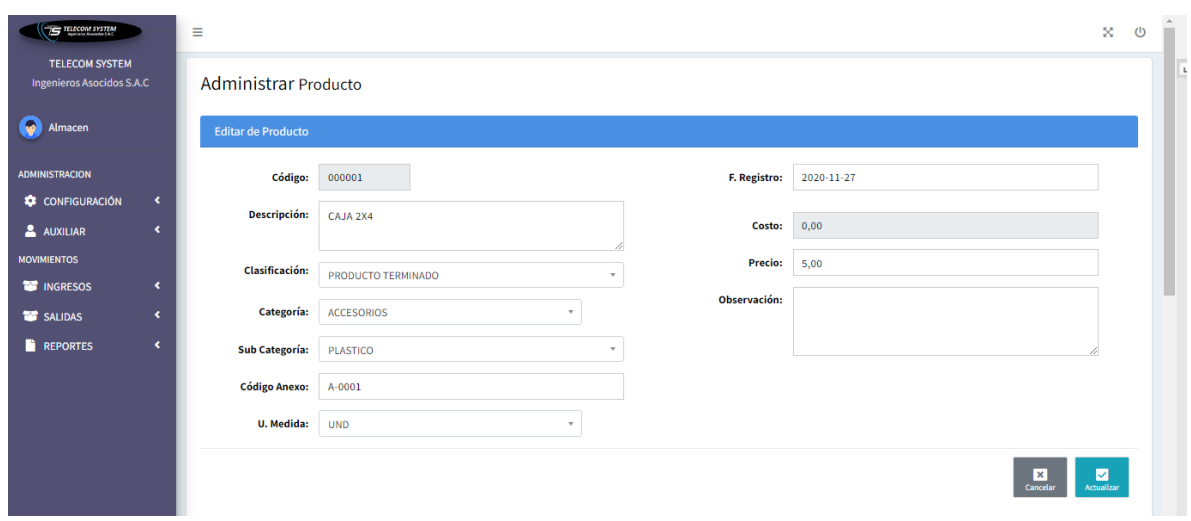

**Figura 19***. Interfaz Actualizar Producto*

**Figura 20***. Interfaz de Lista de productos actualizado*

| <b>TE TELECOM SYSTEM</b>                           |            | $\equiv$                       |                            |                                          |                             |              | 努<br>$\cup$         |
|----------------------------------------------------|------------|--------------------------------|----------------------------|------------------------------------------|-----------------------------|--------------|---------------------|
| <b>TELECOM SYSTEM</b><br>Ingenieros Asocidos S.A.C |            | <b>Administrar Producto</b>    |                            |                                          |                             |              | <b>E</b> NUEVO      |
| G<br>Almacen                                       |            | <b>LISTA DE PRODUCTOS</b>      |                            |                                          |                             |              | $\mathbf{x}$<br>-   |
|                                                    |            | <b>EXCEL</b><br>COPY           | <b>PRINT</b><br><b>PDF</b> | <b>COLUMN VISIBILITY *</b>               |                             | Search:      |                     |
| <b>ADMINISTRACION</b><br><b>CONFIGURACIÓN</b>      | $\epsilon$ | Codigo<br>T.                   | Codigo Anexo               | Descripcion                              | 11<br>11<br><b>U.Medida</b> | 11<br>Estado | <b>Opciones</b>     |
| <b>2</b> AUXILIAR                                  | $\epsilon$ | 000001                         | A-0001                     | CAJA 2X4                                 | <b>UND</b>                  | Activo       | ZD⊙D∎               |
| <b>MOVIMIENTOS</b>                                 |            | 000002                         | A-0002                     | <b>FACE PLATER 1 S</b>                   | <b>UND</b>                  | Activo       | 7000                |
| <b>THE INGRESOS</b>                                | $\leq$     | 000003                         | A-0003                     | FAC                                      | <b>UND</b>                  | Activo       | $ Z[\circ] \circ [$ |
| <b>THE SALIDAS</b>                                 | $\langle$  | 000004                         | A-0004                     | TO                                       | <b>UND</b>                  | Activo       | ⊇ ا⊗⊺⊙ ∎∣           |
| <b>REPORTES</b>                                    | $\epsilon$ | 000005                         | A-0005                     | <b>TO</b>                                | <b>UND</b>                  | Activo       | y ≎[⊕] ∎            |
|                                                    |            | 000006                         | P-0006                     | 25<br>Estas seguro de cambiar el estado? | <b>UND</b>                  | Activo       | 7000                |
|                                                    |            | 000007                         | P-0007                     | 24)<br>Ok<br>Cancel                      | <b>UND</b>                  | Activo       | ↗ ≎ ◈ ∎             |
|                                                    |            | 000008                         | P-0008                     | 39                                       | <b>UND</b>                  | Activo       | ↗ ≎ ◈ ≜             |
|                                                    |            | 000009                         | P-0009                     | 40X40 (15 cables)                        | <b>UND</b>                  | Activo       | Z   ≎   ⊕   8       |
|                                                    |            | 000010                         | P-0010                     | 60X40 (20 cables)                        | <b>UND</b>                  | Activo       | y ≎[⊜[≇]            |
|                                                    |            | Showing 1 to 10 of 105 entries |                            |                                          | Previous                    | 2<br>3<br>-1 | 4 5  11 Next        |

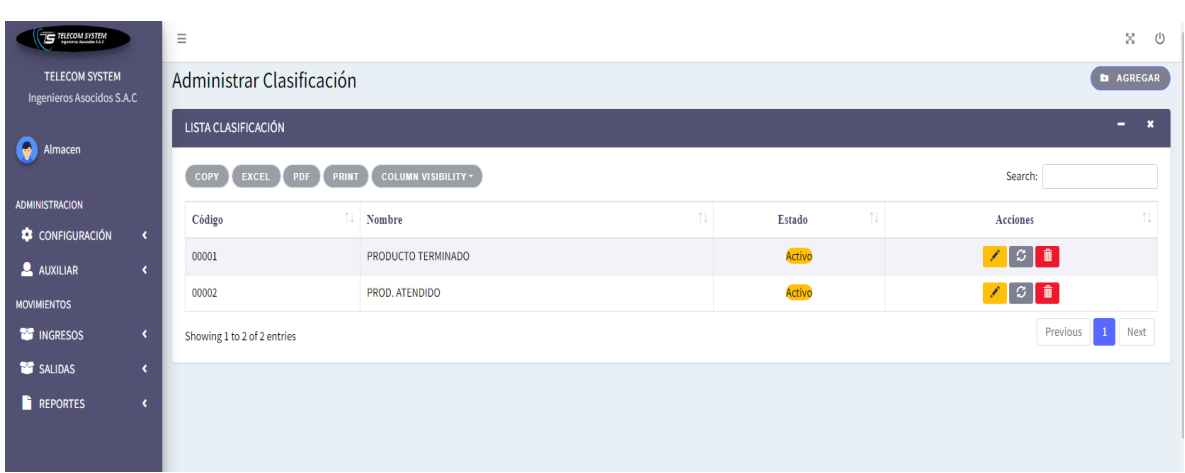

## **Figura 21***. Interfaz de Lista de Clasificación de Productos*

**Figura 22***. Interfaz de Lista de Productos por Categoría*

| <b>STRUCOM SYSTEM</b>                                     |                      | Ξ                             | Peg<br>$\mathbb{A}$<br>×<br>$\circ$               |    |             |                                                               |  |  |  |  |  |  |
|-----------------------------------------------------------|----------------------|-------------------------------|---------------------------------------------------|----|-------------|---------------------------------------------------------------|--|--|--|--|--|--|
| <b>TELECOM SYSTEM</b><br><b>Ingenieros Asocidos S.A.C</b> |                      |                               | Administrar Categoria                             |    |             |                                                               |  |  |  |  |  |  |
| Ģ<br>Almacen                                              |                      | <b>LISTA DE CATEGORIA</b>     |                                                   |    |             | 昱<br>$\boldsymbol{\ast}$<br>-<br>$\sim$                       |  |  |  |  |  |  |
|                                                           |                      | EXCEL<br><b>COPY</b>          | <b>COLUMN VISIBILITY -</b><br>PRINT<br><b>PDF</b> |    |             | Search:<br>$\frac{10}{10}$                                    |  |  |  |  |  |  |
| <b>ADMINISTRACION</b>                                     |                      | Código                        | Nombre                                            | 11 | 仙<br>Estado | -<br>Acciones                                                 |  |  |  |  |  |  |
| CONFIGURACIÓN                                             | $\blacktriangleleft$ | 00001                         | CANALETAS                                         |    | Activo      | $\frac{16}{24}$<br>$\mathbb{Z}[\mathfrak{0}]$ in $\mathbb{R}$ |  |  |  |  |  |  |
| <b>2</b> AUXILIAR                                         | ×                    |                               |                                                   |    |             | a.                                                            |  |  |  |  |  |  |
| <b>MOVIMIENTOS</b>                                        |                      | 00002                         | PVC                                               |    | Activo      | ノロコ<br>b.                                                     |  |  |  |  |  |  |
| <b>THE INGRESOS</b>                                       | $\epsilon$           | 00003                         | <b>ACCESORIOS</b>                                 |    | Activo      | $ Z[\circ]$ in $ $<br>×.                                      |  |  |  |  |  |  |
| SALIDAS                                                   | $\leftarrow$         | 00004                         | <b>MISELANIO</b>                                  |    | Activo      | $\frac{80}{24}$<br>$Z[\phi]$ in $[$                           |  |  |  |  |  |  |
| <b>REPORTES</b>                                           | $\langle$            | 00005                         | <b>METALICO</b>                                   |    | Activo      | $\sqrt{3}$<br>$\mathfrak{D}$                                  |  |  |  |  |  |  |
|                                                           |                      | 00006                         | <b>TECNOLOGIA ANALOGICA</b>                       |    | Activo      | 700<br>×.                                                     |  |  |  |  |  |  |
|                                                           |                      | 00007                         | <b>TECNOLOGIA DIGITAL</b>                         |    | Activo      | $\mathbb{R}$<br>$ Z[\circ]$ in $ $                            |  |  |  |  |  |  |
|                                                           |                      | 00008                         | <b>INALAMBRICOS</b>                               |    | Activo      | <b>70€</b><br>$\Xi$                                           |  |  |  |  |  |  |
|                                                           |                      | 00009                         | <b>FIBRA OPTICA</b>                               |    | Activo      | 20<br>$\overline{\phantom{a}}$                                |  |  |  |  |  |  |
|                                                           |                      | 00010                         | <b>ROCETAS</b>                                    |    | Activo      | ↗◎■<br>$\approx$                                              |  |  |  |  |  |  |
|                                                           |                      | Showing 1 to 10 of 13 entries |                                                   |    |             | 2 Next<br>Previous<br>$\mathbf{1}$<br>$\star$                 |  |  |  |  |  |  |

**Figura 23***. Interfaz de Lista de Productos por Subcategoría*

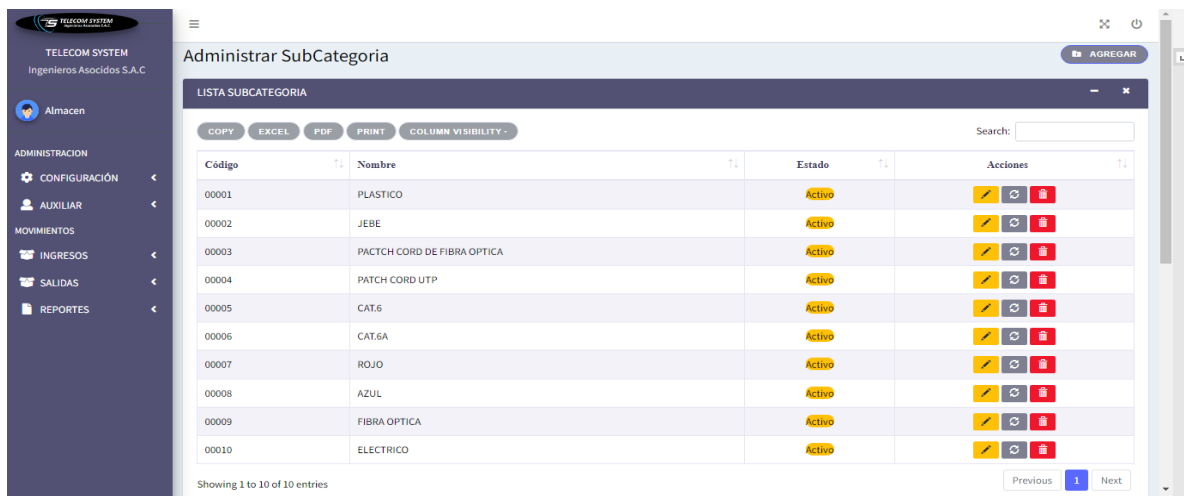

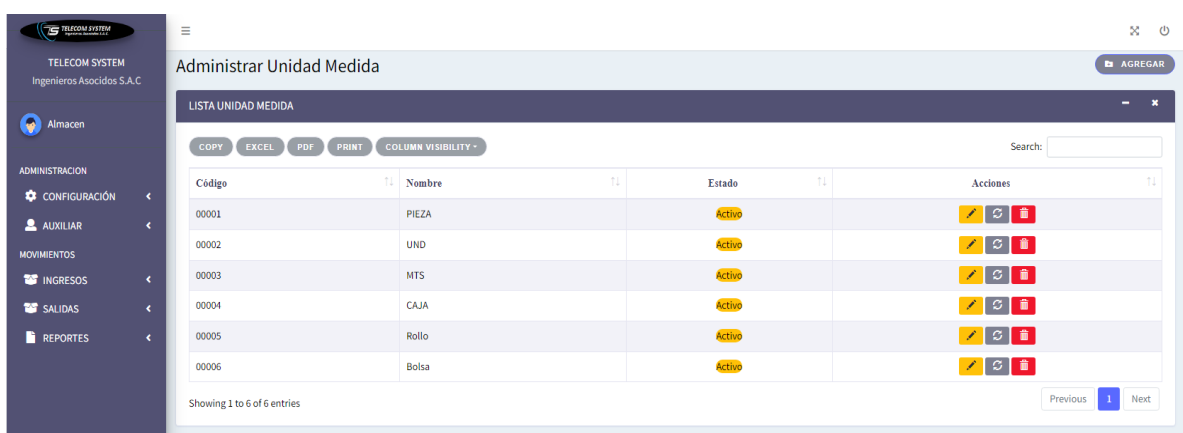

## **Figura 24***. Interfaz de Unidad de Medida de Venta*

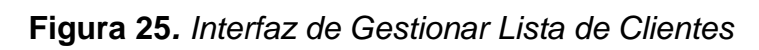

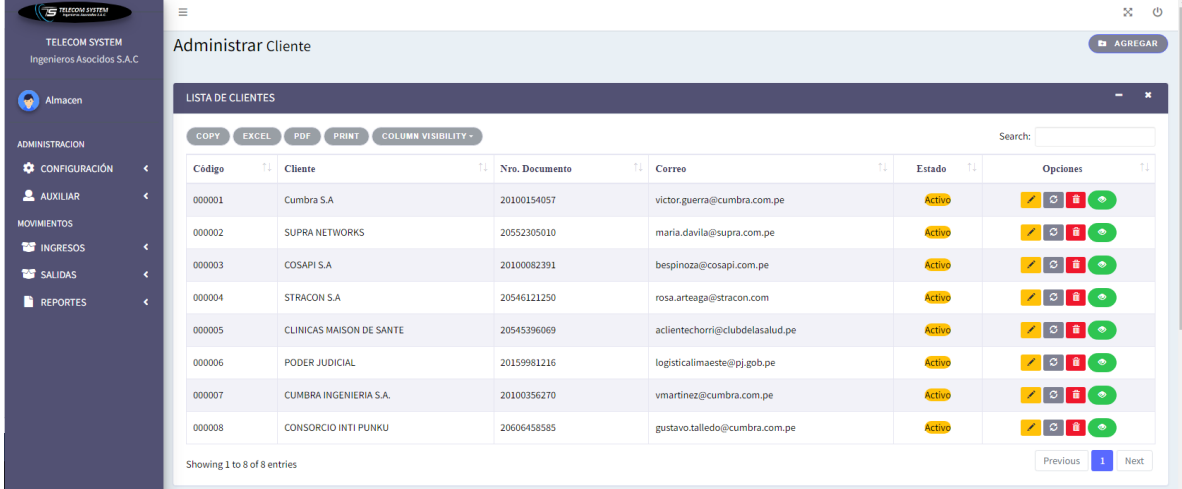

## **Figura 26***. Interfaz Registrar Cliente*

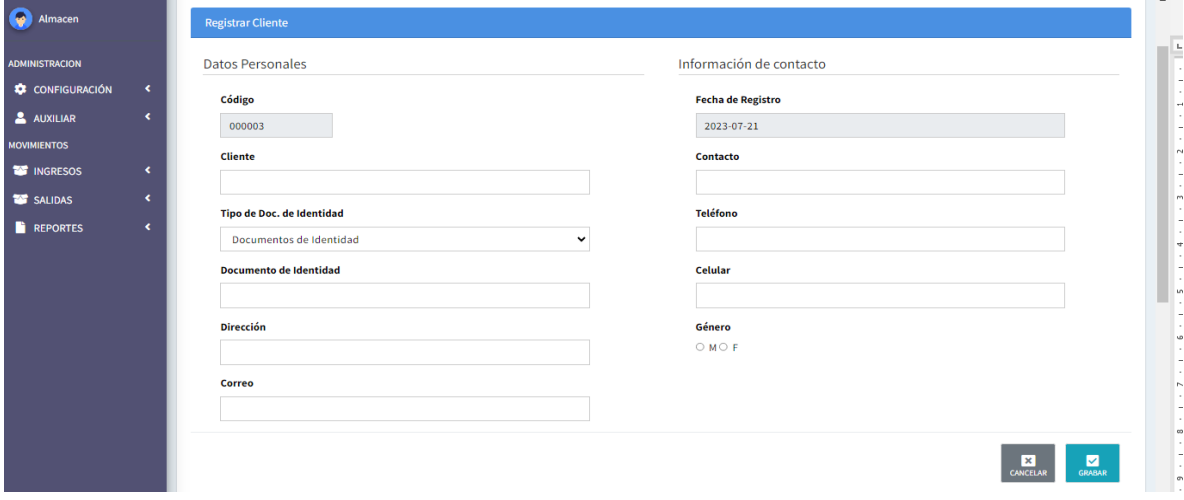

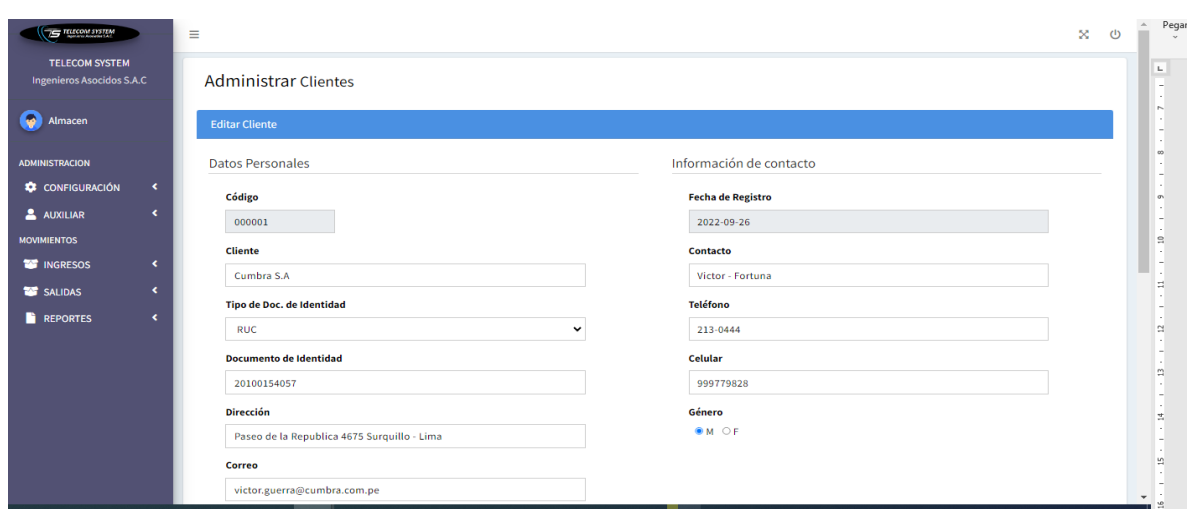

**Figura 27***. Interfaz Editar Cliente Registrado*

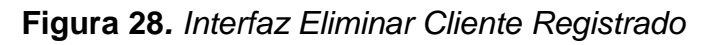

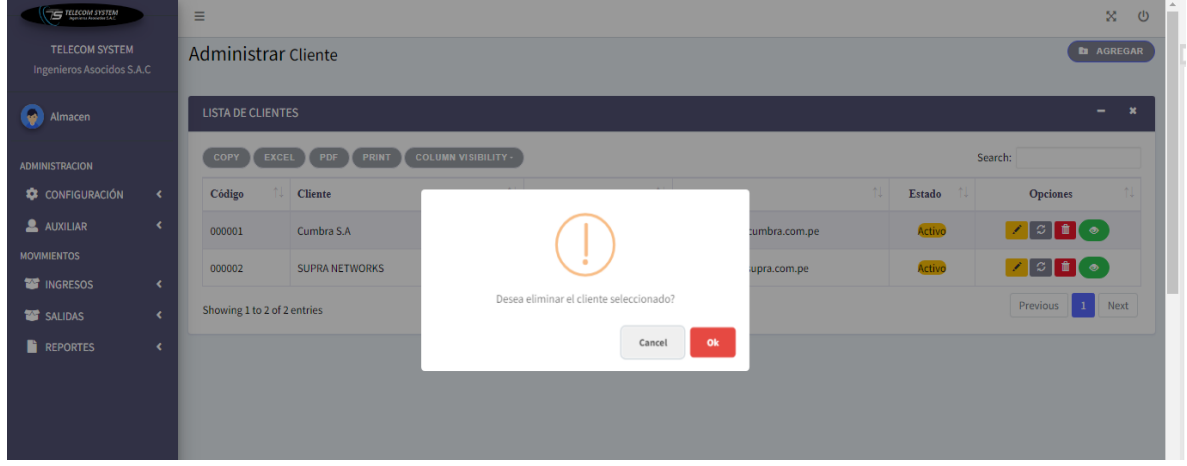

**Figura 29***. Interfaz Estado Cliente*

| <b>IS TUCOM SYSTEM</b>                             |            | $\equiv$                    |                                                   |                                    |                                         |       |                |                                                                       | $\infty$ $\infty$                        |
|----------------------------------------------------|------------|-----------------------------|---------------------------------------------------|------------------------------------|-----------------------------------------|-------|----------------|-----------------------------------------------------------------------|------------------------------------------|
| <b>TELECOM SYSTEM</b><br>Ingenieros Asocidos S.A.C |            | <b>Administrar Cliente</b>  |                                                   |                                    |                                         |       |                |                                                                       | <b>E</b> AGREGAR                         |
| G<br>Almacen                                       |            | <b>LISTA DE CLIENTES</b>    |                                                   |                                    |                                         |       |                |                                                                       | $\mathbf{x}$<br>$\overline{\phantom{a}}$ |
| <b>ADMINISTRACION</b>                              |            | EXCEL<br><b>COPY</b>        | <b>COLUMN VISIBILITY -</b><br>PDF<br><b>PRINT</b> |                                    |                                         |       |                | Search:                                                               |                                          |
| <b>CONFIGURACIÓN</b>                               | $\prec$    | Código                      | TL Cliente                                        | <b>Nro.</b> Documento              | TI Correo                               | 11    | $T+$<br>Estado | <b>Opciones</b>                                                       | tu.                                      |
| <b>2</b> AUXILIAR                                  | $\prec$    | 000001                      | Cumbra S.A.                                       | 20100154057                        | victor.guerra@cumbra.com.pe             |       | Activo         |                                                                       |                                          |
| <b>MOVIMIENTOS</b><br><b>THE INGRESOS</b>          | $\prec$    | 000002                      | <b>SUPRA NETWORKS</b>                             | 20552305010                        | maria.davila@sunra.com.pe               |       | Activo         | $\Box$                                                                |                                          |
| <b>THE SALIDAS</b>                                 | $\prec$    | 000003                      | <b>COSAPIS.A</b>                                  |                                    |                                         | om.pe | Activo         |                                                                       |                                          |
| <b>REPORTES</b>                                    | $\epsilon$ | 000004                      | <b>STRACON S.A</b>                                |                                    | n.com                                   |       | Activo         | $\sqrt{2}$                                                            |                                          |
|                                                    |            | 000005                      | <b>CLINICAS MAISON DE SANTE</b>                   | Estas seguro de cambiar el estado? | delasalud.pe<br>.gob.pe<br>Cancel<br>Ok |       | Activo         |                                                                       |                                          |
|                                                    |            | 000006                      | PODER JUDICIAL                                    |                                    |                                         |       | Activo         | 700                                                                   |                                          |
|                                                    |            | 000007                      | <b>CUMBRA INGENIERIA S.A.</b>                     | ZU1UU350Z7U                        | vmartinez@cumpra.com.pe                 |       | Activo         | $\boxed{\triangle}$ $\boxed{\circ}$ $\boxed{\bullet}$ $\boxed{\circ}$ |                                          |
|                                                    |            | 000008                      | <b>CONSORCIO INTI PUNKU</b>                       | 20606458585                        | gustavo.talledo@cumbra.com.pe           |       | Activo         | $\sqrt{2}$                                                            |                                          |
|                                                    |            | Showing 1 to 8 of 8 entries |                                                   |                                    |                                         |       |                | Previous                                                              | Next                                     |

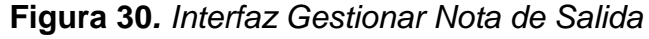

| <b>STREET AND SYSTEM</b>                                                     | $\equiv$                              |                |                      |                |                     |          |                       |                               |               |                                  |                   | ×<br>$\circ$         |
|------------------------------------------------------------------------------|---------------------------------------|----------------|----------------------|----------------|---------------------|----------|-----------------------|-------------------------------|---------------|----------------------------------|-------------------|----------------------|
| <b>TELECOM SYSTEM</b><br>Ingenieros Asocidos S.A.C                           |                                       |                |                      |                |                     |          |                       |                               |               |                                  |                   | <b>EN NUEVO</b>      |
| Almacen                                                                      | Nota de Salida                        |                |                      |                |                     |          |                       |                               |               |                                  |                   | $- x$                |
|                                                                              | ● Todos: ○ Cliente:                   |                |                      | Nro Identidad: |                     |          | ● Todos ○ Documentos: | O Desde:                      |               | Hasta:                           |                   |                      |
| <b>ADMINISTRACION</b>                                                        | Todos                                 |                |                      | Todos          | $\bar{\phantom{a}}$ | Todos    |                       | Ŷ.                            |               |                                  |                   |                      |
| <b>CONFIGURACIÓN</b><br>$\epsilon$                                           |                                       |                |                      |                |                     |          |                       |                               |               |                                  |                   |                      |
| AUXILIAR<br>$\bar{\epsilon}$                                                 |                                       |                |                      |                |                     |          |                       |                               |               |                                  |                   |                      |
| <b>MOVIMIENTOS</b>                                                           | Mostrar 10 v resultados de ventas     |                |                      |                |                     |          |                       |                               |               |                                  |                   |                      |
| <b>THE INGRESOS</b><br>$\blacktriangleleft$                                  | <b>Cliente</b>                        |                | <b>Nro Identidad</b> |                | <b>Numeración</b>   |          | Fecha(M/D/A)          |                               | <b>Estado</b> | <b>Acciones</b>                  |                   |                      |
| <b>TAT SALIDAS</b><br>$\ddot{\phantom{1}}$                                   | Cumbra S.A                            |                | 20100154057          |                | NS01-00000001       |          | 07/12/2023            |                               | Terminado     | <b>OAnular</b> Detaile           |                   |                      |
| Generar Salida de RQ                                                         | <b>SUPRA NETWORKS</b>                 |                | 20552305010          |                | NS01-00000002       |          | 07/20/2023            |                               | Terminado     | <b>OAnular</b><br><b>Detaile</b> |                   |                      |
| Nota Salida Directa                                                          | Cumbra S.A                            |                | 20100154057          |                | NS01-00000003       |          | 07/20/2023            |                               | Terminado     | Detalle<br><b>OAnular</b>        |                   |                      |
| Guía de remisión                                                             | Cumbra S.A                            |                | 20100154057          |                | NS01-00000004       |          | 07/20/2023            |                               | Terminado     | Detalle<br><b>OAnular</b>        |                   |                      |
| <b>REPORTES</b><br>$\epsilon$                                                | Cumbra S.A                            |                | 20100154057          |                | NS01-00000005       |          | 07/31/2023            |                               | Terminado     | <b>OAnular</b> Detalle           |                   |                      |
|                                                                              | Mostrando 1 a 5 de 5 resultados       |                |                      |                |                     |          |                       |                               |               |                                  | Anterior<br>$1\,$ | Siguiente            |
| <b>STELECOM SYSTEM</b><br><b>TELECOM SYSTEM</b><br>Ingenieros Asocidos S.A.C | Ξ<br><b>EMITIR NOTA DE SALIDA</b>     |                |                      |                |                     |          |                       |                               |               |                                  |                   | x<br>$\bigcirc$      |
| Almacen                                                                      | <b>Documento:</b>                     | Nota de Salida |                      |                | $\checkmark$        |          | <b>Tienda:</b>        | TELECOM SYSTEM ING. ASOC. SAC |               |                                  |                   |                      |
|                                                                              | Número:                               | <b>NS01</b>    | 00000006             |                |                     |          | Almacen:              | Almacen General               |               |                                  |                   |                      |
| <b>ADMINISTRACION</b>                                                        |                                       |                |                      |                | <b>BUSCAR</b>       |          |                       | Almacen                       |               |                                  | 01/08/2023        |                      |
| <b>CONFIGURACIÓN</b><br>$\bar{\bm{\varsigma}}$                               | <b>Receptor:</b>                      |                |                      |                |                     |          | <b>Responsable:</b>   |                               |               | <b>Fecha Emisión:</b>            |                   |                      |
|                                                                              | <b>RUC:</b>                           | $\overline{0}$ |                      |                |                     |          | Motivo:               |                               |               |                                  |                   | $\checkmark$         |
| <b>AUXILIAR</b><br>¢                                                         | <b>Correo Receptor:</b>               |                |                      |                |                     |          | Dirección:            |                               |               |                                  |                   |                      |
| <b>MOVIMIENTOS</b>                                                           |                                       |                |                      |                |                     |          |                       |                               |               |                                  |                   |                      |
| <b>THE INGRESOS</b><br>¢                                                     | Código                                |                |                      | Nombre         |                     | Cantidad |                       |                               | Und           |                                  | Quitar            | $\frac{\Delta}{\pi}$ |
|                                                                              |                                       |                |                      |                |                     |          |                       |                               |               |                                  |                   |                      |
| <b>SALIDAS</b><br>¢                                                          |                                       |                |                      |                |                     |          |                       |                               |               |                                  |                   |                      |
| <b>REPORTES</b><br>k                                                         | <b>AGREGAR ITEM</b><br><b>LIMPIAR</b> |                |                      |                |                     |          |                       |                               |               |                                  | <b>SALIR</b>      | <b>REGISTRAR</b>     |
|                                                                              |                                       |                |                      |                |                     |          |                       |                               |               |                                  |                   |                      |

**Figura 31***. Interfaz de Agregar Cliente*

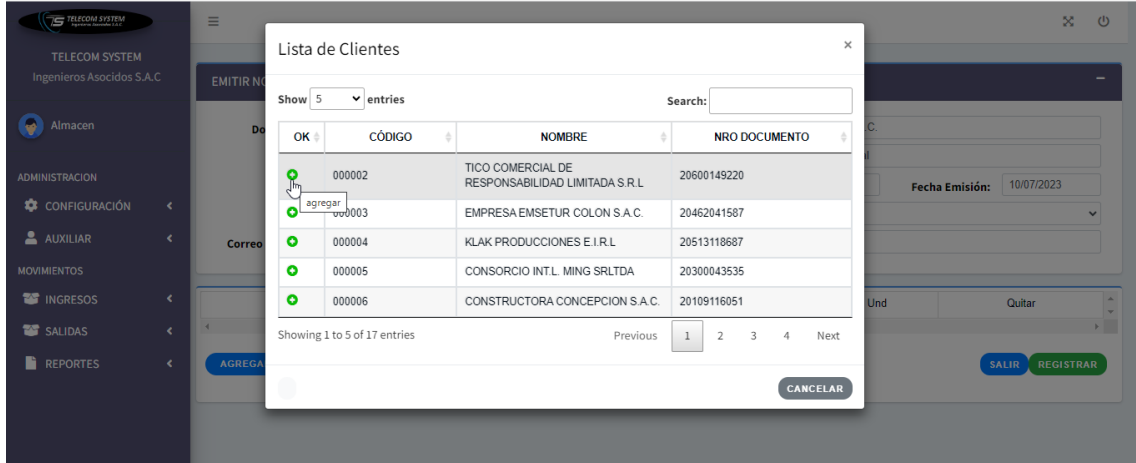

| Almacen               |            |    | Mostrar $10 \times$ registros |                                  | $\times$<br>Ingrese Cantidad de Producto |            |        |                           | <b>Buscar:</b>    |                 |        |  |  |
|-----------------------|------------|----|-------------------------------|----------------------------------|------------------------------------------|------------|--------|---------------------------|-------------------|-----------------|--------|--|--|
| <b>ADMINISTRACION</b> |            | OK | Código                        | Des                              |                                          |            |        | Clasificación             | Categoría         | SubCategoria    | Estado |  |  |
| CONFIGURACIÓN         | $\epsilon$ | ۰  | 000001                        | CAJA 2X4                         | Descripción                              |            |        | PRODUCTO TERMINADO        | <b>ACCESORIOS</b> | <b>PLASTICO</b> | Activo |  |  |
| <b>AUXILIAR</b>       | $\epsilon$ | ۰  | 000002                        | <b>FACE PLATER 1 S</b>           | CAJA 2X4                                 |            |        | PRODUCTO TERMINADO        | <b>ACCESORIOS</b> | <b>PLASTICO</b> | Activo |  |  |
| <b>MOVIMIENTOS</b>    |            | ۰  | 000003                        | <b>FACE PLACE 2S</b>             | Cantidad                                 |            |        | <b>PRODUCTO TERMINADO</b> | <b>ACCESORIOS</b> | <b>PLASTICO</b> | Activo |  |  |
| <b>ES INGRESOS</b>    | $\epsilon$ | ۰  | 000004                        | <b>TOMACORRIENTES TRIFASICAS</b> | 0.00                                     |            |        | <b>PRODUCTO TERMINADO</b> | <b>ACCESORIOS</b> | <b>PLASTICO</b> | Activo |  |  |
| SALIDAS               | $\epsilon$ | ۰  | 000005                        | <b>TOMACORRIENTES MONOFASICO</b> | Und                                      |            |        | PRODUCTO TERMINADO        | <b>ACCESORIOS</b> | <b>PLASTICO</b> | Activo |  |  |
| <b>REPORTES</b>       | $\epsilon$ | ۰  | 000006                        | 25X25 (6cables)                  | <b>UND</b>                               |            |        | PRODUCTO TERMINADO        | CANALETAS         | <b>PLASTICO</b> | Activo |  |  |
|                       |            | ۰  | 000007                        | 24X14 (4 cables)                 |                                          |            |        | PRODUCTO TERMINADO        | CANALETAS         | <b>PLASTICO</b> | Activo |  |  |
|                       |            | ۰  | 000008                        | 39X18 (8 cables)                 |                                          | Cancelar   | Añadir | <b>PRODUCTO TERMINADO</b> | CANALETAS         | <b>PLASTICO</b> | Activo |  |  |
|                       |            | ۰  | 000009                        | 40X40 (15 cables)                |                                          |            |        | <b>PRODUCTO TERMINADO</b> | <b>CANALETAS</b>  | <b>PLASTICO</b> | Activo |  |  |
|                       |            | ۰  | 000010                        | 60X40 (20 cables)                |                                          | <b>UND</b> | 30.00  | PRODUCTO TERMINADO        | CANALETAS         | <b>PLASTICO</b> | Activo |  |  |

**Figura 32***. Interfaz de Agregar Productos*

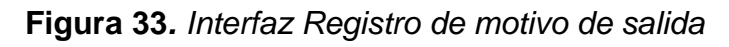

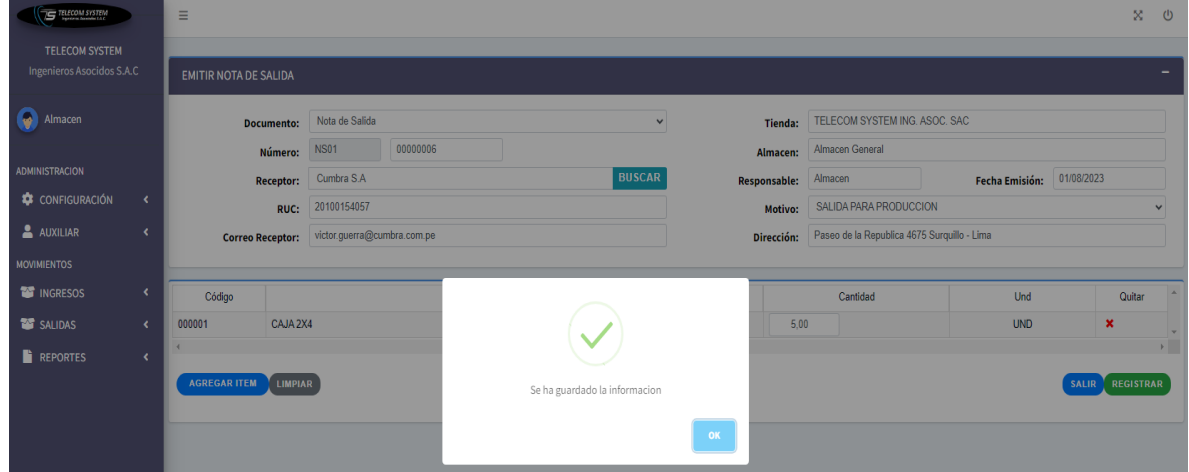

**Figura 34***. Interfaz Nota de Salida desde un requerimiento* 

| <b>IS TELECOM SYSTEM</b>                                  |                          | Ξ                                                   |                      |                   |                       |           | $\infty$<br>$\circ$       |
|-----------------------------------------------------------|--------------------------|-----------------------------------------------------|----------------------|-------------------|-----------------------|-----------|---------------------------|
| <b>TELECOM SYSTEM</b><br><b>Ingenieros Asocidos S.A.C</b> |                          | <b>REQUERIMIENTOS</b><br>Genaerar salida y Eliminar |                      |                   |                       |           | $- x$                     |
| Q<br>Almacen                                              |                          | ● Todos: ○ Proveedor:                               | Nro Identidad:       |                   | ● Todos ○ Documentos: | O Desde:  | Hasta:                    |
| <b>ADMINISTRACION</b>                                     |                          | Todos                                               | Todos                | $\mathbf{v}$      | Todos                 |           |                           |
| <b>CONFIGURACIÓN</b>                                      | $\langle$                |                                                     |                      |                   |                       |           |                           |
| <b>AUXILIAR</b>                                           | $\overline{\phantom{a}}$ |                                                     |                      |                   |                       |           |                           |
| <b>MOVIMIENTOS</b>                                        |                          | Mostrar $10 \times$ resultados de ventas            |                      |                   |                       |           |                           |
| <b>ES INGRESOS</b>                                        | $\langle$                | <b>Cliente</b>                                      | <b>Nro Identidad</b> | <b>Numeración</b> | Fecha(M/D/A)          | Estado    | <b>Acciones</b>           |
| <b>THE SALIDAS</b>                                        | $\leftarrow$             | Cumbra S.A                                          | 20100154057          | R001-00000001     | 07/11/2023            | Terminado | Detaile                   |
| <b>REPORTES</b>                                           | $\leftarrow$             | Cumbra S.A                                          | 20100154057          | R001-00000002     | 07/11/2023            | Terminado | Detaile                   |
|                                                           |                          | <b>SUPRA NETWORKS</b>                               | 20552305010          | R001-00000003     | 07/20/2023            | Terminado | Detaile                   |
|                                                           |                          | Cumbra S.A                                          | 20100154057          | R001-00000004     | 07/20/2023            | Terminado | Detaile                   |
|                                                           |                          | Cumbra S.A                                          | 20100154057          | R001-00000005     | 07/30/2023            | Terminado | Detaile                   |
|                                                           |                          | <b>COSAPI S.A.</b>                                  | 20100082391          | R001-00000006     | 07/30/2023            | Pendiente | Detaile<br>Nota de Salida |
|                                                           |                          | Cumbra S.A                                          | 20100154057          | R001-00000007     | 07/30/2023            | Pendiente | Nota de Salida Detalle    |
|                                                           |                          | Cumbra S.A                                          | 20100154057          | R001-00000008     | 07/30/2023            | Pendiente | Detaile<br>Nota de Salida |
|                                                           |                          | <b>CLINICAS MAISON DE SANTE</b>                     | 20545396069          | R001-00000009     | 07/30/2023            | Pendiente | Nota de Salida Detalle    |
|                                                           |                          | Cumbra S.A                                          | 20100154057          | R001-00000010     | 07/30/2023            | Pendiente | Detaile<br>Nota de Salida |

#### **E TELECOM SYSTEM**  $X = \emptyset$  $\blacksquare$ TELECOM SYSTEM<br>Ingenieros Asocidos S.A.C EMITIR NOTA DE SALIDA Almacen Documento: Nota de Salida Tienda: TELECOM SYSTEM ING. ASOC. SAC  $\checkmark$ Almacen: Almacen General **Número:** NS01 00000007 ADMINISTRACION Fecha Emisión: 01/08/2023 **BUSCAR** Receptor: Responsable: Almacen CONFIGURACIÓN RUC:  $\boxed{0}$ **Motivo**  $\triangle$  AUXILIAR **Correo Receptor:** Dirección: **EXT** INGRESOS Código **Nombre** Cantidad Und Quitar ĉ SALIDAS k GAR ITEM LIMPIAR **REPORTES** SALIR REGISTRAR

## **Figura 35***. Interfaz Nota de Salida Generada*

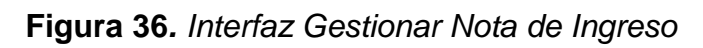

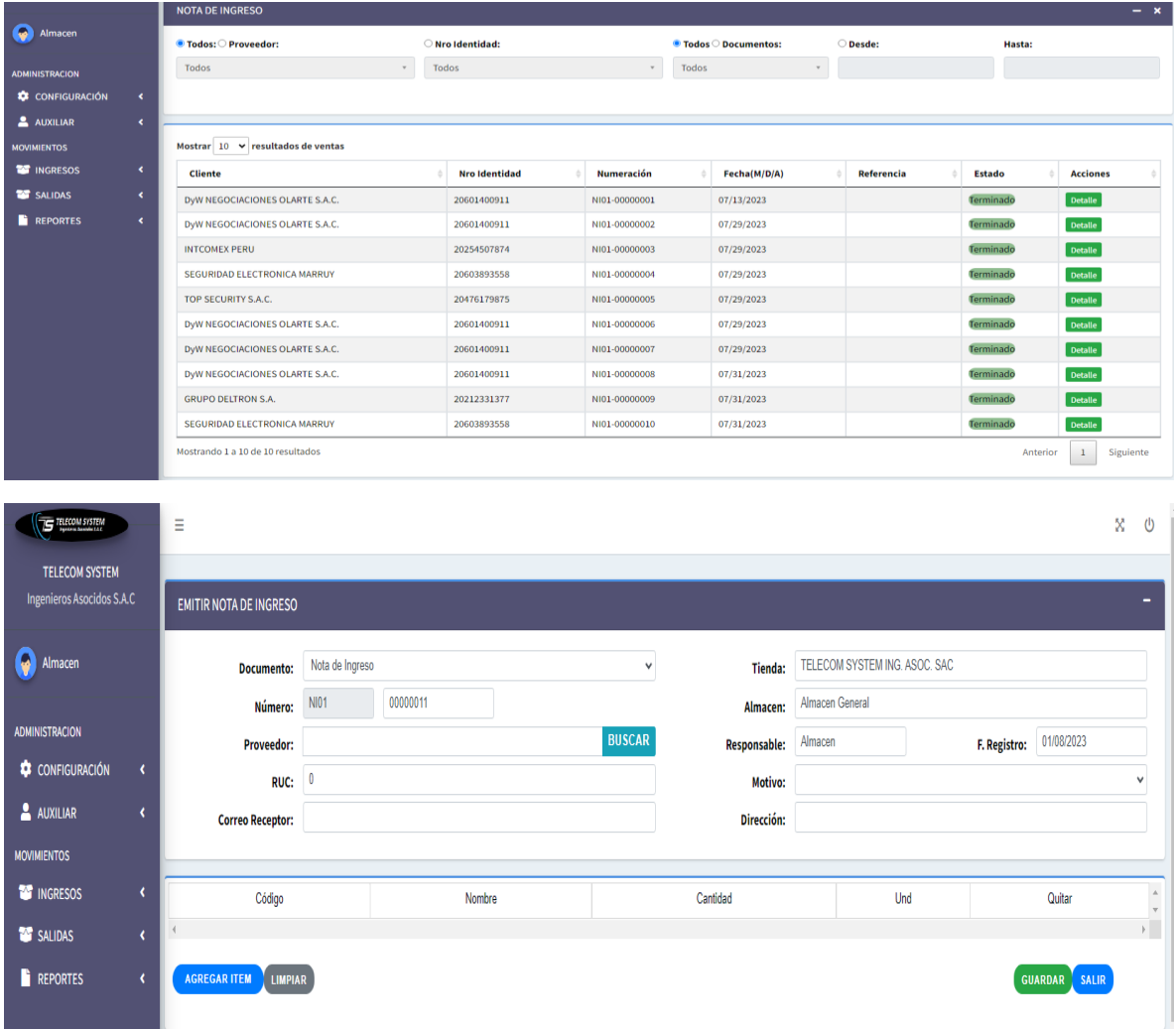

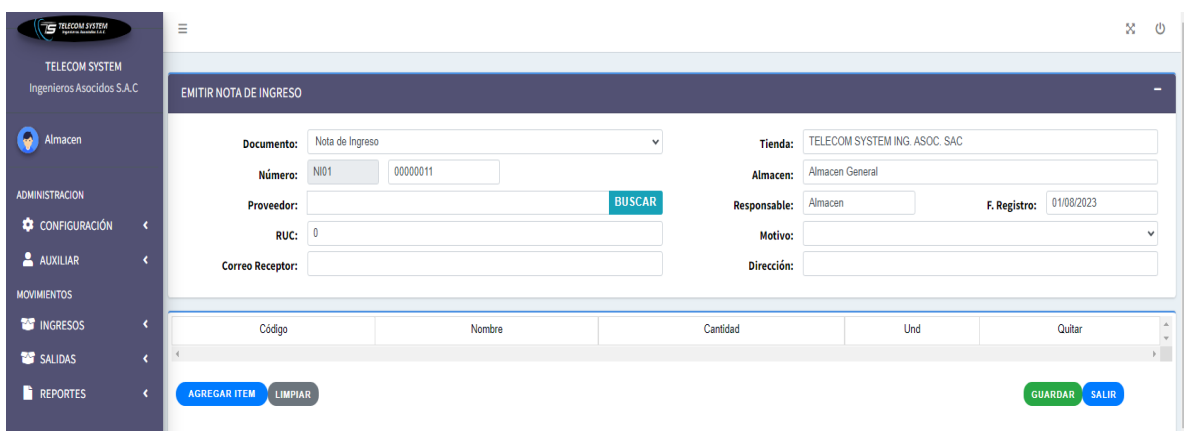

# **Figura 37***. Interfaz Registro de datos para generar Nota de Ingreso*

**Figura 38***. Interfaz de Nota de Ingreso Generada* 

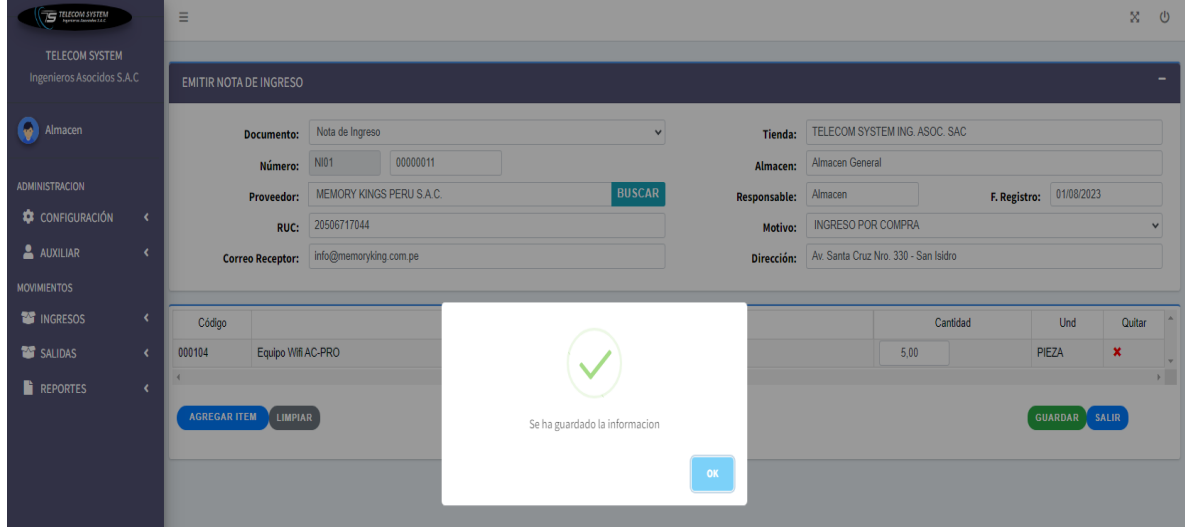

## **Figura 39***. Interfaz Asignar Stock Mínimo y Máximo*

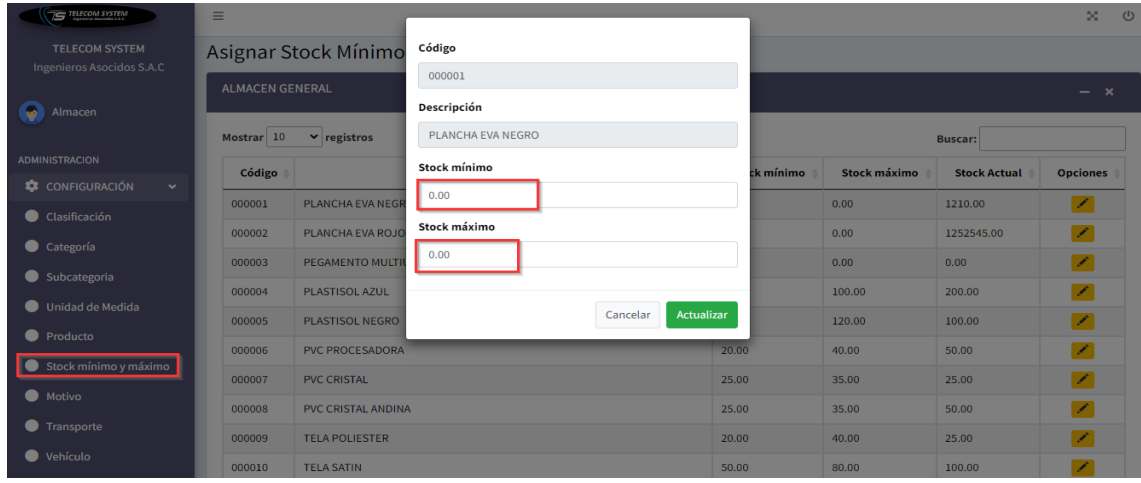

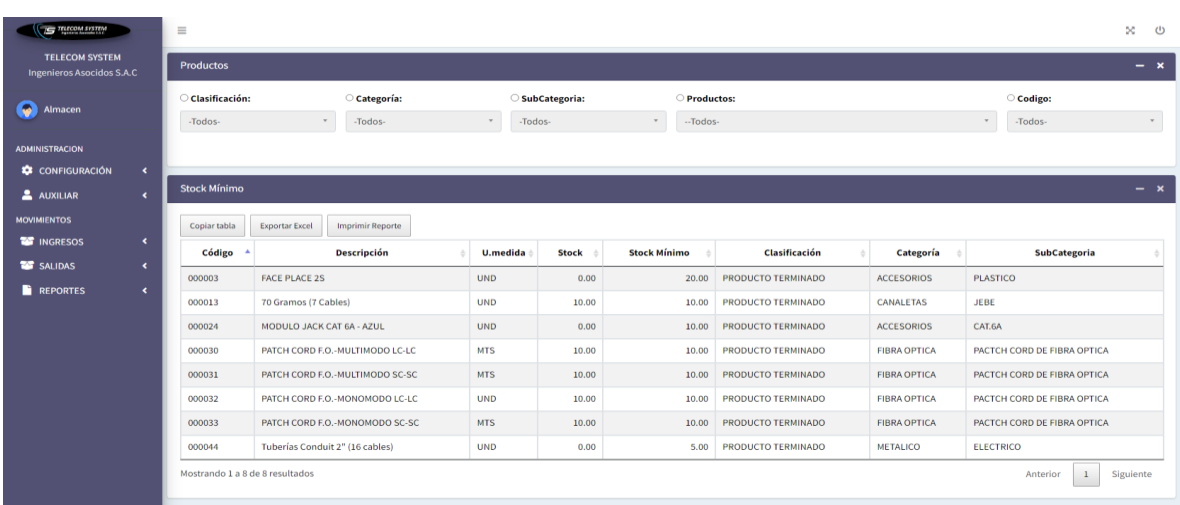

## **Figura 40***. Interfaz Consultar Stock Mínimo*

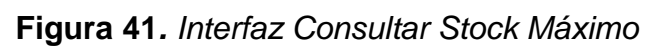

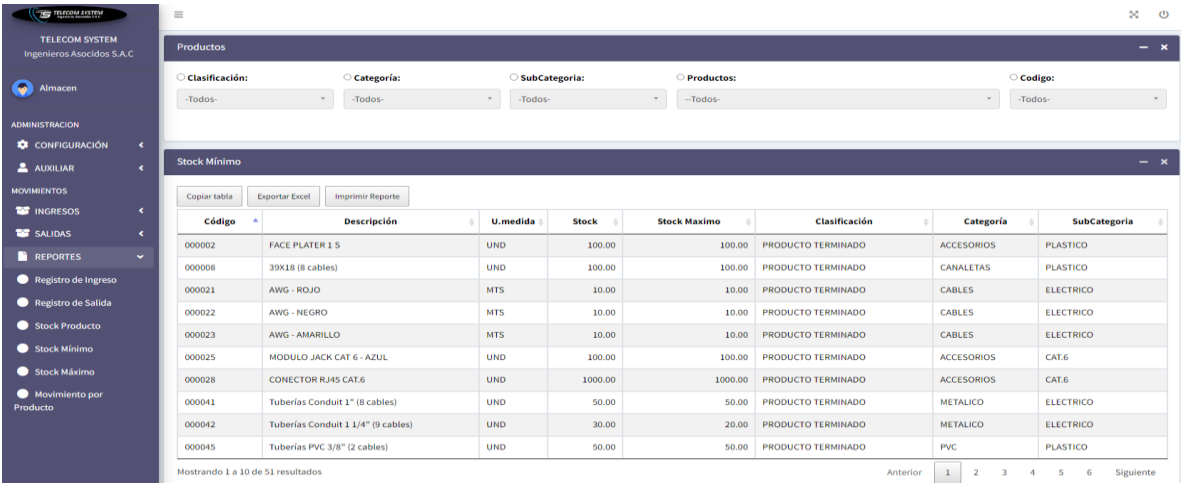

# **Figura 42***. Interfaz Consultar Reportes*

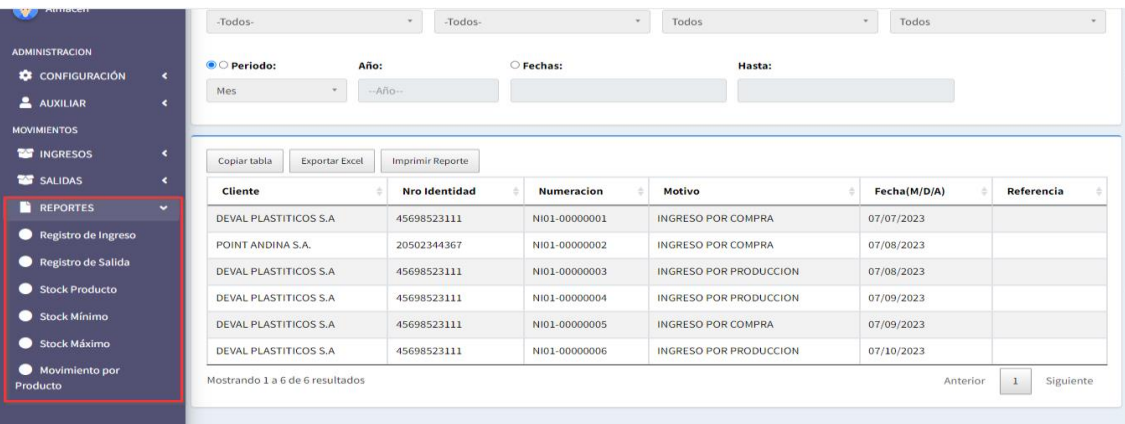

## **Figura 43***. Interfaz Gestionar Requerimiento*

| <b>STRECOM SYSTEM</b>                                     | $\equiv$                                 |                      |               |                       |                                |               |                                   | DC.<br>്യ       |  |  |  |
|-----------------------------------------------------------|------------------------------------------|----------------------|---------------|-----------------------|--------------------------------|---------------|-----------------------------------|-----------------|--|--|--|
| <b>TELECOM SYSTEM</b><br><b>Ingenieros Asocidos S.A.C</b> |                                          |                      |               |                       |                                |               |                                   | <b>EX NUEVO</b> |  |  |  |
|                                                           | <b>LISTAR REQUERIMIENTO</b>              |                      |               |                       |                                |               |                                   |                 |  |  |  |
| Q<br>Compra                                               | ● Todos: ○ Cliente:                      | Nro Identidad:       |               | ● Todos ○ Documentos: | O Desde:                       |               | Hasta:                            |                 |  |  |  |
| <b>COMPRAS</b>                                            | Todos                                    | Todos<br>$\;$ $\;$   |               | Todos<br>$\mathbf{v}$ | $\psi$                         |               |                                   |                 |  |  |  |
| <b>AUXILIAR</b><br>$\epsilon$                             |                                          |                      |               |                       |                                |               |                                   |                 |  |  |  |
| DOC'S                                                     |                                          |                      |               |                       |                                |               |                                   |                 |  |  |  |
| Registrar Requerimiento                                   | Mostrar $10 \times$ resultados de ventas |                      |               |                       |                                |               |                                   |                 |  |  |  |
| Registrar Comprobante                                     | <b>Cliente</b>                           | <b>Nro Identidad</b> | Numeración    | Fecha(M/D/A)          | <b>Proyecto</b>                | <b>Estado</b> | <b>Acciones</b>                   |                 |  |  |  |
| Factura de Compra                                         | Cumbra S.A                               | 20100154057          | R001-00000001 | 07/11/2023            |                                | Terminado     | Detaile                           |                 |  |  |  |
| <b>REPORTES</b><br>$\langle$                              | Cumbra S.A                               | 20100154057          | R001-00000002 | 07/11/2023            |                                | Terminado     | <b>Detalle</b>                    |                 |  |  |  |
|                                                           | <b>SUPRA NETWORKS</b>                    | 20552305010          | R001-00000003 | 07/20/2023            |                                | Terminado     | <b>Detaile</b>                    |                 |  |  |  |
|                                                           | Cumbra S.A                               | 20100154057          | R001-00000004 | 07/20/2023            |                                | Terminado     | <b>Detaile</b>                    |                 |  |  |  |
|                                                           | Cumbra S.A.                              | 20100154057          | R001-00000005 | 07/30/2023            | <b>ALMACENES VILLA</b>         | Terminado     | <b>Detaile</b>                    |                 |  |  |  |
|                                                           | <b>COSAPIS.A</b>                         | 20100082391          | R001-00000006 | 07/30/2023            | OF, PRINCIPAL - COSAPI         | Pendiente     | <b>OAnular</b> Detaile            |                 |  |  |  |
|                                                           | Cumbra S.A.                              | 20100154057          | R001-00000007 | 07/30/2023            | OF, PRINCIPAL - PISO 4         | Pendiente     | <b>OAnular</b> Detaile            |                 |  |  |  |
|                                                           | Cumbra S.A                               | 20100154057          | R001-00000008 | 07/30/2023            |                                | Pendiente     | <b>OAnular</b> Detaile            |                 |  |  |  |
|                                                           | <b>CLINICAS MAISON DE SANTE</b>          | 20545396069          | R001-00000009 | 07/30/2023            | <b>SEDE CHORRILOOS</b>         | Pendiente     | <b>OAnular</b> Detaile            |                 |  |  |  |
|                                                           | Cumbra S.A                               | 20100154057          | R001-00000010 | 07/30/2023            | <b>OBRA IBIS - LIMA CENTRO</b> | Pendiente     | <b>O</b> Anular<br><b>Detaile</b> |                 |  |  |  |

**Figura 44***. Interfaz Registrar Nuevo Requerimiento* 

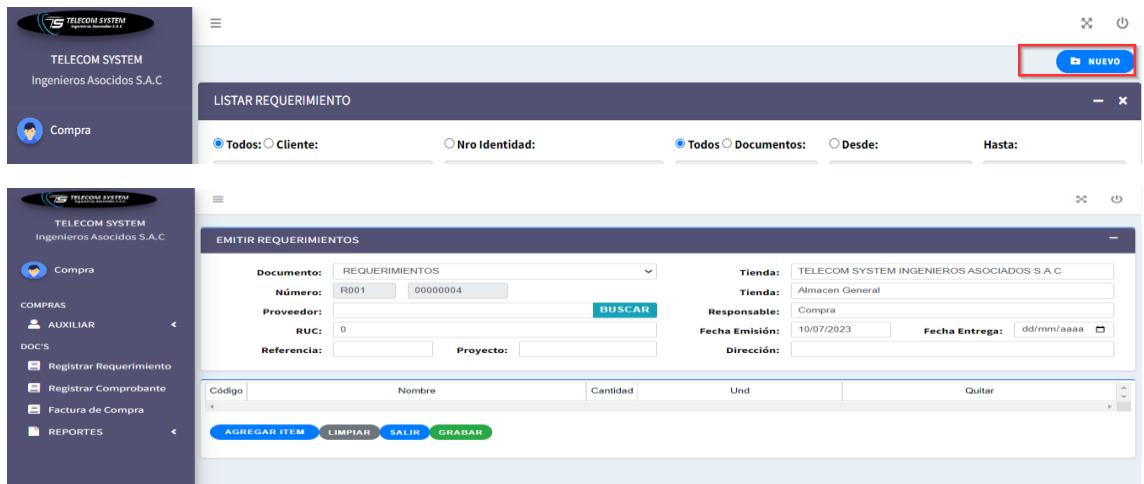

## **Figura 45***. Interfaz Buscar un Cliente*

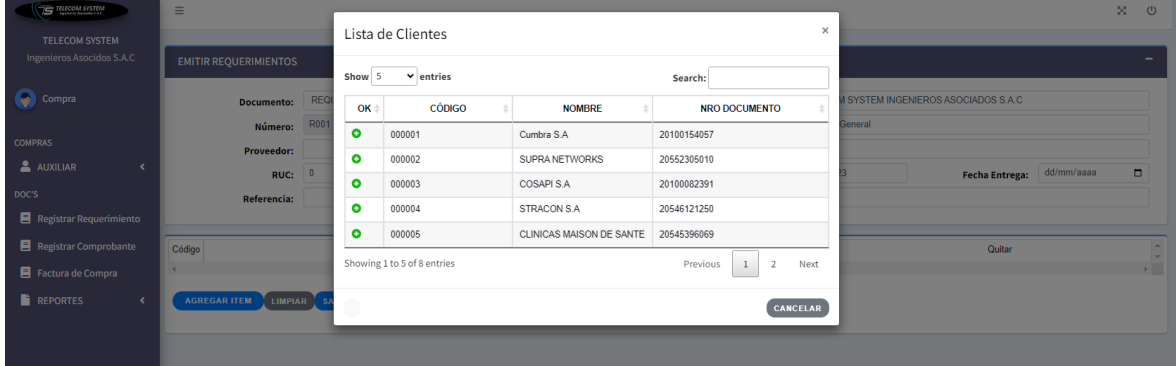

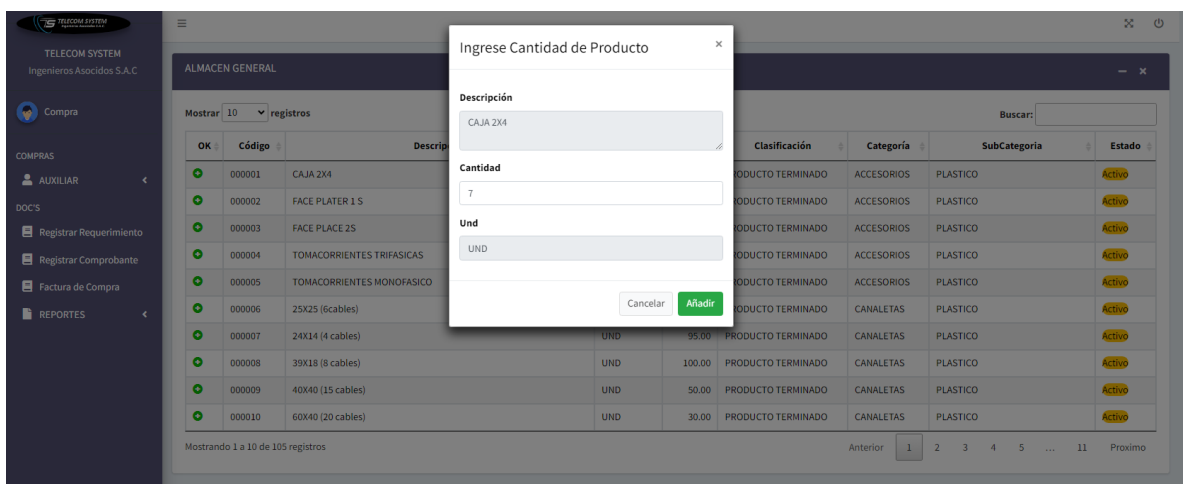

## **Figura 46***. Interfaz Agregar Productos*

**Figura 47***. Interfaz Quitar Producto* 

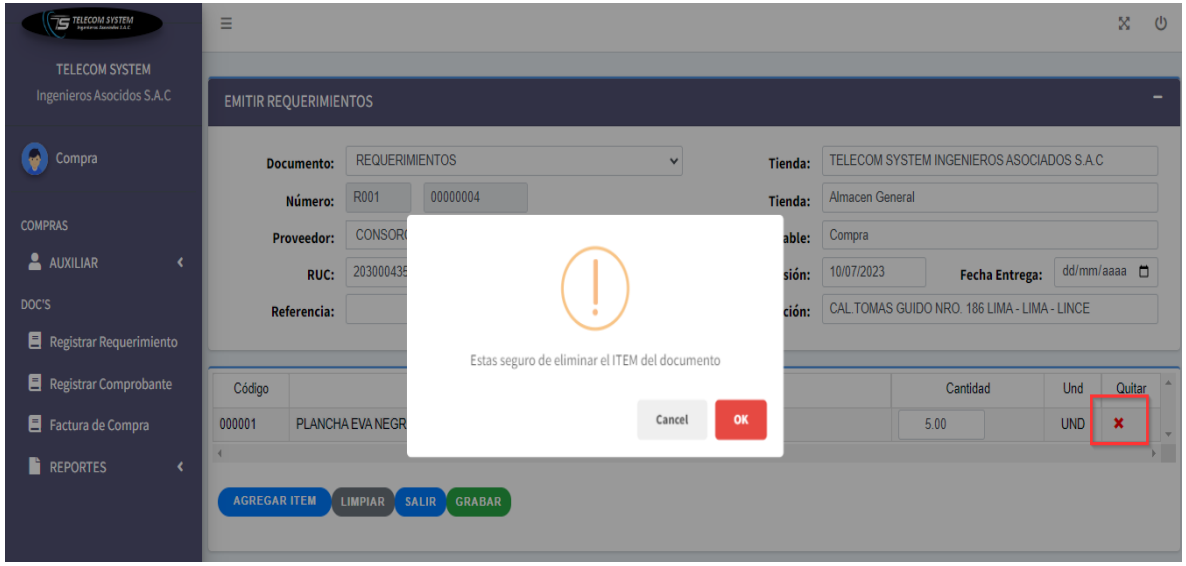

# **Figura 48***. Interfaz Registrar*

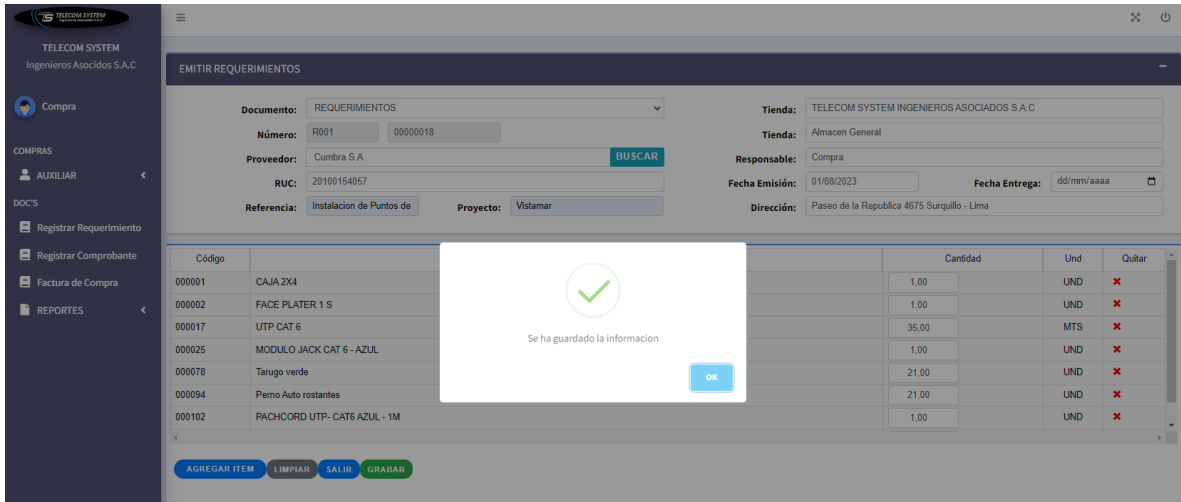
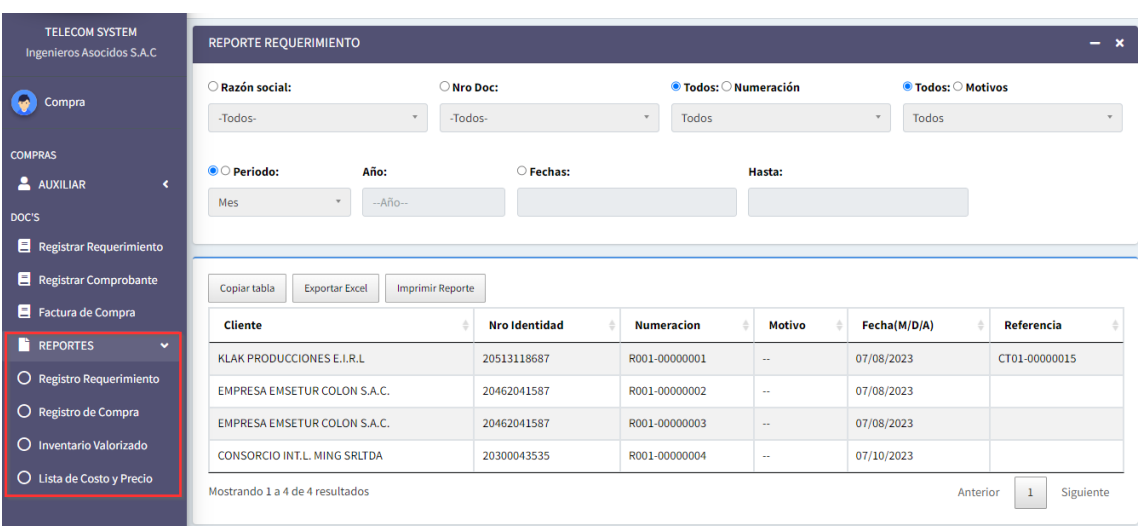

# **Figura 49***. Interfaz Visualización de Reportes Generados*

# **Anexo 10: Artículo científico**

#### Sistema de Control de Inventario para Empresas Tecnológicas

Inventory Control System for Technology Companies

Osores Cuyubamba, Ivan Dionisio Universidad Cesar Vallejo, Lima, Peru ivosorescu@ucvvirtual.edu.pe https://orcid.org/0000-0002-1257-8374

# **Resumen**

La gestión efectiva del inventario es fundamental para el buen funcionamiento de las empresas, ya que asegura la disponibilidad de los productos en el momento adecuado y en las cantidades correctas. En este contexto, la adopción de un sistema web ofrece numerosas ventajas, como la optimización de procesos, la mejora en la gestión de stocks y el cumplimiento eficiente de los pedidos. El objetivo principal de la investigación fue determinar cómo un sistema web mejora el control de inventario en la empresa de tecnológica Lima, 2023. Para ello, se trabajó en un marco de investigación aplicada y diseño preexperimental. La muestra estuvo conformada por 50 registros del control de inventario, teniendo como instrumento de recolección de datos a la ficha de registro, la misma que fue validada por expertos y procesada mediante el software SPSS V.26. Sobre el método de desarrollo se utilizó la Metodología Rational Unified Process (RUP), con Lenguaje de programación javascript y base de datos MySQL Workbench. Los resultados en el índice de rotación de stock y en el Nivel de Cumplimiento de Pedidos muestran un incremento significativo de 21.00% y 49.01% respectivamente, indicando una gestión más eficiente de los inventarios. Asimismo, se registró un aumento notorio en el Nivel de Cumplimiento de Pedidos, reflejando una mayor eficiencia en la entrega de productos a los clientes. Por lo tanto, Concluyendo de esta forma que la implementación del sistema web mejora el control de inventario en las empresas tecnológicas, indicando una gestión más eficiente de los inventarios.

Palabras clave: Sistema web, control de inventario, rotación de stock, cumplimiento de pedidos.

#### **Abstract**

Effective inventory management is essential for the proper functioning of companies, as it ensures the availability of products at the right time and in the right quantities. In this context, the adoption of a web system offers numerous advantages, such as process optimization, improved stock management and efficient order fulfillment. The main objective of the research was to determine how a web system improves inventory control in the technology company Lima, 2023. To do this, we worked within a framework of applied research and pre-experimental design. The sample was made up of 50 inventory control records, with the registration form as a data collection instrument, which was validated by experts and processed using SPSS V.26 software. Regarding the development method, the Rational Methodology was used Unified Process (RUP), with Javascript programming language and MySQL Workbench database . The results in the stock rotation index and the Order Fulfillment Level show a significant increase of 21.00% and 49.01% respectively, indicating more efficient inventory management. Likewise, a notable increase was recorded in the Order Fulfillment Level, reflecting greater efficiency in the delivery of products to customers. Therefore, Concluding in this way that the implementation of the web system improves inventory control in technology companies, indicating more efficient inventory management.

Keywords: Web system, inventory control, stock rotation, order fulfillment.

# Introduccion

Hoy en día, es cada vez mayor el número de empresas que ponen en práctica implementar sistemas de información para una mejor gestión de sus procesos, optimizar la comunicación con sus compradores y abastecedores (Saavedra et al., 2019).

Es así que, los sistemas informativos son fabricados para cumplir con ciertos requerimientos, como la forma de ingresar y recoger datos (Fernández et al., 2019). En este contexto el implementar sistemas de información juega un papel fundamental, ya que permiten integrar los procesos comerciales, administrativos y optimizar la toma de decisiones (Vargas et al., 2019).

En ese sentido, los sistemas web brindan cada vez más beneficios para el usuario, ya que se puede acceder a la información a través de un teléfono móvil, tableta, computadora portátil o de escritorio (Céspedes, 2020). De esta manera, se recalca que el sistema web es el conjunto de aplicaciones desarrolladas específicamente para ser usadas en la World Wide Web, en contraposición a los sistemas operativos de escritorio tradicionales como Microsoft Windows o Linux (Tucker et al., 2020).

La utilización de los sistemas web brinda cualidades y posibilidades de llegar a un mayor número de usuarios, pues se expande el ingreso, salida y acceso a información en tiempo real, ampliando el número de navegadores y dispositivos a poder utilizar(Esteves & Fernandes, 2019). Es así que, estas cualidades son manifestadas por el usuario final que hace uso del sistema web (Nolazco, 2019).Por ende, estas cualidades se consideran como tal debido a su diseño y desempeño, ya sea por el uso o escala de acuerdo a las necesidades del usuario (Mex-Alvarez et al., 2019).

Por lo tanto, el sistema web es una propuesta que mejora el control de inventario que es una actividad relacionada especialmente con la cadena de valor en una empresa del sector

tecnológico, así como con la aplicación de tácticas y estrategias con el objetivo de complacer a los clientes (González, 2020). Lo expuesto implica coordinar la gestión, la aplicación y la adquisición de materiales, por ello el inventario adecuado es el que se obtiene en el tiempo requerido, considerando la cantidad y espaciado, ya que tiene un impacto directo en la producción (Gamariel & Annet, 2021).

#### **Revisión De Literatura**

En México (Corella & Miranda, 2023), en su artículo realizaron y pusieron en marcha una metodología para el manejo del inventario mediante un sistema clasificativo. Hallando que respecto a la satisfacción por 3 meses anteriores y posteriores al desarrollo de este software para el manejo de inventario el estado de la percepción positiva previamente fue de un 81% y posteriormente de la implementación fue de 93%, por otro lado, el tiempo de preparación de cada pedido previamente fue de 385,2% y posteriormente fue de 213,6%, esto indica que los componentes del sistema de administración en inventariado pueden lograr una ligera influencia en el almacén y su contenido, logrando una mejora significativa en todas las actividades del sistema.

En Ecuador (Vásquez Sánchez et al., 2021), en su artículo, desarrollaron un sistema web para controlar el inventariado de los productos según su estado para su futura reposición, se empleó la metodología Kanban, el cual está inmerso en la gestión de proyectos a desarrollar según requerimientos manifestados por los interesados. En el test realizado consideraron a 4 usuarios quienes evaluaron al sistema en funcionalidad, satisfacción de los requerimientos del sistema, tiempo de respuesta, y alertas, en donde se indicó la posición de la escala de  $9 - 10$ (50%), 8va escala (50%), 9 - 10 (50%) y 7 a la escala del 9 - 10 (50%) respectivamente según usuarios. Rescatando que el sistema desarrollado cumple en un 90% los requerimientos funcionales, sin embargo, existen aún aspectos que no han sido cubiertos del todo, como la incorporación de la lectura QR y de barras para agilizar el registro de futuros productos.

Tal es el caso, que, en Ecuador (Álvarez & Torres, 2019), estudiaron el efecto que tiene la aplicación web en la optimización de insumos pertenecientes a un local de alimentos. Teniendo que, la puesta en marcha del aplicativo web ha optimizado el stock de los alimentos, evento que hizo que se incrementara la utilidad global. Concluyendo así que, el uso de la metodología Scrum permitió saber con más precisión las deficiencias que se manifestaban en el proceso involucrado en la definición del producto por medio de validaciones.

Por otro lado, en Perú (Mejia, 2022), en su investigación tuvo como finalidad establecer cómo incide el sistema web en el manejo y gestión de inventario. Para la elaboración del programa se optó por hacer uso de SCRUM, considerando como lenguaje a C# trabajando en conjunto con ASP.NET y SQL Server para constituir la data general. Obteniendo como resultado que a raíz de la implementación del sistema aumento en un 6.75% en cuanto al nivel de atención, además, el nivel de cumplimiento aumento en un 8.62%. Concluyendo que es importante el desarrollo de sistemas cuyas interfaces sean amigables y cumplan el rol del proceso para mejorar continuamente.

Aunado a ello en Perú (Carbajal, 2019) en su estudio tuvo como propósito implementar un sistema web con el fin de colaborar en el mejoramiento del control de las ventas e inventario. Encontrando que el 66,67% de los colaboradores refieren que no están satisfechos con el sistema con el que cuentan actualmente, además el 61,90% han señalado que si es necesario implementar un sistema web. Se concluyó afirmando que el desarrollo de la plataforma ha logrado optimizar la administración tanto de las ventas como del inventariado, evidenciando el ordenamiento y organización de los datos, además de rapidez en la búsqueda.

En América Latina, las empresas no han logrado un desarrollo competitivo, pues no utilizan herramientas tecnológicas que permitan un manejo eficiente de los datos y la optimización de los procesos de implementación (Dini et al., 2019). Sin embargo, en el Perú existen empresas pequeñas y medianas que no conocen los beneficios que las herramientas tecnológicas brindan a fin de alcanzar un mayor crecimiento. Por ello, es necesario que las empresas conozcan que la implementación de instrumentos tecnológicos les permitirá un mejor control de sus inventarios.

Por ello, se busca llenar el vacío de conocimiento existente a través de la investigación sustentada para conocer cada una de las ventajas y beneficios que confieren los sistemas de información orientados a la web y de qué forma se refleja en las metas de los objetivos establecidos por organizaciones con una adecuada administración y control de procesos (Izquierdo et al., 2021).

El presente trabajo obtiene el objetivo analizando la ejecución de un sistema web centrándose en administrar el inventario con el propósito de administrar el stock de productos de manera efectiva, optima, con una plataforma amigable, robusta e intuitiva. Por ende, el objetivo del presente documento es Determinar cómo influye un sistema web para el control de inventario en la empresa de Telecom System Ingenieros asociados SAC Lima, 2023.

Esta investigación contribuye para fomentar la actualización de los procesos y que sean mucho más accesibles y óptimos en cuanto a tiempo; por ende, los procesos que se realizaban de manera manual en el inventario cambiaran para mejora en cuanto al registro, búsqueda, actualización de los elementos que se gestionen.

## Método

Se utilizó una laptop CORE i5, décima generación i5-10Y75, 8GB de RAM DDR4 y 1Tb de almacenamiento de disco SSD y se utilizó la Metodología Rational Unified Process (RUP) (Vera et al., 2019).

A) Fase de Planificación: Se describieron todas las historias de usuarios basadas en las necesidades del cliente obteniendo los requerimientos del sistema: Los requerimientos en el Perfil Almacén son: Gestionar productos, gestionar unidad de medida venta, gestionar clientes, gestionar nota salida e ingreso de productos, asignar y consultar stock y consultar reportes. En cuanto al requerimiento de Perfil Compra es: Gestionar requerimiento.

# Figura 1: Perfil de Almacén

|                      | ____<br><b><i>PERSONAL PROPERTY AND THE FIRM PARK OF</i></b>  |                                                                                                | _____<br><b>PERSONAL PROPERTY AND INCOME.</b>                                                                                               | -                           |
|----------------------|---------------------------------------------------------------|------------------------------------------------------------------------------------------------|----------------------------------------------------------------------------------------------------|-----------------------------|
|                      |                                                               |                                                                                                |                                                                                                    |                             |
| <u>u wana yasa m</u> | States - Montgotter                                           | <b>Experience de desperador</b><br><b>Contract Contract</b>                                    | <b>Kingdom - Management</b><br><b>Controller Controller</b>                                                                                 | forestered by Schutz<br>--- |
|                      | water company.<br>the product of the product                  | <b>HERE</b>                                                                                    | MARK - MANAGER<br>the company's product to the com-                                                                                         | <b>HARRY</b>                |
|                      | sense complete<br>and the first state of the company          | <b>TENCH</b><br>.                                                                              | <b>STORY CONTRACTOR</b><br>the company's Charles                                                                                            | $-0.011$<br>m               |
|                      | SHERB - TOTAL Supreme<br>a company the sea                    | <b>COLLEGE</b><br>a ma                                                                         | mosas, crecorea.<br>100 MHz 2003 2006                                                                                                    | <b>START</b><br>a mana      |
|                      | <b>BRTS</b> Seat been                                         | anno 3<br>$\sim$                                                                               | Annual - Vineda Park Buen Letter<br><b>The Company's Company of the Company of the Company of the Company of the Company of the Company</b> | <b>SEE</b>                  |
|                      | School Countries in Links and<br><b>CONTRACTOR</b> CONTRACTOR | Address of                                                                                     | HOUSE COMPANY PARK COMPANY<br>Western Countries Corp.                                                                                       | <b>STATE</b><br>$\sim$      |
|                      | NAMES - LOCAL PROPERTY AND<br><b>ARTISTIC AVENUE</b>          | <b>COLLEGE</b>                                                                                 | <b>CONTRACTOR</b> & Contractor<br><b>Scotting Contact Print</b>                                                                             | <b>STATISTICS</b>           |
|                      | distance. Approximately<br>to serve a product and states      | $\frac{1}{2} \left( \frac{1}{2} \right) \left( \frac{1}{2} \right) \left( \frac{1}{2} \right)$ | PARTIES - PRATIN LAND LITE CARD AVE  100<br>the and distribution for additional                                                             | -<br><b>CONTRACTOR</b>      |
|                      | <b>John Grande</b><br>and the control of the con-             | -                                                                                              | Antonio - Manager and etc.<br>the company of the company of                                                                                 | $-0.4$                      |
|                      | special  These dolor contemp-                                 | painters.                                                                                      | presto - Subscription and a S.C. compa-                                                                                                    | <b>HEAR</b><br><b>NEWS</b>  |
| leased in the party  |                                                               | <b>Cald</b>                                                                                    | dealers. Anterior monitoring street<br>- - -                                                                                                | <b>STATE</b>                |
|                      | ÷                                                             |                                                                                                | ----                                                                                                    |                             |
|                      |                                                               |                                                                                                |                                                                                                    |                             |

Figura 2: Perfil de Compra

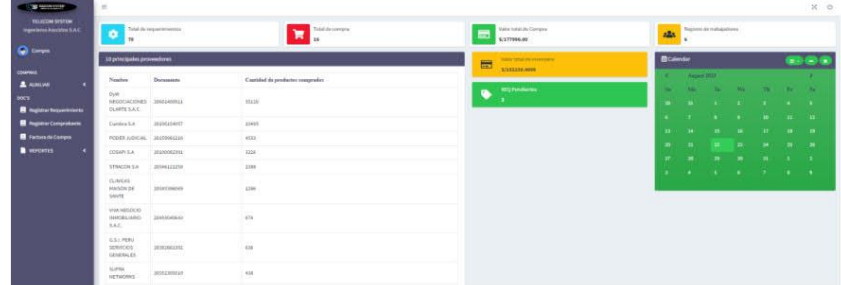

- B) Fase de Diseño: Se escogieron las historias de usuario más importantes con un diseño sencillo.
- C) Fase de Codificación: Se programó la estructura del sistema de control de inventario con lenguaje de etiquetas HTML, CSS para la capa de personalización y JavaScript para la parte dinámica. Para el funcionamiento del sistema web se usó para la base de datos MySQL, Apache NetBeans IDE 13.
- D) Fase de Prueba: Se verificó el sistema con pruebas unitarias para encontrar algún error en el código y mejorar su calidad, se realizó la prueba de aceptación, la cual fue supervisada junto con el cliente para aprobar el sistema.

A continuación, se muestra un diagrama de flujo con las fases de desarrollo.

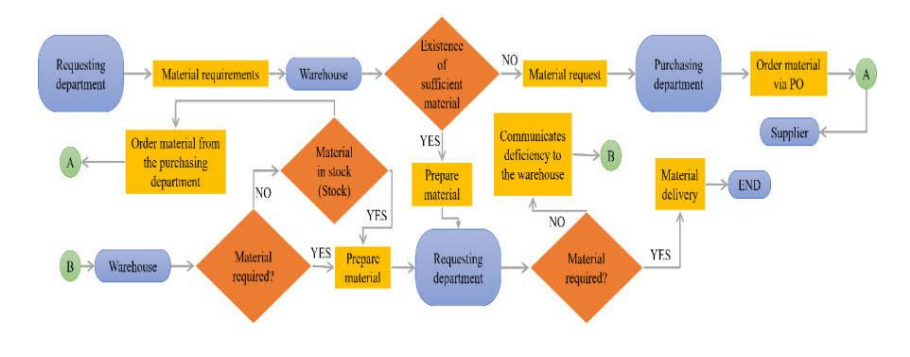

Figura 3 Diagrama de flujo del desarrollo de software

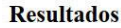

En la Figura 4, se muestra el mejoramiento influyente del sistema web en el índice de rotación de stock en el control de inventario de empresas tecnológicas, en donde se aprecia una lista de los productos con mayor salida (i) y se presenta también la lista de productos según el stock (ii), es decir, en ambas imágenes se distinguen a los productos que presentan mayor frecuencia de salida generando un reporte en donde se detalle la cantidad que queda aún en almacén.

|                              | Classification:      | Category:                         |                  | SubCategory:      |                   | Products                |                   | Code:                    |
|------------------------------|----------------------|-----------------------------------|------------------|-------------------|-------------------|-------------------------|-------------------|--------------------------|
|                              | ias)                 | Cast.<br>×                        |                  | <b>AB</b><br>m.   |                   | o.<br><b>List</b>       |                   | <b>FOLL</b><br><b>SO</b> |
|                              |                      |                                   |                  |                   |                   |                         |                   |                          |
| C CONFIGURATION<br>$\cdot$   |                      |                                   |                  |                   |                   |                         |                   |                          |
| ٠                            | <b>Product stock</b> |                                   |                  |                   |                   |                         |                   |                          |
|                              | Copy Table           | <b>Print Report</b><br>fater last |                  |                   |                   |                         |                   |                          |
|                              | Code                 | Description                       | <b>U.maasure</b> | <b>Stock</b><br>- | <b>Annex Code</b> | Classification          | Category          | SubCategory              |
| ٠                            | 000001               | 604284                            | 180              |                   | 32.00 A-0001      | FINSHED PRODUCT         | ACCESSORES        | <b>PLASTIC</b>           |
|                              | 000002               | <b>FACE PLATER 15</b>             | UKD.             |                   | 100.00 A 0002     | FINISHED PRODUCT        | ACCESSORIES       | <b>PLASTIC</b>           |
| C Login Registration         | 000003               | <b>FICE PLACE 25</b>              | LIND.            |                   | $-1.00 - 0.0003$  | FINISHED PRODUCT.       | ACCESSORES        | <b>PLASTIC</b>           |
| <b>D</b> Product Stock       | 000004               | THREE-PHASE OUTLETS               | LND              |                   | 50.00 A-0004      | FINISHED PRODUCT        | <b>ACCESSORES</b> | <b>PLASTIC</b>           |
| <b>O</b> Minimum Stock       | 000005               | SINGLE-PHASE OUTLETS              | LIND             |                   | 27.00 A-0000      | FINISHED PRODUCT        | <b>ACCESSORES</b> | <b>PLASTIC</b>           |
|                              | noocos               | 29/25 Blaired                     | <b>UND</b>       |                   | 95.00 P-0006      | FINISHED PRODUCT        | CUTTERS           | <b>PLASTIC</b>           |
|                              | DODGET               | posta si cableci                  | UKO.             |                   | 95.00 P-0007      | TINISHED PRODUCT        | <b>GUTTI'RS</b>   | <b>PLASTIC</b>           |
| <b>C</b> Maximum Stock       | 000008               | INSTALIS cablest                  | <b>UND</b>       |                   | 200.00 P-0008     | <b>PAINHES-PRODUCT</b>  | summos            | <b>PLANTIC</b>           |
| <b>C</b> Movement by Product |                      | ASMAG (25 cables)                 | <b>UND</b>       |                   | 55.50 F-0009      | <b>FINISHED PRODUCT</b> | <b>GUITTERS</b>   | <b>PLASTIC</b>           |
|                              | 000008               |                                   |                  |                   |                   | FIRISHED PRODUCT        | <b>GUITIERS</b>   | PLASTIC                  |

Figura 4. Mejoramiento del índice de rotación de stock mediante el uso del sistema web i) Lista de productos con mayor salida

ii) Lista de productos según stock

| 28<br><b>Panding Requirements</b>  | $\overline{9}$<br><b><i>Mechanized</i></b> | Comme Reporter<br>د د<br><b>Secondary Co.</b> | 8 | <b>Signifie Registration</b><br><b>Service Controllers</b> | 112<br><b>Product Registration</b> | <b>Contract Contract Contract Contract Contract Contract Contract Contract Contract Contract Contract Contract Contract Contract Contract Contract Contract Contract Contract Contract Contract Contract Contract Contract Contr</b> |
|------------------------------------|--------------------------------------------|-----------------------------------------------|---|------------------------------------------------------------|------------------------------------|----------------------------------------------------------------------------------------------------|
| 10 products with more Revenue      |                                            |                                               |   | 10 products with more Outputs                              |                                    |                                                                                                    |
| Code Description                   |                                            | Ament of Income                               |   | Cole Description                                           |                                    | Output Quantity                                                                                                    |
| DODETA : Green Tanger              |                                            | 3,300.0                                       |   | 000001 908288                                              |                                    | 118.0                                                                                                    |
| 00004 Self-estating built          |                                            | 3,006.0                                       |   | 00008 CompretPK Fon 1"3 other                              |                                    | 218                                                                                                    |
| 600019 Drange Tanage<br>$\epsilon$ |                                            | sine.b                                        |   | BOOS SHOLE PHOE OUTLETS                                    |                                    | 23.0                                                                                                    |
| 00000 Blue hoods                   |                                            | 3395.0                                        |   | 00004 Self-estateglish                                     |                                    | 20.0                                                                                                    |
| 000026 FLHS CATS CONNECTOR         |                                            | 1000.0                                        |   | <b>BOOTS</b> Green Tanger                                  |                                    | 35.0                                                                                                    |
| 00000 Spack Bolts                  |                                            | 2006.6                                        |   | <b>BOOD Bo Strap</b>                                       |                                    | 23.8                                                                                                    |
| 000001 00K204                      |                                            | 135.0                                         |   | 00006 2505 (below)                                         |                                    | 350 <sup>°</sup>                                                                                                    |
| DODGE 20X13 (Bradder)              |                                            | 100.0                                         |   | ROSSH MODULE AND CAT &A BLUE                               |                                    | $22 -$                                                                                                    |
|                                    | GOODS CAT JACK MODULE 4 - BLUE             | 100.8                                         |   | 000003 FACE PLACE 25                                       |                                    | 7.8                                                                                                    |
|                                    | 00050 Corugited Plans 3/9" (2 wires)       | 335.0                                         |   | 000007 DR1414 cabled                                       |                                    | 3.0                                                                                                    |

En la Figura 5 se muestra la mejora influyente del sistema web en el nivel de cumplimiento de pedidos en empresas tecnológicas, en donde se genera la lista de requerimientos pendientes (i) y, además, se corrobora el cumplimiento de pedidos considerando lo registrado como requerimientos pendientes (ii), es decir, se hace mención de pedidos realizados por cada compra siendo estos entregados al área de almacén considerando

los requerimientos existentes de carácter pendiente.

| LISTAR REQUERIMENTO                            |                     |                         |                          |                                                |                                                                                                    |  |  |  |  |  |  |
|------------------------------------------------|---------------------|-------------------------|--------------------------|------------------------------------------------|----------------------------------------------------------------------------------------------------|--|--|--|--|--|--|
| Plades: Clarks                                 | <b>The Meetings</b> |                         |                          | + Teles: December<br><b>Orade</b>              | <b>Hene</b>                                                                                                    |  |  |  |  |  |  |
| Telec.                                         | Todos.              |                         |                          | Sept.                                          |                                                                                                    |  |  |  |  |  |  |
|                                                |                     |                         |                          |                                                |                                                                                                    |  |  |  |  |  |  |
| North C. V. Hostenbook weeks<br><b>Clients</b> | <b>WANNAMED</b>     | <b>Butterclin</b>       | Federate trust           | Prayecto                                       | <b>Silado</b><br>Accord                                                                                                   |  |  |  |  |  |  |
| Cambo LA                                       | <b>Johnson</b>      | <b>AUGU GENERALS</b>    | <b>UNISKIDEE</b>         | DUMALANEO ARICH CORP. 2004                     | $\frac{1}{2}$<br><b>GRAND</b>                                                                                             |  |  |  |  |  |  |
| <b>COSMITA</b>                                 | <b>Statement</b>    | WITE INNOCES 2          | INGHASS.                 | OF FREQUES CAMERO DE TORIA ELECTRICAL          | <b>Search</b><br><b>Gilder</b>                                                                                            |  |  |  |  |  |  |
| CONSING DEADERS S.A.                           | <b>JOSEPHERE</b>    | with degeneral          | <b>DUMMER</b>            | COMMODIAL MATERMENTS DECIMINAL                 | <b>Sure</b><br>titicals                                                                                                   |  |  |  |  |  |  |
| LLANNA REASONS LA                              | 21546396271         | <b>MSI LISSUELL</b>     | 1616353                  | STREAMS ASSOCIATED ROMANIZED                   | tern.<br><b>COLOR</b>                                                                                                    |  |  |  |  |  |  |
| FODOLAGOM.                                     | <b>JIANNESA</b>     | was opposed.            | <b>SAUMOUS</b>           | SEEN PURSCHOOL/HISTALACIÓN DE PUNTOS DE HEIS   | <b>Sears</b><br><b>SHOW</b>                                                                                               |  |  |  |  |  |  |
| PODER JUDICIAL                                 | <b>SIXMEDS</b>      | <b>State constraint</b> | recenter                 | NEI FOREMED, INFILADOVATIONES.                 | Ī<br><b>Simula</b>                                                                                                    |  |  |  |  |  |  |
| <b>COSAFCSA</b>                                | 2010/05/2011        | <b>AGE OUTSTAND</b>     | HOUSES.                  | TOOLOGA OUTDOORSHOWN                           | <b>Seed</b><br>trace                                                                                                    |  |  |  |  |  |  |
| GOMESA                                         | 2112030275E         | WIEL ORNER              | <b>ISUADES</b>           | TROOPING CUSTOMOWING                           | <b>Brown Issue</b><br>-                                                                                                   |  |  |  |  |  |  |
| <b>COMPLER</b>                                 | 2/1MHZHL            | with coloration         | <b><i>ERITALTEEN</i></b> | проека равносила                               | $\frac{1}{2} \left( \frac{1}{2} \right) \left( \frac{1}{2} \right) \left( \frac{1}{2} \right) \left( \frac{1}{2} \right)$ |  |  |  |  |  |  |
| COSAN S.R.                                     | 30000038            | sear orneges            | INNOCES                  | TODOERUS, OUGENDAUGHON                         | <b>Committee</b>                                                                                                    |  |  |  |  |  |  |
| COSANTA                                        | 31500G/RD           | HOLL DODGES!            | sphatost                 | DK PRINCIPAL COSTALIADORUM WOR                 | $rac{1}{2}$<br>Ginesia                                                                                                    |  |  |  |  |  |  |
| <b>COSMITTA</b>                                | 34 MWEW             | WILL ASSOCIATE          | 1604393                  | OF PRINCIPAL INSTALACIÓNISE KER-               | I<br>Gildale                                                                                                    |  |  |  |  |  |  |
| <b>Curricut It.A.</b>                          | Steerage?           | <b>MYST ODDINING</b>    | security.                | 19. PRINCIPAL TREDILLATORIES PURPOUS RED.      | $rac{1}{2}$<br>single                                                                                                    |  |  |  |  |  |  |
| Cartrick LA                                    | Stations:           | wood concerning         | <b>DRINING</b>           | IN PRODUCTS, INSTRUMENTS AREN'                 | <b>Section</b><br><b>Ground</b>                                                                                           |  |  |  |  |  |  |
| CLIMBER INGENIERS S.A.                         | 31430364270.        | ASSI GODDENZ            | 0804303                  | INSTRUCTOR OK PUNTS ELECTRICO                  | $\overline{\phantom{a}}$<br><b>Single</b>                                                                                 |  |  |  |  |  |  |
| GENNINGSIAN HUBAY                              | <b>Distances</b>    | Work incoming           | NAMERIN                  | INSTALADORUM WOODALARMACA, WAS                 | $\overline{\phantom{a}}$<br><b>COLOR</b>                                                                                  |  |  |  |  |  |  |
| Circles LA                                     | <b>Interpetr</b>    | works connected         | <b>INSK003</b>           | <b>INSTALADOR OK SINJACK 4.0 PRIDS INSIDS</b>  | tem.<br><b>SIMILAR</b>                                                                                                    |  |  |  |  |  |  |
| FODER STRICKS.                                 | <b>JISSONIAN</b>    | Anta interesting        | <b>EXHIBITE</b>          | SEE RODUS HIZON                                | <b>Podere</b><br>$0 - 1$                                                                                                  |  |  |  |  |  |  |
| PECK AVAILABLE                                 | 201MW0288           | <b>WIDE OVERHOLA</b>    | 18,54,323                | SEER, NICOLAS-RILLOW, ARNINDO DE DATA CENTIER. | <b>Omis</b><br><b>Penchanter</b>                                                                                          |  |  |  |  |  |  |
| Tambri LA                                      | 214.853/4237        | word processes.         | 39/54/2223               | WESLAGON OR ENLINE VISIT 4 - WEES              | <b>Donald</b><br><b>mydenis</b>                                                                                           |  |  |  |  |  |  |

Figura 5. Mejoramiento del nivel de cumplimiento de pedidos i) lista de requerimientos pendientes

ii) Comprobación del cumplimiento de pedidos considerando los requerimientos pendientes generados

| <b>TELECOM ENSTEIN</b><br><b>Ingenierna Reaching S.A.C.</b> | Total purchase<br><b>Total requirements</b><br>۰<br>is.<br><b>be</b><br>Top 10 suppliers |                                                      |                                 | 田         | <b>Total Ponchase Value</b><br>5/100976-00 |                    |                        | Registration of workers.<br>ala   |              |                |                                                 |  |
|-------------------------------------------------------------|------------------------------------------------------------------------------------------|------------------------------------------------------|---------------------------------|-----------|--------------------------------------------|--------------------|------------------------|-----------------------------------|--------------|----------------|-------------------------------------------------|--|
| <b>GO</b> Punchase                                          |                                                                                          |                                                      |                                 | 田         | -Total invention/value)<br>SILLER/ARMAY    | <b>Bi</b> Calendar |                        |                                   |              |                | $A = 0$                                         |  |
| internati<br>A AUGUST<br>$\sim$                             | Name                                                                                     | December                                             | Namber of products purchased    |           |                                            | n                  | August 2023            |                                   |              |                |                                                 |  |
| 800%<br><b>B</b> Depose Sequitament                         | 0, 00<br><b><i>MEGOTHERNIS : 20401403611</i></b><br><b>DARTESAE</b>                      | Control of the control and control                   | 2000<br><b>First</b>            | $\bullet$ | <b>Hill Feeding</b><br>$-24$               |                    | <b>STATE</b>           | Alley Alley<br><b>STATE</b>       |              | <b>COLLEGE</b> | The De Press Ste<br>$\mathcal{A} = \mathcal{A}$ |  |
| <b>B</b> Sepher Visation                                    | Current L.A.                                                                             | <b>ASSAULT</b><br><b>JOINFOURTY</b>                  | 3446                            |           |                                            | <b>With</b>        | $\mathbf{v}$ . The set |                                   | - 11         |                | $10 - 11 - 12$                                  |  |
| <b>B</b> Purchase torques                                   | STRACON LA                                                                               | 30546131298                                          | $\%$                            |           |                                            | m.                 | 14.<br><b>Text</b>     | <b>CONTRACTOR</b><br>$\mathbf{r}$ | $-16$        | $\mathbf{H}$   | $\blacksquare$<br>$-100$<br>$\sim$              |  |
| <b>B</b> wrons<br>$\epsilon$                                | COSAPI S.A.                                                                              | 20100082391                                          | 466                             |           |                                            | m.                 | ×                      | $\rightarrow$                     | $\mathbf{B}$ | $-24$          | $-100$<br><b>M. L. P.</b>                       |  |
|                                                             | <b>CLEMICAN</b><br>MAISON DR<br>sure                                                     | JULASIAHAN                                           | $\dot{m}$                       |           |                                            |                    | $\sim$                 | . .                               | $\cdots$     |                | . .                                             |  |
|                                                             | DOCTRON<br>GROUP S.A.                                                                    | augustavi                                            | $^{16}$                         |           |                                            |                    |                        |                                   |              |                |                                                 |  |
|                                                             | W1COMEX<br>serious                                                                       | <b>DOM:N</b><br><b>JEDNIERINA</b><br><b>CONTRACT</b> | m.<br>363                       |           |                                            |                    |                        |                                   |              |                |                                                 |  |
|                                                             | WAS MERCED<br><b><i>BUNGARDAY</i></b><br>SAC <sup>2</sup>                                | <b>CONTRACTOR</b><br>35465640643<br>337 J J J        | <b>Contract</b><br>225<br>e vez |           |                                            |                    |                        |                                   |              |                |                                                 |  |
|                                                             | <b>ELECTRONIC</b><br><b>SECURITY</b><br>MARKEY                                           | Josephericia                                         | 226                             |           |                                            |                    |                        |                                   |              |                |                                                 |  |

**Discusión** 

Según los hallazgos destacados en esta investigación, los resultados de la evaluación anterior del indicador IRS obtuvieron un valor promedio de 60.00%, mientras que los resultados de la evaluación posterior Tras el lanzamiento de la plataforma en línea se alcanzó una media del 80,00%, sobre la base de estos resultados, puede concluirse que el desarrollo de una solución informática eleva la indicación del IRS en un 21,00%.

Figura 6. Comparación del comportamiento del indicador IRS

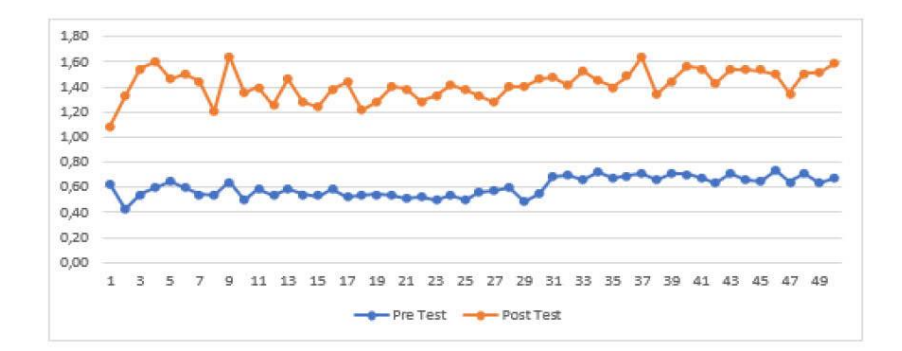

Manifestando en otra investigación comparable se encontró en el estudio de (Alvarez-Intriago & Torres-Samaniego, 2019), quienes manifestaron que la optimización de los productos y la visualización de las existencias mejoran con el uso de una aplicación web, lo que se traduce en mayores beneficios haciendo que las empresas sean mucho más rentables. Este resultado es coherente con lo observado, donde el índice de rotación de existencias aumentó tras la introducción del sistema en línea en un 6,9% respecto a lo anterior. Ambos estudios respaldan la idea de que una mejor visualización y control del stock a través de un sistema web puede tener un impacto positivo en la optimización de los productos y, en última instancia, en los resultados financieros de la empresa.

Asimismo (Woo et al., 2019), quien al implementar un sistema basado en dashboards en el control de stock de los productos ha mejorado en reducir el número de productos a vencer pasando de 2,03% a 1,24%, estipulando así una mejora en el IRS previniendo el incremento de productos vencidos,

Finalmente (Fernández-Caramés et al., 2019), ha obtenido mejorías en el control de stock en sus artículos, manifestando que en la realización de diferentes test el último llegó a controlar el stock de 50% de los productos en menos de 1 minuto, manifestando que, el tiempo que se toma el operario humano en recolectar esa información es mucho mayor que al usar el sistema,

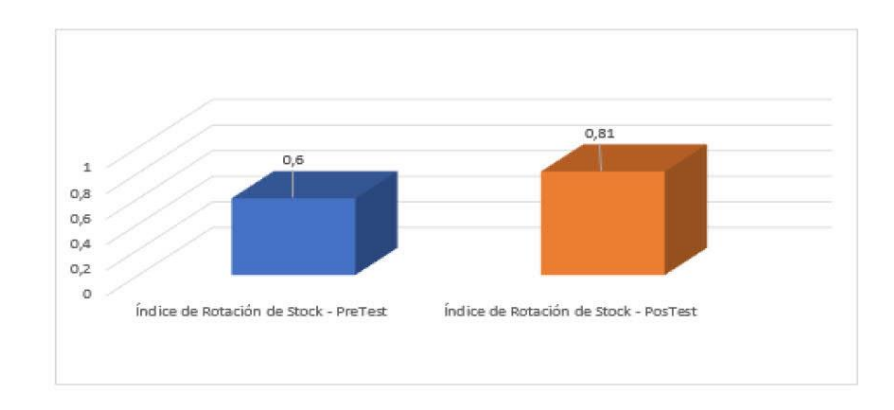

Figura 7. Comparación de medias del índice de rotación de stock (IRS)

Las conclusiones de este estudio destacan que, tras implantar el sistema basado en la web, el valor medio del indicador NCP aumentó del 38,00% al 87,00% en las evaluaciones posteriores. Estos resultados demuestran que el desarrollo de una solución informática es responsable en un 49,01% del aumento del indicador NCP.

Figura 8. Comparación de medias del indicador NCP.

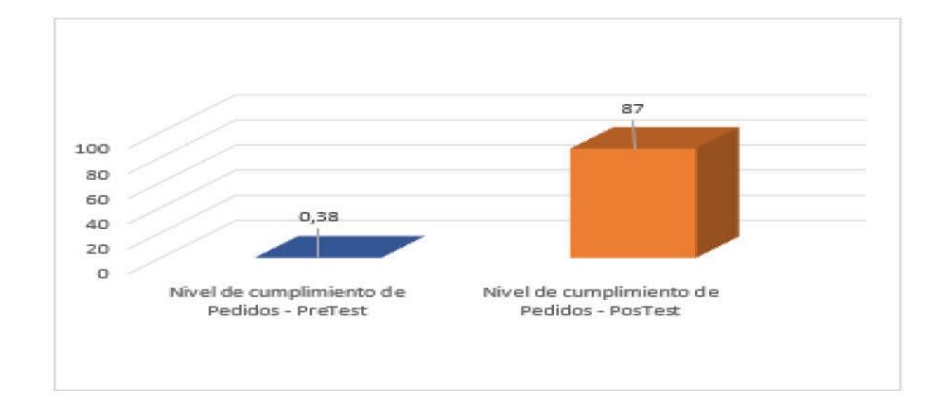

similitud que se encontró en la investigación de (Scott et al., 2021) quien demostró resultados similares en cuanto a mejoramiento del NCP, el cual ha incrementado en un 15.4%, porcentaje que estipuló la llegada con 2 días de anticipación de los productos a las diferentes droguerías a diferencia del proceso manual, el cual tardaba un día en llegar a su destino.

Del mismo modo (Rita et al., 2019), al hacer uso de su propuesta tecnológica, ha mejorado el NCP en un 64,6%, indicando que tuvo una significancia del 0.507 en la satisfacción de sus clientes

Finalmente (Duque et al., 2022), han manifestado obtener mejoras en la reducción de tiempo del proceso de pedidos, siendo este de 33,36%, es decir, que se le catalogó en un nivel muy bueno a comparación del test inicial.

# **Conclusion**

La implementación del sistema web para las empresas tecnologicas ha generado mejoras significativas en el Nivel de Cumplimiento de Pedidos. Los resultados demuestran que el Nivel de Cumplimiento de Pedidos aumentó significativamente tras la puesta en marcha del sistema en línea, lo que es indicativo de una mayor eficacia a la hora de procesar y enviar los pedidos de mercancías de los clientes.

## Referencias

- Álvarez, V., & Torres, F. (2019). Impacto de un Sistema Web para Optimizar Insumos en Negocio de Comida. INVESTIGATIO, 12, 103-114. https://revistas.uees.edu.ec/index.php/IRR/article/view/298
- Alvarez-Intriago, V., & Torres-Samaniego, F. (2019). Impacto de un Sistema Web para Optimizar Insumos en Negocio de Comida. INVESTIGATIO, 12, 103-114. https://doi.org/10.31095/investigatio
- Carbajal, M. (2019). Implementación de un sistema web para el control de ventas e inventario en la Farmacia San Felipe - Casma; 2019 [Tesis de Licenciatura, Universidad Católica los Angeles Chimbote]. https://hdl.handle.net/20.500.13032/22370
- Céspedes, L. (2020). Aplicación de un sistema web para el control y seguimiento de requerimientos de software en el área de tecnología [Tesis de pregrado, Universidad Peruana de Ciencias e Informática]. http://repositorio.upci.edu.pe/handle/upci/94
- Corella, L., & Miranda, J. (2023). Desarrollo de un sistema de control de inventario para una empresa comercializadora de sistemas de riego. Ingeniería, investigación y tecnología, 24(1), e1982. http://www.scielo.org.mx/scielo.php?script=sci abstract&pid=S1405-77432023000100006&lng=es&nrm=iso&tlng=es
- Dini, M., Stumpo, G., & Síntesis, C. (2019). Mipymes en América Latina: un frágil desempeño y nuevos desafíos para las políticas de fomento. Síntesis. https://hdl.handle.net/11362/44603
- Duque, M., Rosero, R., & Piñas, S. (2022). Aplicación web para la gestión de pedidos e inventario de una empresa artesanal utilizando servicios web restful. Polo del Conocimiento, 70(8), 971-992. https://doi.org/10.23857/pc.v7i8.4437
- Esteves, A., & Fernandes, J. (2019). Improving the latency of Python-based web applications. Universidade do Minho, 193-201. https://doi.org/10.5220/0007959401930201
- Fernández, J., Cañizares, F., & Romero, A. (2019). Los sistemas de información general en pequeñas y medianas empresas del sector turístico de la provincia los Ríos, Ecuador. Uniandes Episteme, 6(3), 369-382. https://revista.uniandes.edu.ec/ojs/index.php/EPISTEME/article/view/1460
- Fernández-Caramés, T. M., Blanco-Novoa, O., Froiz-Míguez, I., & Fraga-Lamas, P. (2019). Towards an Autonomous Industry 4.0 Warehouse: A UAV and Blockchain-Based System for Inventory and Traceability Applications in Big Data-Driven Supply Chain Management. Sensors, 19(10), 2394. https://doi.org/10.3390/s19102394
- Gamariel, M., & Annet, B. (2021). Effect of Inventory Control on Profitability: a Case of Skol Brewery Ltd. Social Science Learning Education Journal, 6(11), 695-708. http://www.sslej.in/index.php/sslej/article/view/3507
- González, A. (2020). Un modelo de gestión de inventarios basado en estrategia competitiva. Ingeniare. Revista chilena de ingeniería, 28(1), 133-142. https://doi.org/10.4067/S0718-33052020000100133
- Izquierdo, I. P., Vivanco, M. T., & Denis, Y. M. (2021). Sistema informático para la gestión de incidencias del Ministerio de Comercio Interior. Serie Científica de la Universidad de las Ciencias Informáticas, 14(5), 1-14. https://publicaciones.uci.cu/index.php/serie/article/view/766
- Mejia, C. (2022). Sistema web para el control de inventario en la empresa Multiservicios GuB [Tesis de pregrado, Universidad César Vallejo] [Tesis Pregrado, Universidad Cesara Vallejo]. https://hdl.handle.net/20.500.12692/105211
- Mex-Alvarez, D. C., Hernández-Cruz, L. M., Uc-Rios, C. E., & Cab-Chan, J. R. (2019). Análisis de usabilidad web a través de métricas estandarizadas y su aplicación práctica en la plataforma SAEFI. Revista de Tecnologías Computacionales, 15-24. https://doi.org/10.35429/JOCT.2019.9.3.15.24
- Nolazco, G. (2019). Aplicación web para la gestión de incidencias en el área de telemática de la Dirección General de Capitanías y Guardacostas [Tesis de licenciatura] [Tesis de licenciatura, Universidad Inca Garcilaso de la Vega]. http://repositorio.uigv.edu.pe/handle/20.500.11818/5108
- Rita, P., Oliveira, T., & Farisa, A. (2019). The impact of e-service quality and customer satisfaction on customer behavior in online shopping. Heliyon, 5(10), e02690. https://doi.org/10.1016/j.heliyon.2019.e02690
- Saavedra, M., Camarena, M., & Saavedra, M. (2019). Competitividad de las Pyme y su relación con los sistemas de información. Cuadernos de Contabilidad, 20(50), 1-25. https://doi.org/10.11144/Javeriana.cc20-50.cprs
- Scott, N. A., Lee, K. K., Sadowski, C., Kurbatova, E. V., Goldberg, S. V., Nsubuga, P., Kitshoff, R., Whitelaw, C., Thuy, H. N., Batra, K., Allen-Blige, C., Davis, H., Kim, J., Phan, M., Fedrick, P., Chiu, K. W., Heilig, C. M., & Sizemore, E. (2021). Optimizing drug inventory management with a webbased information system: The TBTC Study 31/ACTG A5349 experience. Contemporary Clinical Trials, 105, 106377. https://doi.org/10.1016/j.cct.2021.106377
- Tucker, T., Giglio, D., Scanderbeg, M., & Shen, S. S. P. (2020). Argovis: A Web Application for Fast Delivery, Visualization, and Analysis of Argo Data. Journal of Atmospheric and Oceanic Technology, 37(3), 401-416. https://doi.org/10.1175/JTECH-D-19-0041.1
- Vargas, E., Rengifo, R., Guizado, F., & Sánchez, F. (2019). Sistemas de información como herramienta para reorganizar procesos de manufactura. Revista Venezolana de Gerencia, 24(85), 265-279. https://doi.org/10.37960/revista.v24i85.23840
- Vásquez Sánchez, E., Ortiz Basauri, G. M., Rodríguez Alayo, N. M., & Vásquez Ortiz, E. A. (2021). El Proyecto de Investigación. Universidad Nacional Pedro Ruiz Gallo. http://repositorio.unprg.edu.pe/handle/20.500.12893/9517
- Vera, D., Córdova, L., López, R., & Pacheco, S. (2019). Análisis de la metodología RUP en el desarrollo de software académico mediante la herramienta DJANGO. Revista Cientifica Mundo de la Investigación y el Conocimiento, 3(2), 964-979. https://doi.org/10.26820/recimundo/3.(2).abril.2019.964-979
- Woo, J. S., Suslow, P., Thorsen, R., Ma, R., Bakhtary, S., Moayeri, M., & Nambiar, A. (2019). Development and Implementation of Real-Time Web-Based Dashboards in a Multisite Transfusion Service. Journal of Pathology Informatics, 10(1), 3. https://doi.org/10.4103/jpi.jpi\_36\_18